Research Programme of the Research Fund for Coal and Steel

Steel RTD

*Project carried out with a financial grant of the* 

*Research Programme of the Research Fund for Coal and Steel* 

WP1 – Preparation of nomograms, design guide, Powerpoint presentations and adaptation of Ozone software

Technical Report No: **D1.4** Issued on **26/03/2018** Period of Reference: **--** Technical Group: **TGS8 "Steel products and applications for buildings, construction and industry"**

# **LOCAFI+**

**Temperature assessment of a vertical steel member subjected to LOCAlised Fire – Dissemination** 

Grant Agreement Number: 754072 – LOCAFIplus – **RFCS-2016**

Beneficiaries: **ArcelorMittal Belval & Differdange S.A., Luxembourg**

 **Centre Technique et Industriel de la Construction Métallique, France** 

 **Universitatea "Politehnica" Timisoara, Romania** 

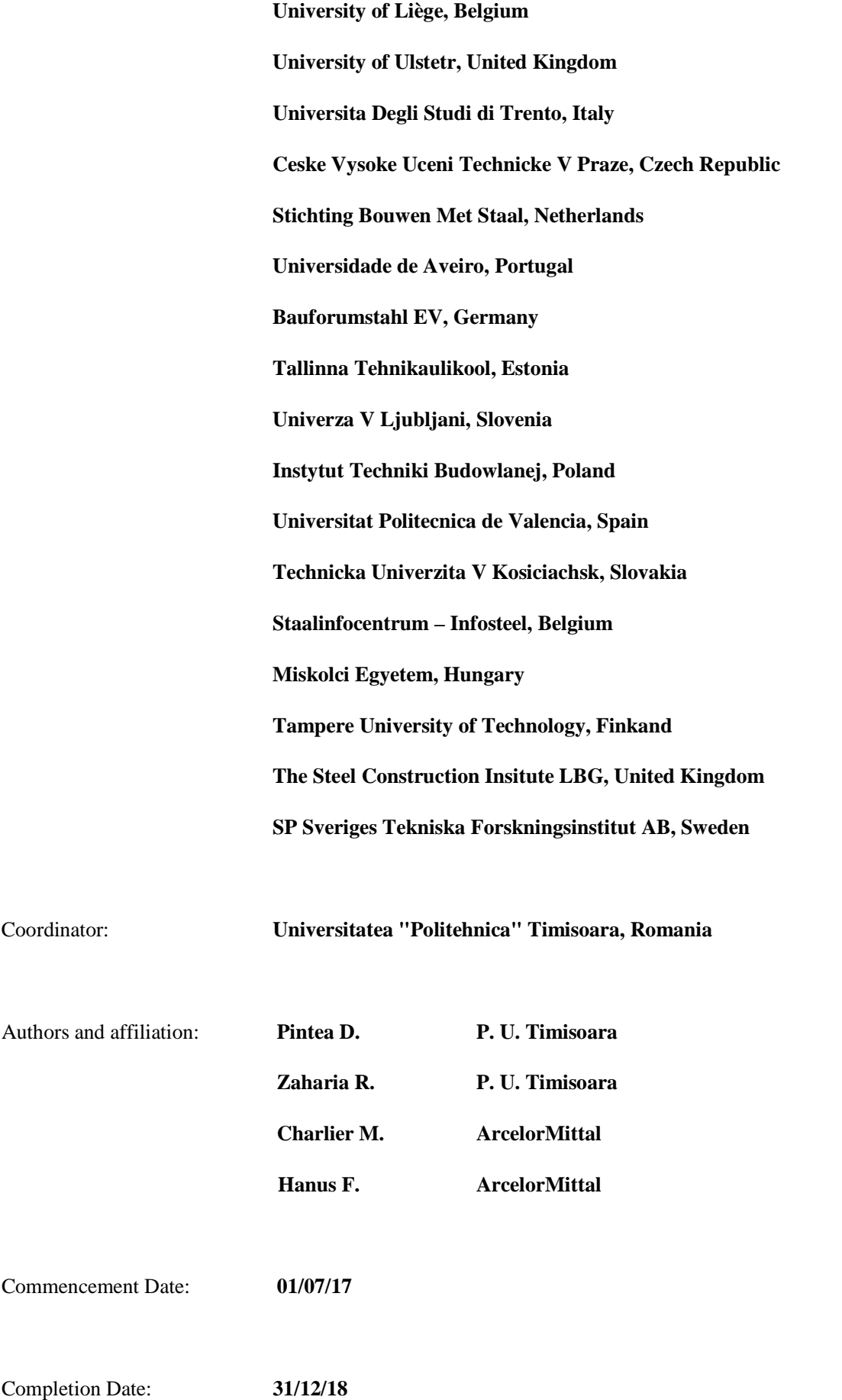

## **DISTRIBUTION LIST**

Members of the technical group TGS8:

Prof. Luis DA SILVA

Prof. Antonio FERNANDES

Prof. Dr.-Ing. Ulrike KUHLMANN

Dr. Michael LANGER

Dr. Bin ZHAO

Dr. Jose Antonio CHICA TECNALIA, SPAIN

Dr Samir BOUDJABEUR

CM Dr. Renata OBIALA ARCELORMITTAL, LUXEMBOURG

Ms. Nancy BADDOO THE STEEL CONSTRUCTION INSTITUTE, UK Prof. Primoz MOZE UNIVERZA V LJUBLJANI, SLOVENIA UNIVERSIDADE COIMBRA, PORTUGAL

UNIVERSIDADE DO PORTO, PORTUGAL Mr Anthony KARAMANOS A.S. KARAMANOS & ASSOCIATES, GREECE Prof. Andrzej KLIMPEL SILESIAN UNIVERSITY OF TECHNOLOGY, POLAND UNIVERSITÄT STUTTGART, GERMANY

LANDESBETRIEB STRASSENBAU NORDRHEIN-WESTFALLEN, GERMANY Prof. Joaquín ORDIERES MERE UNIVERSIDAD POLITÉCNICA DE MADRID, SPAIN Prof. Walter SALVATORE UNIVERSITA DI PISA, ITALY CENTRE TECHNIQUE INDUSTRIEL DE LA

> CONSTRUCTION METALLIQUE, FRANCE TATA STEEL UK LIMITED - SWINDEN

TECHNOLOGY CENTRE, UNITED KINGDOM Dr.-Ing. G. DEMOFONTI CENTRO SVILUPPO MATERIALI SPA, ITALY Dr. S. HÖHLER SALZGITTER MANNESMANN FORSCHUNG, GERMANY

# **TABLE OF CONTENT**

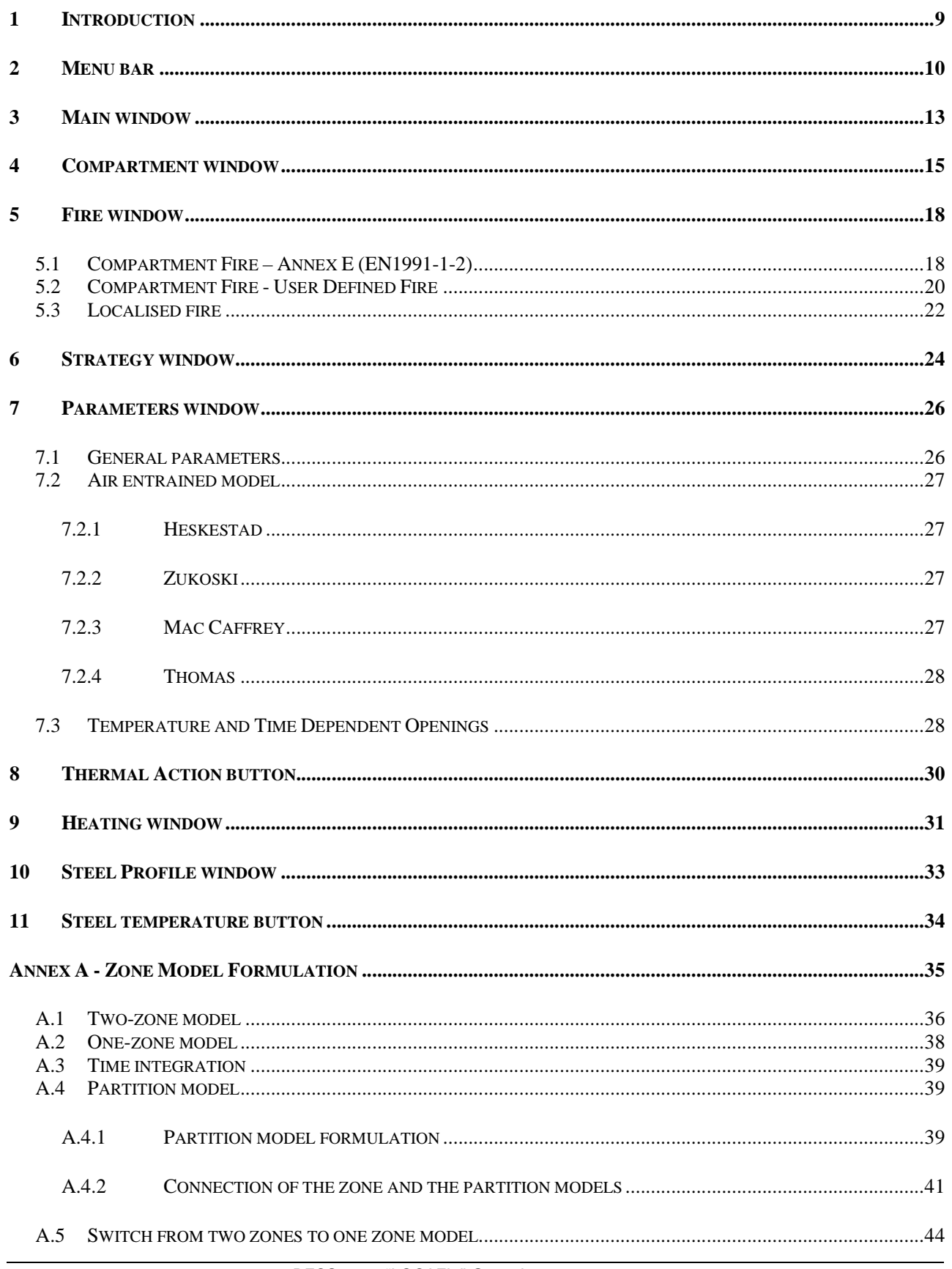

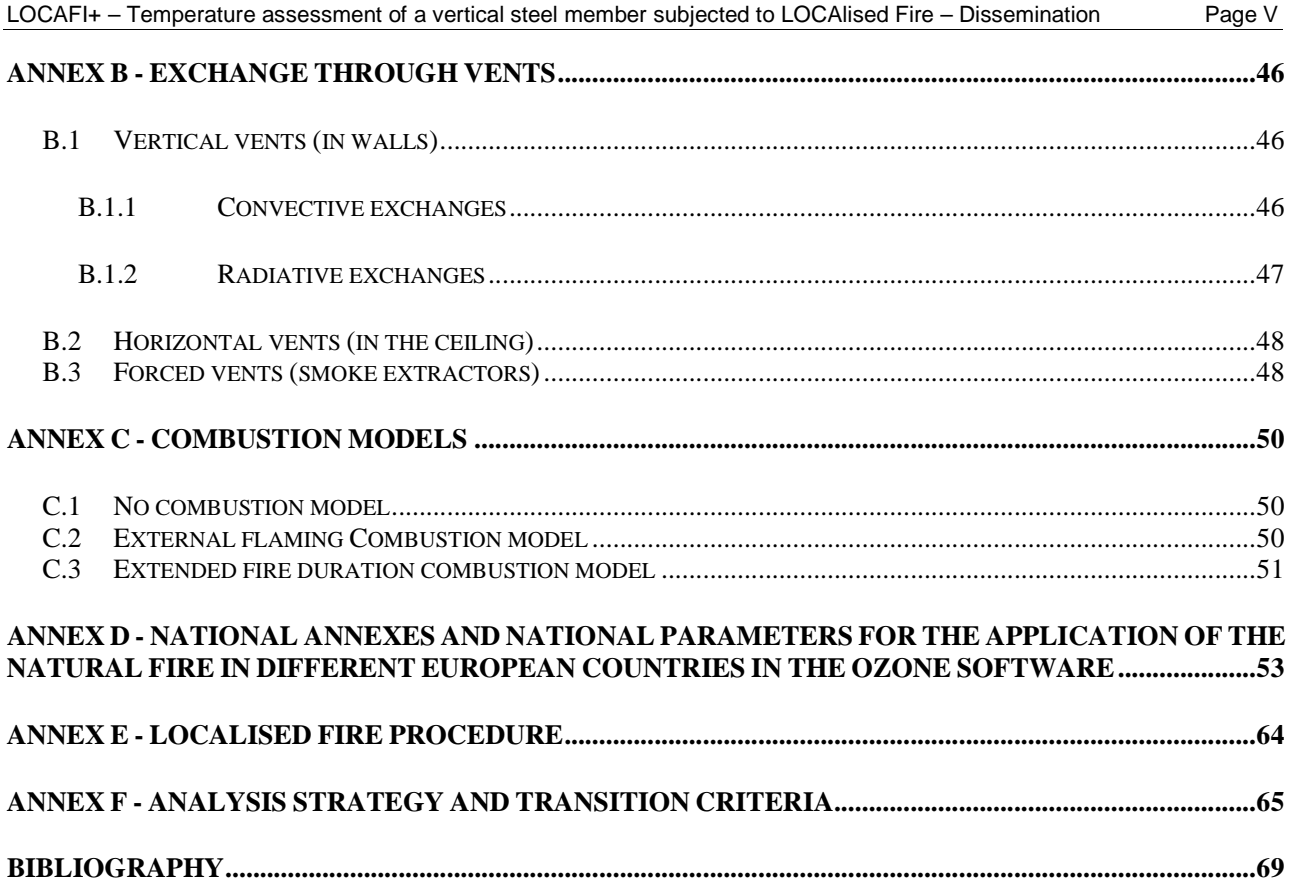

## **1 INTRODUCTION**

OZone is a user-friendly software developed to calculate the thermal actions generated by a fire and the evolution of temperature in a steel structural element, using nominal fire curves or natural fire models based on physical and chemical parameters. OZone deals with two types of natural fire models: localised fires and compartment fires. It also allows the possibility to compute the fire resistance using the simple model.

For compartment fires, OZone enables the use of One-zone or Two-zone fire models as defined in Annex D of EN1991-1-2. Zone models are numerical tools used to evaluate the evolution of the gas temperature within a compartment during a fire. Based on a limited number of assumptions, they are easy to use and provide a good assessment of the evolution of the temperature in the compartment. Since the first numerical One-zone models developed by Petersson [SPFE, 1995], major improvements of the numerical fire model have been achieved. Among them, multi-zones, multi-compartment and computational fluid dynamics models have been developed. Although zone models are less sophisticated, they have their own field of application and thus are an essential tool in fire safety engineering applications.

The main assumption in zone models is that the compartments are divided into zones in which the temperature distribution is uniform at any time. In One-zone models, the temperature is considered as uniform within the whole compartment. This type of model is thus valid in case of fully developed fires. Two-zone models are more appropriate when the fire remains confined. In this case, the Two-zone model better represents the distribution of temperature in the compartment: a hot layer close to the ceiling and a cold layer below.

Zone models implemented in OZone have been developed in the scope of the ECCS researches "Natural Fire Safety Concept" and "Natural Fire Safety Concept - Full Scale Tests, Implementation in the Eurocodes and Development of a User-Friendly design tool. The probabilistic approach developed in the scope of "Natural Fire Safety Concept" has been included in EN 1991-1-2.

OZone includes both Two-zone and One-zone models with a possible switch between them if some criteria are met. Several combustion models have also been developed to cover different situations.

In large compartments where the flashover does not occur, the behaviour of the structure must be analysed under localised fire conditions. The localised fire procedure implemented into OZone is based on the work made in the research project RFSR-CT-2012-00023 LOCAFI - Temperature assessment of a vertical steel member subjected to localised fire. In the procedure, the configurations where the thermal exchanges are drawn by convective fluxes (member engulfed into the fire or situated inside the fire plume at ceiling level) are treated by application of the existing equations available in the EN 1991-1-2. For vertical members situated outside the fire, radiative heat exchanges are calculated by representing the fire as a virtual solid flame that radiates in all the directions. OZone considers a conical shape for this virtual solid flame. The flux is calculated separately for the 4 faces of the box perimeter of the profile and an average value of this flux is applied to the whole box perimeter of the steel section. This means that the shadow effect is implicitly taken into account.

In OZone is possible to define a localised fire inside a compartment. In this case, for the thermal analysis, the user can obtain the temperature in the steel profile from the compartment hot zone, from localised fire, or the maximum between both.

The software has been validated against numerous results of tests and CFD analyses.

### **2 MENU BAR**

The menu bar has the following menus: "File", "Tools", "View" and "Help" (see Fig. 1).

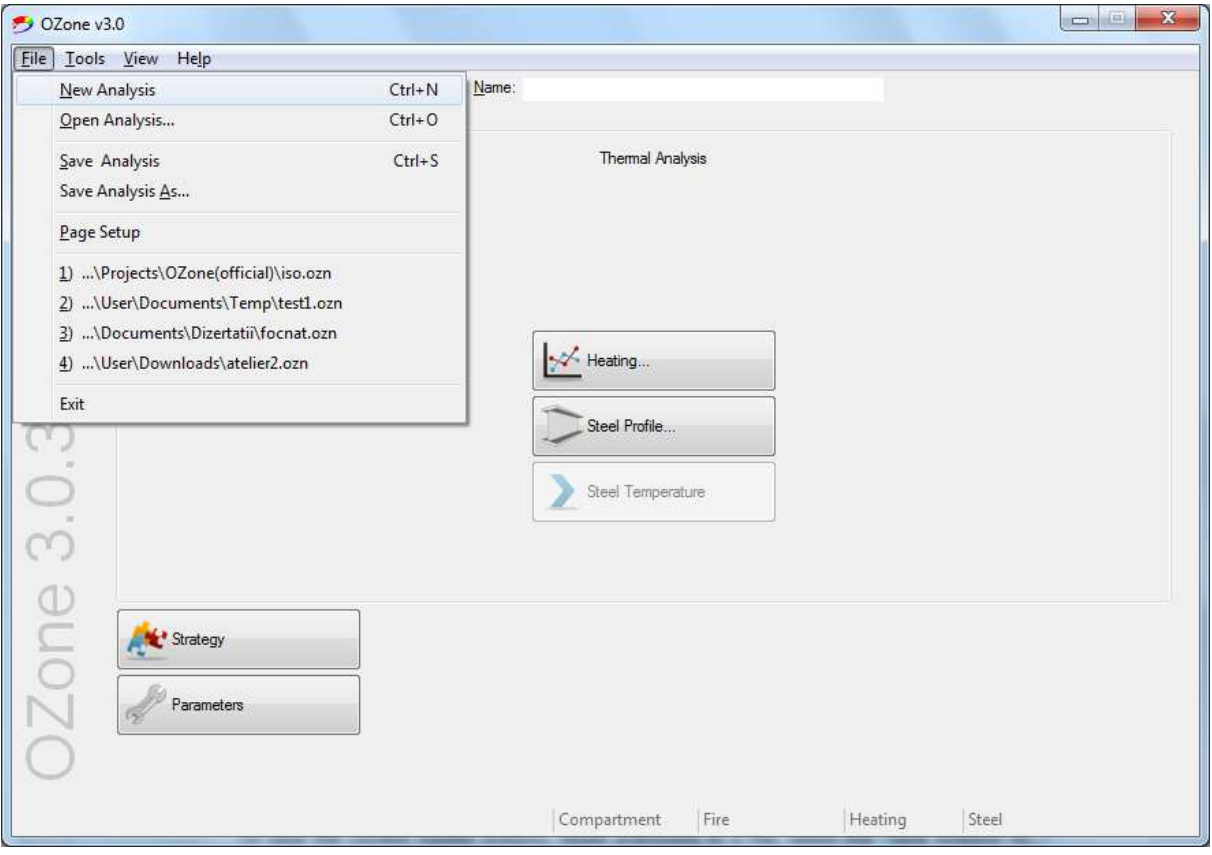

Fig. 1 Main window – Menu bar

• To save the current analysis in a file, select the "Save analysis" command, from the "File" menu.

To save the current loaded analysis, saved previously in a file, select the "Save Analysis As…" command, from the File Menu.

Both commands will open the "Save As" common dialog window, in which the user can select the folder and type in the File Name of the file. The analysis file will be saved with the \*.ozn extension, and OZone will associate itself with these files (i.e. by double clicking on the file name in Windows explorer, or selecting the Open command from the context menu, the operating system will launch OZone and open the file).

To start a new analysis, select the "New Analysis" command from the "File" menu.

The "Page Setup" command from the "File" menu will open the common dialog page setup window in which the user can select the paper size, orientation and fill out the margins of the printed chart.

• In the "Tools" menu, the user can add or change the materials and their thermal properties for the enclosure, by selecting the "Add Wall Material" command.

To add or change the steel fire protection materials, select the "Add Steel Insulating Materials" command. It is not possible to change a wall material or steel insulating material unless there is no change in any of the windows. If OZone warns: "There is a loaded file....", select the "New Analysis" command from the "File" menu, and change the values in any of the two windows. The changes to the wall materials or steel insulating materials will take place when restarting OZone.

The last command in the Tools menu is the Language command. At this moment only two languages are available: English and French.

To change the user interface language in OZone, select the "Language" command from the "Tools" menu, and in the opened dialog box, select the desired language from the dropdown list "Select Language".

• The "View" menu contains the commands for displaying either the analysis data (RHR Data, Pyrolysis Rate Data), or results (RHR Computed, Pyrolysis Rate Computed, Hot Zone Temperature, etc) in charts. Not all the commands from the View menu are enabled, depending on the status of the analysis. For example, if the steel temperature is computed, the "Steel Temperature" command is enabled.

The last command in the "View" menu will create a report of the current analysis. The report will be saved as a Microsoft Word document, in the same folder as the analysis file name, under the name of the analysis file name. The chart data can be exported to Excel using the context menu. Right click anywhere in the chart and from the context menu select the "Copy Chart" command. Switch to Excel and select Paste (see Fig. 2).

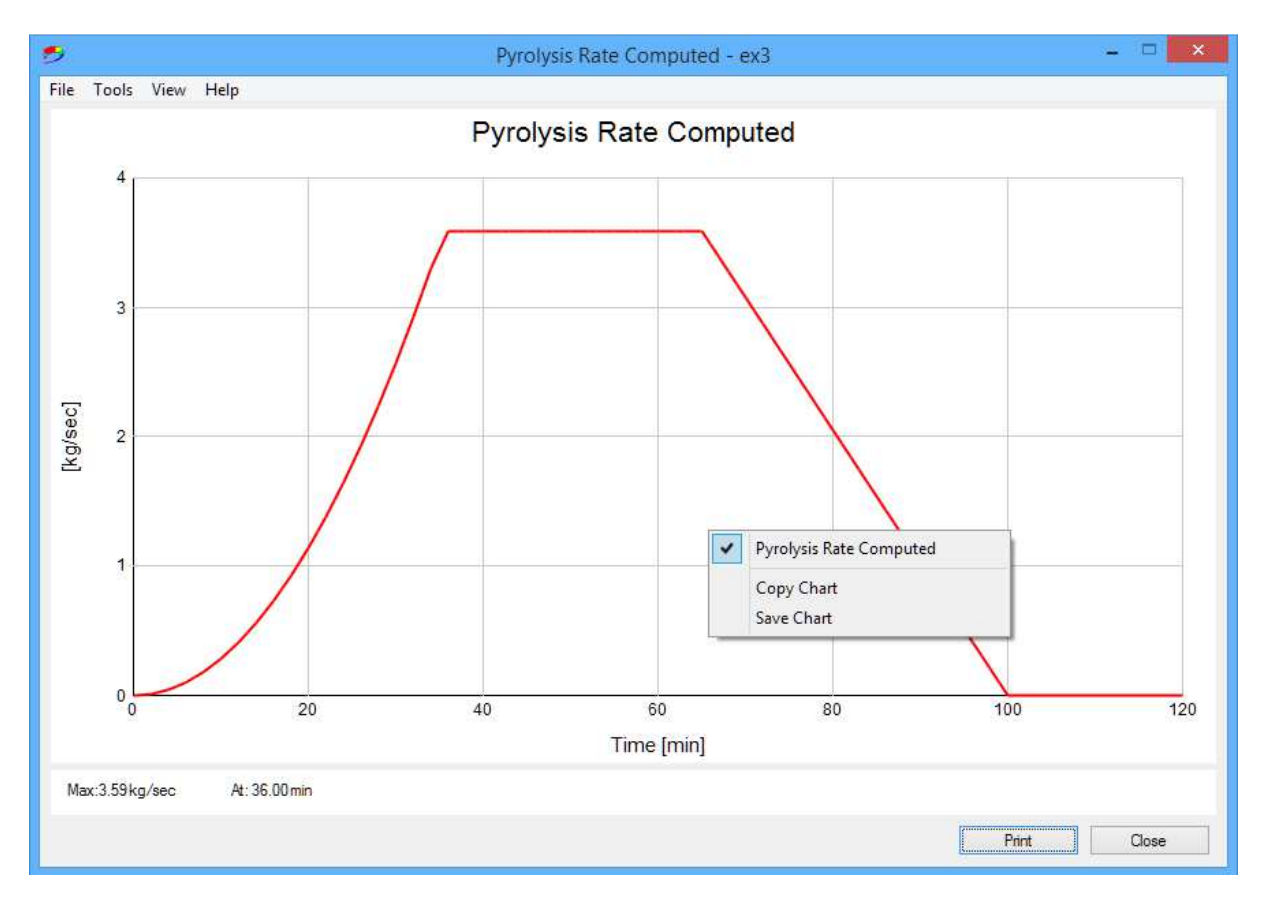

Fig. 2 Chart window

Depending on the plotted data in the chart window, the user can show up to three series in the chart, by selecting the name of the series from the context menu (right mouse button) in the chart window (see Fig. 3).

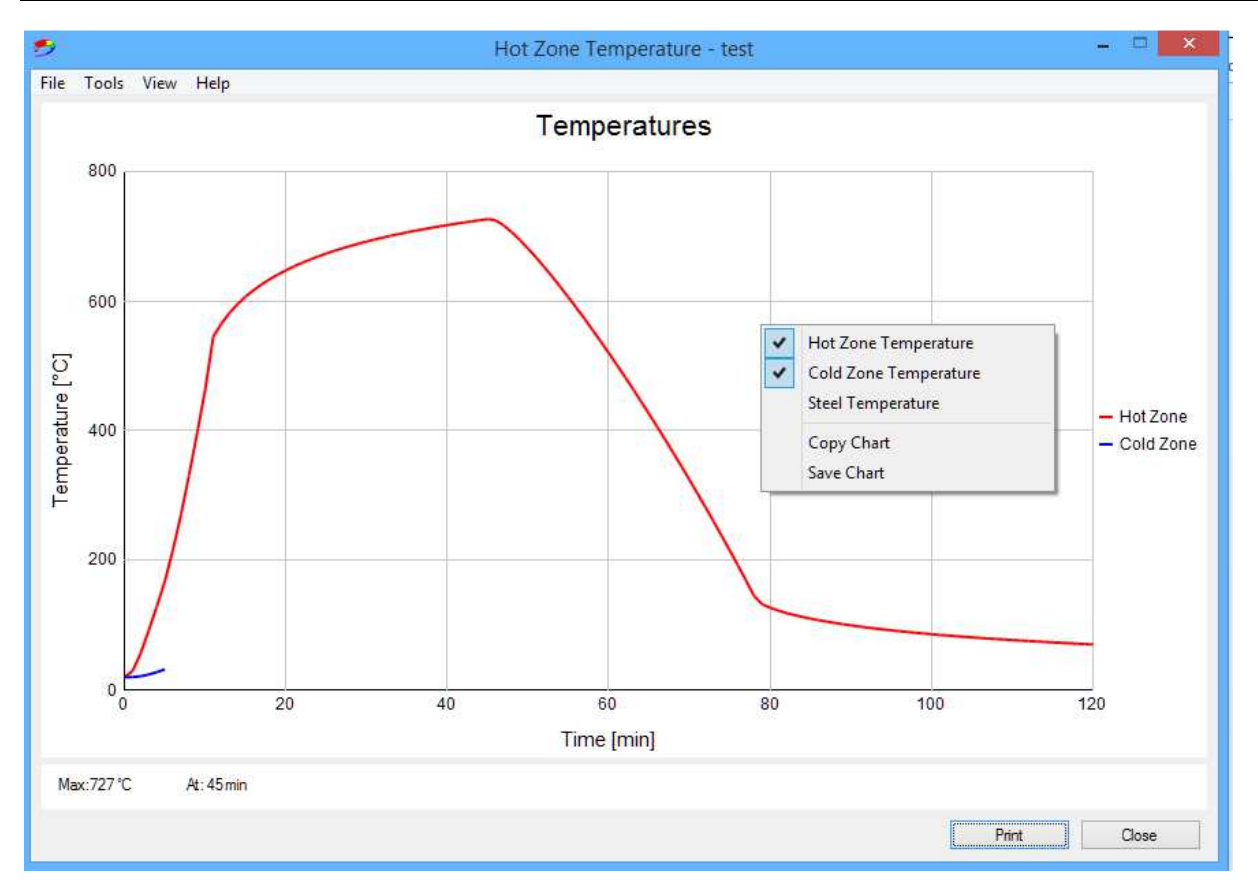

Fig. 3 Chart window

The folder where the analysis file is saved will contain the following files, besides the analysis file (with the \*.ozn extension):

- Filename.pri is the data output file, containing the hot zone temperature, cold zone temperature, etc);
- Filename.out is the output file, containg data about the lining of the compartment as well as the criteria of switching from the two zone model to the one zone model;
- Filename.nat is the output file that contains the gas temperature when either localised fire or the maximum between both is selected in the "Heating" window;
- Filename.flx is the output file that contains the net heat flux evolution for the localised fires;
- Filename.stt is the output file that contains the steel temperature evolution, either protected or unprotected.

Not all these files will be present in the folder where the analysis file is saved, depending on the type of fire (compartment or localised) and heating scenario.

### **3 MAIN WINDOW**

OZone allows the user either to apply the prescriptive approach (nominal fires) to generate thermal actions or performance-based approaches, in which the thermal actions are determined using the Zone Model approach.

The main window is structured in two columns (see Fig. 4).

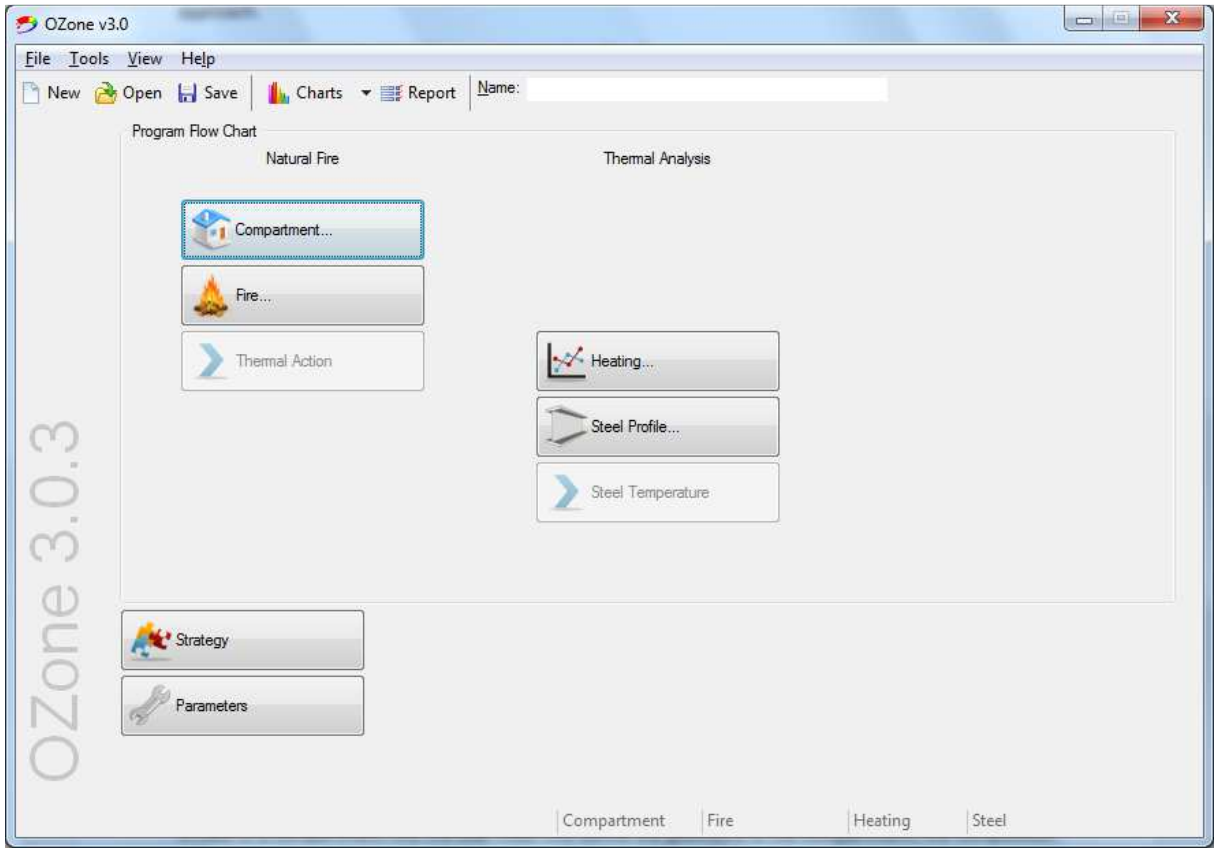

Fig. 4 Main window

The **"**Natural Fire" column refers to the thermal actions assessed by either zone fire models for compartment or localised fires.

In case of a compartment fire, the user must first define the geometry of the compartment, the composition of walls, ceiling and floor, as well as the dimension and position of the openings, within the "Compartment" window, explained in Chapter 4. In the "Fire" window, explained in Chapter 5, the user further defines the fire, based on Annex E/ EN 1991-1-2 procedure or by direct input (user defined).

In case of localised fire, the user may skip the "Compartment" window. The fire can be defined directly within the "Fire" window, in order to represent a localised fire in an open space. The localised fire may also be considered inside a compartment. In this case, the enclosure must be defined within the "Compartment" window.

The analysis is performed by selecting the "Thermal Action" button.

The "Thermal Analysis" column of the general window allows to calculate the evolution of the temperature in a steel profile, based on the thermal action calculated by means of a natural fire (first column), or based on nominal fire curves. The selection of the thermal action (nominal fire curve, compartment fire, localised fire) is done in the "Heating" window.

In case of a thermal action previously determined using natural fire models, the steel profile may be heated considering in the "Heating" window either the hot zone temperature (from a compartment fire) or the localised fire temperature.

If the characteristics of the enclosure are defined within the "Compartment" window, and a localised fire is defined in the "Fire" window, the user may also consider for the heating of the steel profile the maximum heat flux between the hot zone (compartment fire) and the localised fire. In this case, there is no need to define a compartment fire (Annex E – EN 1991-1-2/ User defined fire) within the "Fire" window.

In case of a nominal fire curve, there is no need to pass through the first column "Natural Fire" of the general window. The user directly selects the nominal curve in the "Heating" window.

The protected/ unprotected steel profile is defined in the "Steel profile" window. The analysis is performed by selecting the "Steel Temperature" button.

The "Strategy" and "Parameters" windows are explained in Chapters 6 and 7.

### **4 COMPARTMENT WINDOW**

When a compartment fire is modelled in OZone, the first step is to select the compartment shape (see Fig. 3): either a rectangular floor (with Flat Roof, Single Pitch Roof or Double Pitch Roof), or a non-rectangular floor (Any Compartment) with a flat roof.

For rectangular floor compartments the dimensions i.e. Length, Height and Depth must be inputted, in meters. For non-rectangular floor compartments, the maximum number of walls is four, and the surface area of the compartment must be provided, in  $m^2$ .

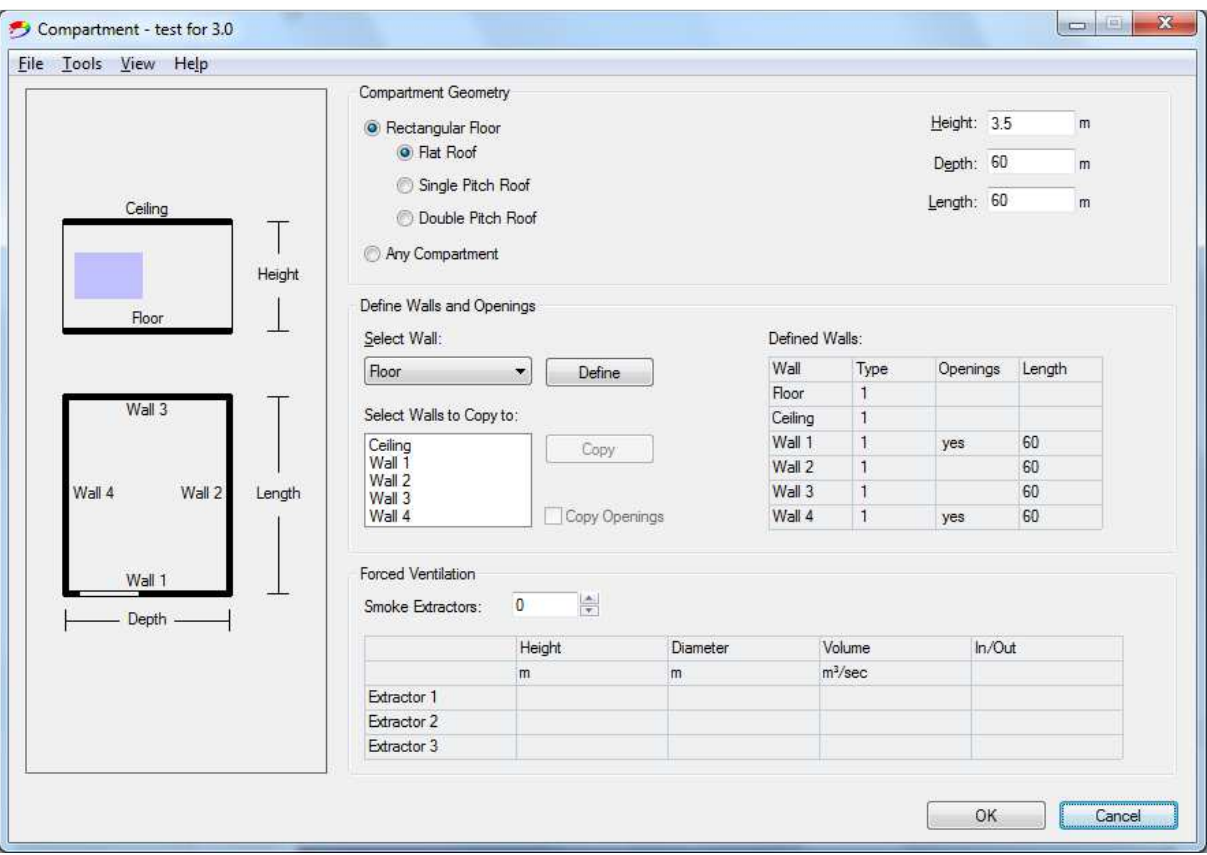

Fig. 5 Compartment window

To define a compartment lining (Floor/ Ceiling/ Wall), select the corresponding item from the "Select Wall" dropdown list and click the "Define" button. This will open the compartment lining definition window, (see Fig. 5).

For each compartment lining (walls, ceiling and floor), up to four layers may be defined across the thickness. If multiple layers are considered, they must be defined from inside to outside, starting with Layer 1 (inside). For predefined materials from the dropdown list, only the thickness of the layer must be introduced. The user may define any material by introducing all its characteristics in the table (Unit Mass, Conductivity, Specific Heat, Relative Emissivity on the Hot and Cold Surfaces) (see Fig. 6).

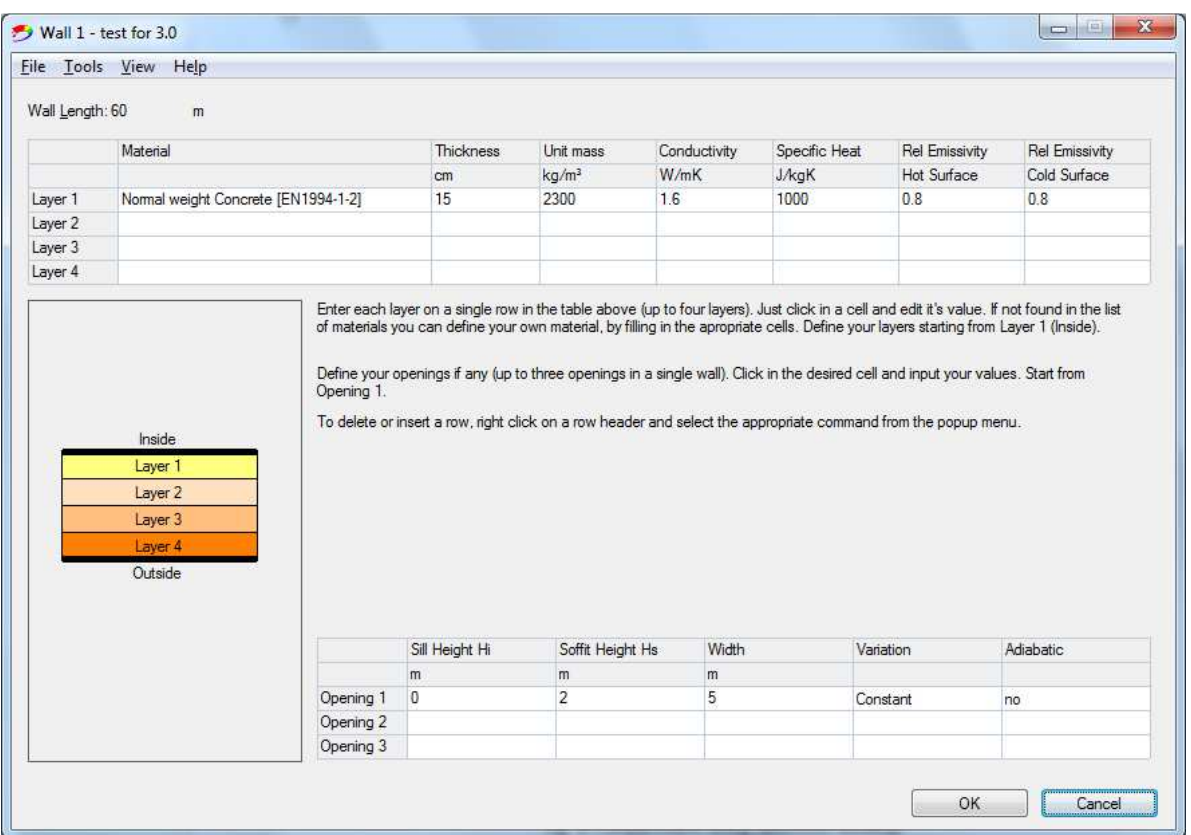

Fig. 6 Compartment lining definition window

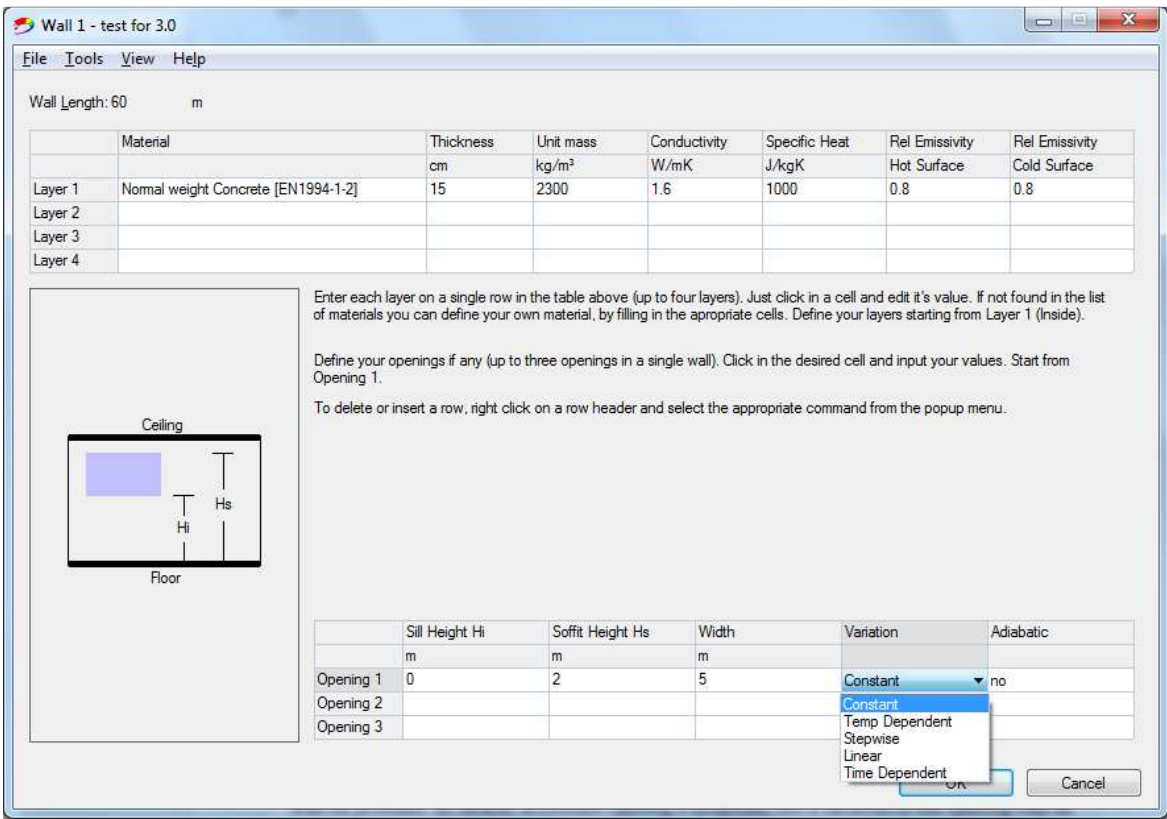

Fig. 7 Definition of the vertical openings

Horizontal and/or vertical openings may be defined within ceiling and walls, inside the compartment lining definition window.

For a wall, up to three openings may be defined. The Sill Height, Soffit Height and Width must be input for each opening, in meters (see Fig. 7). By default, a constant opening is proposed, but a variation of the opening may be selected from the "Variation" dropdown list. The options (Temperature Dependent/ Stepwise/ Linear/ Time Dependent) are explained in Chapter 7 "Parameters". For the "Adiabatic" option and detailed explanation about the heat exchanges through openings, see Annex A.

When the ceiling is defined, horizontal openings may be defined in the lower table, see Fig. 8. Up to three equal diameter groups may be defined. The diameter in meters and the number of openings of each group shall be provided. By default, a constant opening is proposed, but a variation of the opening may be selected from the Variation dropdown list. The options (Temperature Dependent/ Stepwise/ Linear/ Time Dependent) are explained in Chapter 7 "Parameters".

|                    | File Tools View Help                             |                        |                                       |                    |               |                                   |                       |
|--------------------|--------------------------------------------------|------------------------|---------------------------------------|--------------------|---------------|-----------------------------------|-----------------------|
|                    | Material                                         | Thickness              | Unit mass                             | Conductivity       | Specific Heat | Rel Emissivity                    | <b>Rel Emissivity</b> |
|                    |                                                  | cm                     | kg/m <sup>3</sup>                     | W/mK               | <b>J</b> /kgK | Hot Surface                       | Cold Surface          |
| Layer 1            | Normal weight Concrete [EN1994-1-2]              | 15                     | 2300                                  | 1.6                | 1000          | 0.8                               | 0.8                   |
| Layer 2            |                                                  |                        |                                       |                    |               |                                   |                       |
| Layer 3            |                                                  |                        |                                       |                    |               |                                   |                       |
| Layer 4            |                                                  |                        |                                       |                    |               |                                   |                       |
| Group 1<br>Group 2 | Group 2<br>᠇<br><b>Diameter</b><br>M.<br>Group 2 | Equal Diameter Groups: | $\frac{\Lambda}{T}$<br>$\overline{1}$ |                    |               |                                   |                       |
|                    |                                                  |                        |                                       |                    |               |                                   |                       |
|                    |                                                  | Diameter.              |                                       | Number of Openings |               | Variation                         |                       |
|                    |                                                  | m<br>1                 |                                       |                    |               |                                   |                       |
|                    | Group 1<br>Group 2                               |                        |                                       | $\overline{c}$     |               | <b>Temp Dependent</b><br>Constant |                       |

Fig. 8 Definition of the horizontal openings

Forced ventilation may also be defined in the lower table of the Compartment definition window (see Fig. 5). Up to three devices can be entered, by defining the Diameter and Height in meters above the floor level, Volume of intake (In) or exhaust (Out) air in  $m^3$ /sec. For an explanation about the smoke extractors see Annex B.

The "Fire" window allows the definition of a compartment fire (using Annex E of EN 1991-1-2 and the corresponding National Annexes or a User defined Fire) or a Localised Fire, see Fig. 9.

| File Tools View<br>Help                                                                                             |                         |                            |                                                                                              |                                   |                 |                           |                |  |
|----------------------------------------------------------------------------------------------------|-------------------------|----------------------------|----------------------------------------------------------------------------------------------|-----------------------------------|-----------------|---------------------------|----------------|--|
| Compartment Fire:                                                                                                   | • Annex E (EN 1991-1-2) | <b>O</b> User Defined Fire |                                                                                              |                                   | National Annex: | Default                   |                |  |
| Localised Fire:                                                                                                    | <b>C</b> Localised Fire |                            |                                                                                              |                                   |                 |                           |                |  |
| Fire Growth Rate<br>Occupancy                                                                                       |                         | RHRf                       |                                                                                              | Fire Load of k                    |                 | Danger of Fire Activation |                |  |
|                                                                                                    |                         | [kW/m <sup>2</sup> ]       |                                                                                              | 80% Fractile [MJ/m <sup>2</sup> ] |                 |                           |                |  |
| Office (standard)                                                                                                   | $-$ Medium              | 250                        |                                                                                              | 511                               | $\mathbf{1}$    |                           |                |  |
| Active Fire Fighting Measures                                                                                       |                         |                            | Fire Info                                                                                    |                                   |                 |                           |                |  |
| Automatic Water Extinguishing System                                                                                |                         | $\delta_{n,1} = 1$         | Max Fire Area:                                                                               |                                   |                 | 3.141593                  | m <sup>2</sup> |  |
| $\delta_{n,2}=1$<br>$@1$ $@2$<br>Independent Water Supplies<br>Automatic Fire Detection by Heat<br>$\delta_{n,3}=1$ |                         |                            | Fire Elevation:<br>Fuel Height:                                                              |                                   |                 | $\mathbf{0}$              | m              |  |
|                                                                                                    |                         |                            |                                                                                              |                                   |                 | $\theta$                  | m              |  |
|                                                                                                    |                         | Design Fire Load           |                                                                                              |                                   |                 |                           |                |  |
| Automatic Fire Detection by Smoke                                                                                   |                         |                            | Fire Risk Area:                                                                              |                                   | 3.141593 $m2$   | $\delta_{q,1} = 0.77$     |                |  |
| Automatic Alarm Transmission to Fire Brigade                                                                        |                         | $\delta_{n,5} = 1$         |                                                                                              |                                   |                 |                           |                |  |
| Work Fire Brigade<br>$\delta_{n,6} = 1$                                                                             |                         |                            | Danger of Fire Activation:                                                                   |                                   |                 | $\delta_{q,2}$ =1         |                |  |
|                                                                                                    |                         |                            | Active Measures:                                                                             |                                   |                 | $\Pi \delta_{n,i} = 1$    |                |  |
| Off Site Fire Brigade                                                                                               |                         |                            | $q_{f,d} = \delta_{q,1} \delta_{q,2} \Pi \delta_{n,i}$ m $q_{f,k} = 314.8$ MJ/m <sup>2</sup> |                                   |                 |                           |                |  |
| V Safe Access Routes                                                                                                |                         | $\delta_{n,8} = 1$         | Combustion                                                                                   |                                   |                 |                           |                |  |
| Staircases Under Overpressure in Fire Alam                                                                          |                         |                            |                                                                                              |                                   |                 |                           |                |  |
| V Fire Fighting Devices                                                                                             |                         | $\delta_{n,9}$ =1          |                                                                                              | Combustion Efficiency Factor:     |                 | 0.8                       |                |  |
| V Smoke Exhaust System                                                                                              |                         | $\delta_{n,10}$ =1         | Combustion Model:                                                                            |                                   |                 | Extended fire duratio *   |                |  |
|                                                                                                    |                         |                            | Stoichiometric Coefficient:                                                                  |                                   |                 | 1.27                      |                |  |

Fig. 9 Fire window

# **5.1 Compartment Fire – Annex E (EN1991-1-2)**

By default, the EN 1991-1-2 Annex E values are proposed, but the user may select a National Annex from the dropdown list "National Annexes" or user-defined values. Annex C presents the national parameters for the application of the Natural Fire in the different European countries, for which the National Annexes are available in OZone.

Within this window, according to Annex E of EN 1991-1-2 (Default), the design fire load density is given by:

$$
q_{f,d} = m \cdot \delta_{q1} \cdot \delta_{q2} \cdot \Pi \delta_{ni} \cdot q_{f,k}
$$

Firstly, the parameters related to the Occupancy should be introduced (Fire Growth Rate/ Maximum Rate of Heat Release/ Characteristic Fire Load Density/ Danger of Fire Activation). OZone contains tabulated values for these parameters, according to Annex E of EN 1991-1-2, which may be chosen from the "Occupancy" dropdown list. If other values are needed, the user may select the "User Defined" in the same dropdown list.

The characteristic fire load density  $q_k$  is the 80% fractile of the fire load distribution obtained by survey in real compartments. Data are available for different types of occupancies of compartments. In order to obtain the characteristic fire load density, the mass of combustible present in compartments has been measured and then multiplied by the combustion heat of the fuel and divided by the floor area of the compartment. The complete combustion heat has been considered in these evaluations.

The growing phase of the fire is characterised by the Fire Growth Rate  $t_a$ , representing the time at which the fire area *Af* has grown to a value leading to a rate of heat release of 1MW.

The Maximum Rate of Heat Release per Unit Area of Fire  $(RHR_f)$  is the maximum quantity of energy which can be released by unit area of fire in a steady state and fuel-controlled situation. RHR $_f$  is given in Annex E of EN1991-1-2 for different types of compartment occupancies. The values of  $RHR_f$  represent real fires and take into account the incomplete combustion.

The Fire Growth Rate, the Maximum Rate of Heat Release per unit area of fire and the Characteristic Fire Load Density are given in Annex E of EN1991-1-2 function of the Occupancy.

The influence of the danger of fire activation is taken into account by the  $\delta_{q2}$  factors given in Annex E EN1991-1-2.

The influence of active measure is taken into account by the  $\delta_{n,i}$  factors given in Annex E EN1991-1-2. The user shall check/ uncheck the options within the Active Fire Fighting Measures group, function of their availability.

The influence of the compartment area is taken into account by the  $\delta_{q1}$  factor, automatically calculated function of the area of the compartment. The values of  $\delta_{q_1}$  are approximated by equation (1). This law has been obtained by a fit on tabulated values from table E1 of EN 1991-1-2.

$$
\delta_{q1} = 0.1688 \cdot \ln(A_f) + 0.5752 \tag{1}
$$

The maximum fire area  $A_{fi,max}$  is the maximum burning area of fuel, i.e. the maximum area of floor on which combustible is present. In most cases, the maximum fire area may be considered as equal to the floor area. By default, OZone considers this value, computed from the data provided in the Compartment window. The user may consider different values for the maximum fire area, which may be lower than the area of the compartment.

Fire elevation is considered by default at the floor level. The user may enter another elevation for the source of the fire (see Fig. 10). This may affect the Flash-over criteria, explained in Annex F.

Fuel Height is considered by default at the floor level. The user may define another maximum height of the combustible material within the compartment (see Fig. 10). This may affect the Flash-over criteria, explained in Annex F.

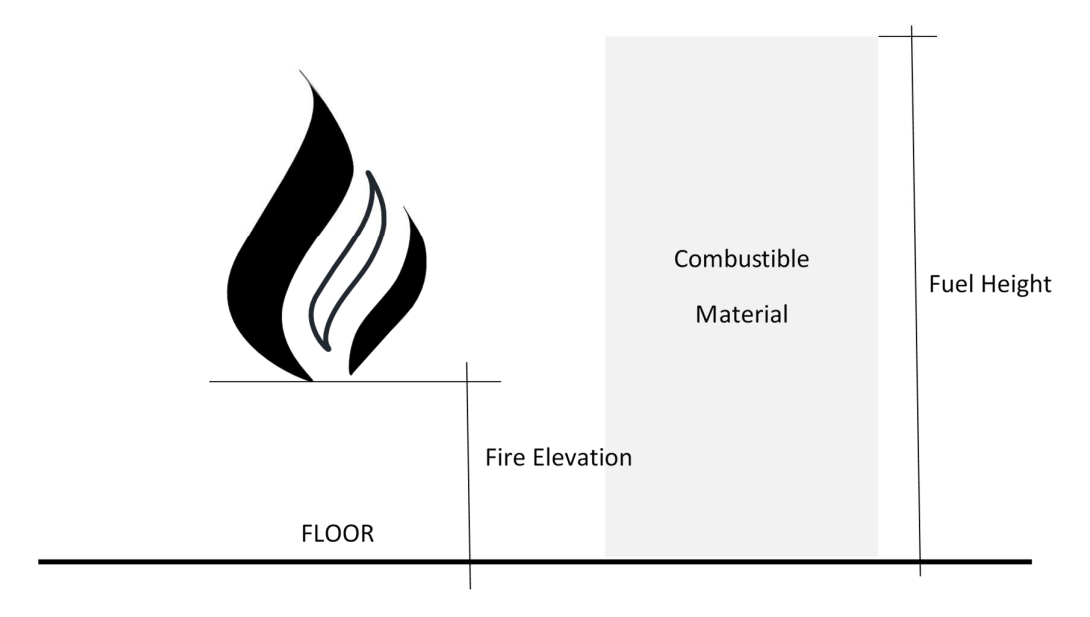

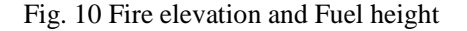

The combustion efficiency factor is considered with the default value given in EN 1991-1-2, i.e.  $m = 0.8$ . The user may enter another value, function of the occupancy and of the type of fire load.

Users of OZone have to choose between the three different *combustion models*. With "No combustion model", the presence of oxygen in the compartment does not influence the rate of heat release. When no more oxygen is available inside the compartment, the "External flaming" combustion model limits the amount of energy release inside the compartment and the "Extended fire duration" combustion model limit the amount energy release inside the compartment and extend the initial fire duration. More details are given in Annex B.

The Stoichiometric Coefficient is considered in the OZone algorithm as 1.27. The user may define another coefficient within the "User Defined Fire" option.

### **5.2 Compartment Fire - User Defined Fire**

It is possible to define any compartment fire curve by using the "User Defined Fire" option within the "Fire" window. As shown in Fig. 11, the table on the left has four columns, Time (in seconds) RHR (rate of heat release in MW), mf (the pyrolysis rate in  $\text{kg/s}$ ) and Fire Area in m<sup>2</sup>.

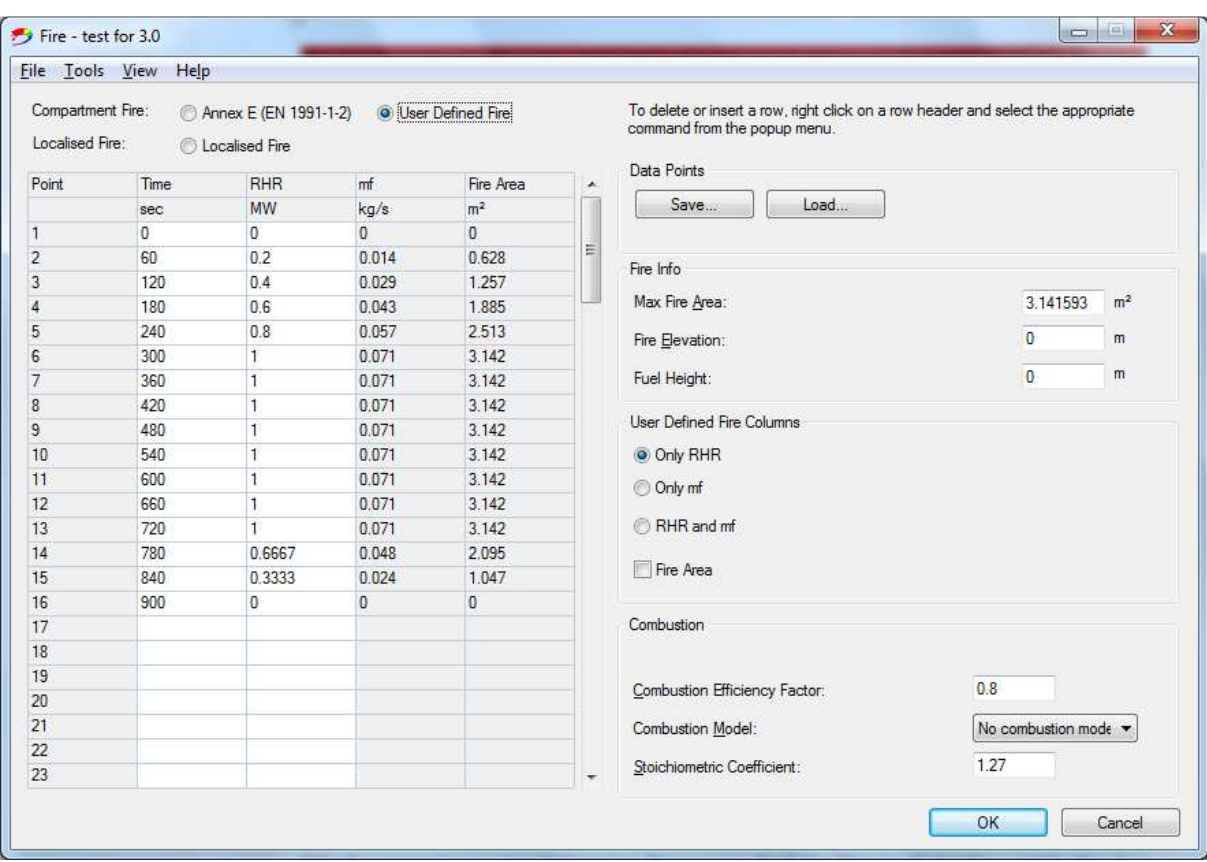

Fig. 11 User Defined fire window

Within the "Fire Info" group the Maximum Fire area (in  $m^2$ ), the Fire Elevation (in m) and the Fuel Height (in m) may be introduced (see Fig. 9). The significance of the parameters within the "Combustion" group is also the same as defined within the previous paragraph (see Fig. 9).

The "User Defined Fire Columns" group will lock or unlock some of the columns of the table. If "Only RHR" is selected (default), only the first two columns (Time and RHR) are editable.

If "Only mf" is selected, the *Time* and *mf* columns are editable. If "RHR and mf" is selected, both RHR and mf columns are editable alongside the time column.

The relationship between the parameters is:

$$
RHR(t) = m \cdot H_{c,net} \cdot \dot{m}_{fi}(t) \tag{2}
$$

where:

m is the Combustion Efficiency Factor

 $H_{c,net}$  is the Combustion Heat of Fuel

If the fire area is known at each time step, the user can check the "Fire Area" checkbox and the Fire Area column in the left table becomes editable. Thus, the values of the fire area about time can be entered in the table.

If the fire area about time is not known, Ozone will compute  $A_{fi}(t)$  according to:

$$
A_{fi}(t) = A_{fi,max} \cdot \frac{RHR(t)}{RHR_{max}}
$$
\n(3)

RFCS-2016"LOCAFI+"-Grant Agreement 754072

where:

Afi,max is the maximum fire area defined within the "Fire Info" group.

Four scenarios are possible.

## *Case 1. RHR, mf and Fire Area are given by the user within the table*

When the complete range of data is available, the user can enter all four columns. This case corresponds to tests where the mass lost and the rate of heat release inside the compartment have been measured. The fire area is also known at each time. For example, this situation could happen when modelling a full-scale pool fire test with two zones with mass loss measurement and RHR measurement by oxygen depletion in the upper layer gases extraction device. In this situation, it is not possible to use any combustion model.

### *Case 2. RHR and mf are given by the user within the table*

This case corresponds to tests where the mass lost and the rate of heat release inside the compartment have been measured. The fire area is not known and is assumed to be proportional to the heat release rate. In this situation, it is not possible to use any combustion model.

### *Case 3. RHR or mf and also Fire Area are given by the user within the table*

This case corresponds to tests where the mass lost or the rate of heat release inside the compartment have been measured. The unknown quantity is deduced based on the Eq. (2) and Eq. (3). The fire area is known at each time. In this situation, it is not possible to use any combustion model.

### *Case 4. RHR or mf are given by the user within the table*

This case corresponds to tests where the mass lost or the rate of heat release inside the compartment have been measured. The fire area is not known and is assumed to be proportional to the heat release rate. The unknown quantities are computed based on Eq. (2) and Eq. (3). The combustion models can be used or not.

The user can import or export the data from the table. For importing the data, a txt file must be filled in with the data in two, three or four columns in the same order as in the table. The first column must contain the time in seconds. At least two columns must be defined (eg. time and RHR). The separator for the data must be space not tabs or comma.

## **5.3 Localised fire**

Up to five localised fires can be defined, see Fig. 12. The upper table on the left will contain their diameters (in m) and position on the floor by means of x and y coordinates (in m).

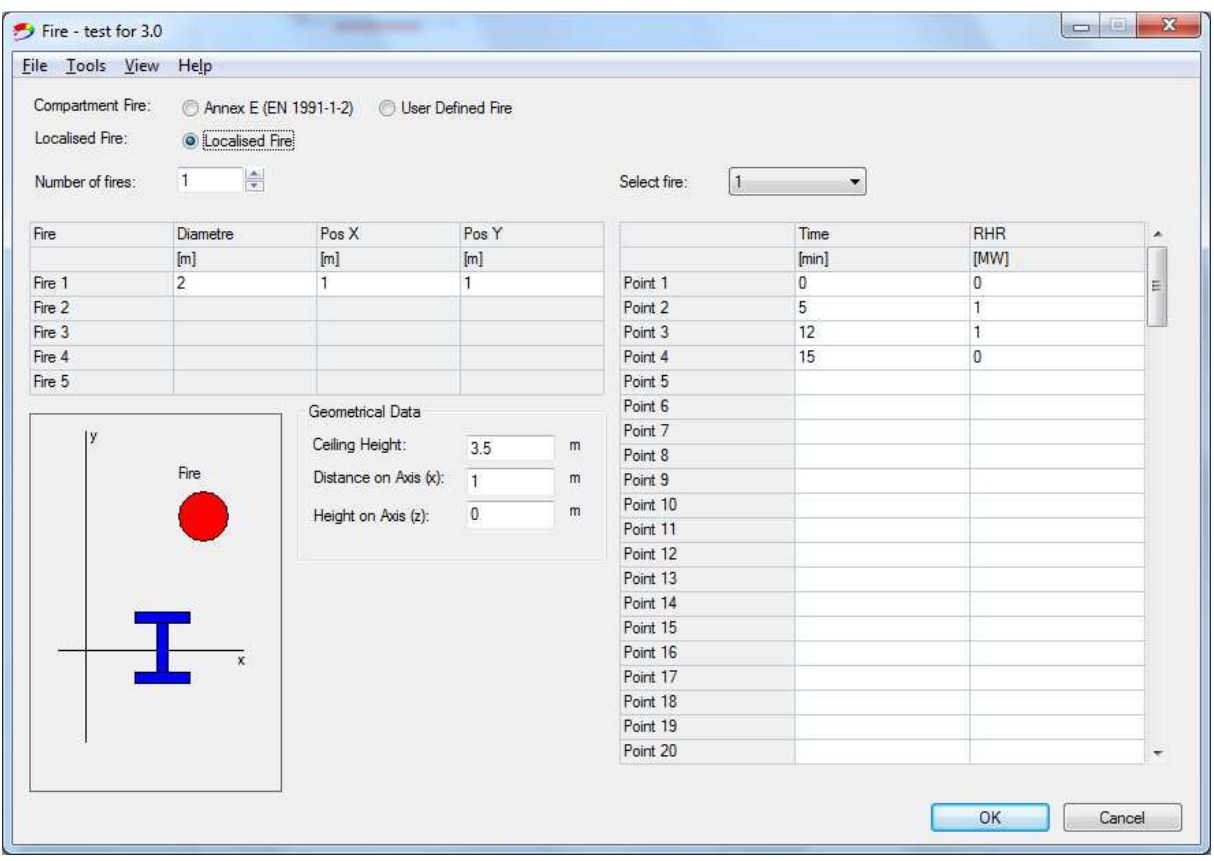

Fig. 12 Localised fire window

The group "Geometrical Data" defines the Ceiling Height (in m) and the point where the localised temperature is calculated, by means of the Distance on the x axis (in m) and of the elevation from the floor - Height on the z axis (in m). By definition, the y-axis coordinate of the column is 0.

The localised fire can be defined directly within this window, without defining the compartment, within the "Compartment" window. If a compartment was already defined within the "Compartment" window, the Ceiling height will be automatically taken as the previously defined Height of the compartment.

The table on the right will contain the RHR about time in MW. The user will select the fire number from the dropdown list at the top of the table and fill out the values in the table. Data from other tabulated sources (like Excel) can be used to paste the values into the table by using the paste shortcut key (Ctrl+V).

Details about the procedure for calculating temperatures from localised fires are given in Annex D.

### **6 STRATEGY WINDOW**

The "Strategy" window shown in Fig. 13 is related to compartment fires only.

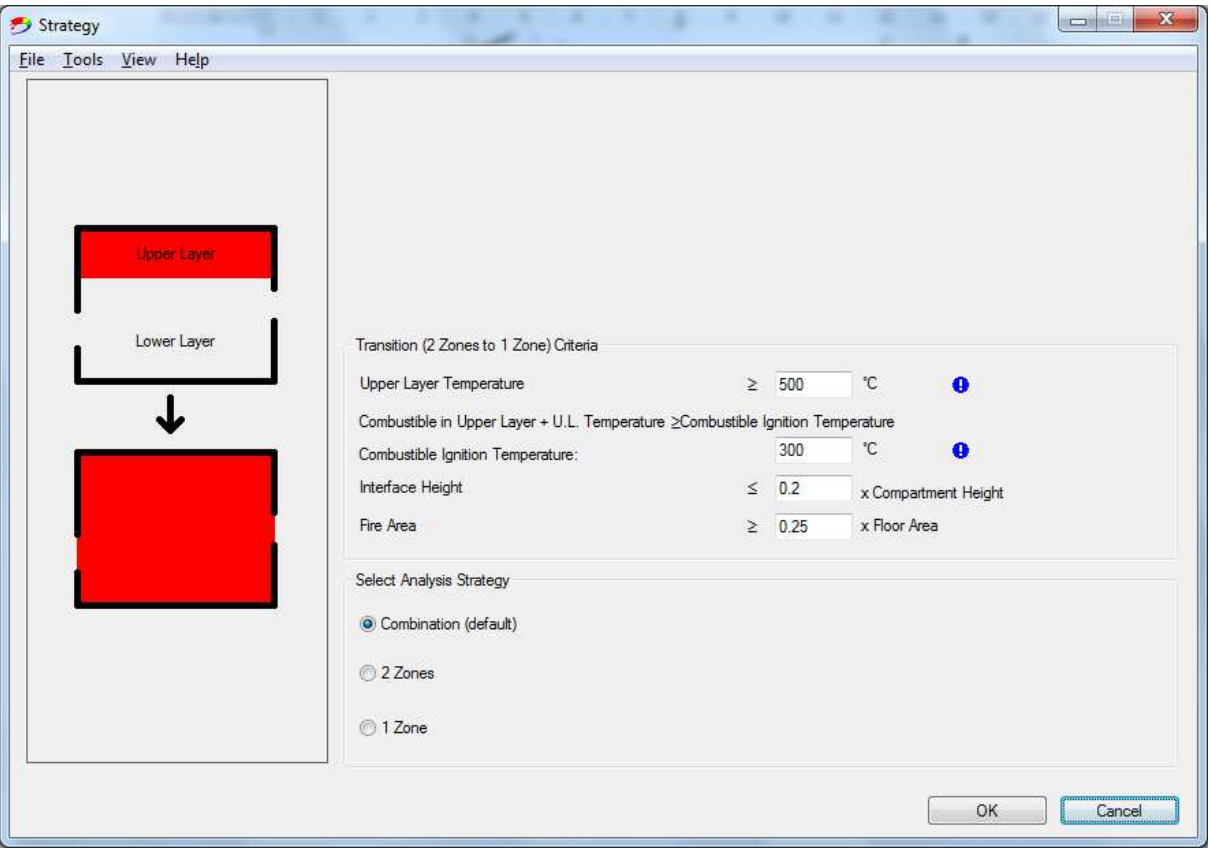

Fig. 13 Strategy for compartment fires

Two-zone and One-zone models are based on different hypotheses. Indeed, they correspond to different types of fire or different stages of the same fire. They simply have different application domains and, in fact, they are complementary. When modelling a fire in a given compartment, it is important to know whether a Two-zone model or a One-zone model is appropriate.

The fire load can be considered as uniformly distributed if the real combustible material is present more or less on the whole floor surface of the fire compartment and when the real fire load density (quantity of fuel per floor area) is more or less uniform. By opposition, the combustible material can be concentrated on a quite small surface area compared to the total floor area, the rest of the floor area being free of fuel.

Fires ignitions are in most cases localised and therefore a fire remains confined within a certain area for a period. If temperatures are sufficiently high to provoke spontaneous ignition of all the combustible present in the compartment, a flashover occurs. Generally, Two-zone models are valid when the fire remains localised or for pre-flashover fires, while One-zone models are valid in case of fully engulfed fires or post-flashover fires. Similarly, the Two-zone assumption is not appropriate anymore when the height of the cold zone is too small. Finally, if the fire area is large compared to the floor area, the One-zone model assumption is more realistic than the Two-zone one.

An automatic combination strategy is implemented in OZone. With this strategy, the simulation always begins with the Two-zone model assumption and, if one of the criteria for flash-over is satisfied (see Annex F), the simulation will switch to One-zone model.

Within 'Select Analysis Strategy' group, the user can impose the use of One-zone or Two-zone model, or let the default strategy combination of the two models.

Within "Transition (2 Zones to 1 Zone) Criteria" group, the user may change the values of the four parameters that control the switching from the Two-zone model to One-zone model. It is strongly recommended to keep these values unchanged, unless relevant data is available. The criteria of the transition from Two- to One-zone and the consequences on the fire source model are discussed in Annex F. The modifications of the main variables and of the basic equations when the one zone model switch occurs are presented in detail in the same Annex F.

## **7 PARAMETERS WINDOW**

Most of the parameters used in the calculations are given within this window, see Fig. 14.

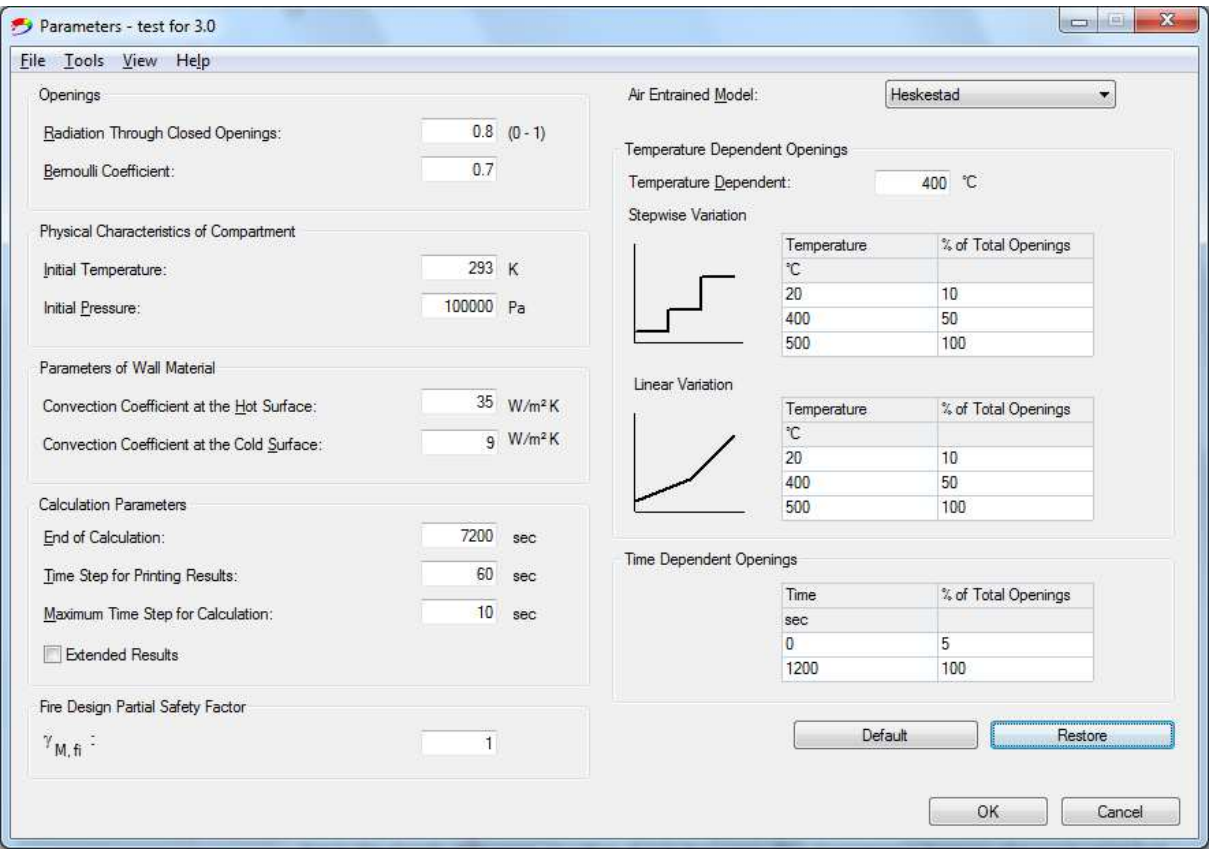

Fig. 14 Parameters window

## **7.1 General parameters**

On the left side of the window, the following parameters are given with default values:

- Radiation through closed openings: default expert value from literature is 0.8
- Bernoulli coefficient: default expert value is 0.7
- Physical characteristic of the compartment: assuming normal initial temperature of 20°C and air pressure of 100000 Pa
- Parameters of wall material: the convection coefficients for hot/ cold surfaces according to EN1991-1-2; these parameters refer only to natural fire models, for the nominal fires defined in the 'Heating' window, the corresponding values given by EN1991-1-2 are implemented
- Calculation parameters: by default, the analysis time is considered two hours; it is recommended to keep the maximum time step for calculation at 10 seconds
- Fire design partial safety factor: considered with the default value of EN1991-1-2

When a mass of hot gases is surrounded by colder gases, the hotter and less dense, mass will rise upward due to the density difference or, depending on gas velocity, due to buoyancy. This phenomenon happens above a burning fuel source. The buoyant flow is referred to as a fire plume. Cold air is entrained by the rising hot gases, causing a layer of hot gases to be formed below the ceiling. Different analytical expressions of the properties of fire plume have been proposed by several authors. Four of them have been implemented into OZone.

It should be mentioned that some of these empirical formulas have been obtained by fit on the total energy release rate *Q* and others on the convective part of it  $Q_c$ . In OZone, it is assumed that  $Q_c$  is equal to 0.7  $Q$ .

### **7.2.1 Heskestad**

The model of Heskestad is the model with the less assumptions which best fit to CFD plume, and therefore is considered as the default option in Ozone.

The virtual origin of the plume is at the altitude  $z_0$ :

$$
z_0 = 0.083 \cdot \dot{Q}^{2/5} - 1.02 \cdot D \tag{4}
$$

The flame height  $L_f$  is given by:

$$
L_{fl} = 0.235 \cdot \dot{Q}^{2/5} - 1.02 \cdot D \tag{5}
$$

The plume mass flow rate above the flame height  $(z > L_{\beta}$ , is given by:

$$
m_p = 0.071 \cdot \dot{Q}_c^{1/3} (z - z_0)^{5/3} + 1.92 \cdot \dot{Q}_c
$$
 (6)

The plume mass flow rate below or at the flame height  $(z < L<sub>f</sub>)$  is given by:

$$
m_p = 1.0056 \cdot \dot{Q}_c \frac{z}{L_{fl}} \tag{7}
$$

# **7.2.2 Zukoski**

$$
m_p = 0.21 \left( \frac{\rho_{\infty}^2 g}{c_p T_{\infty}} \right) Q^{1/3} z^{5/3}
$$
 (8)

### **7.2.3 Mac Caffrey**

$$
m_p = 0.011Q \left(\frac{z}{Q^{0.4}}\right)^{0.566} \qquad \text{for } 0 < \frac{z}{Q^{0.4}} < 0.08 \tag{9}
$$

$$
m_p = 0.026Q \left(\frac{z}{Q^{0.4}}\right)^{0.909} \qquad \text{for } 0.08 < \frac{z}{Q^{0.4}} < 0.20 \tag{10}
$$

$$
m_p = 0.124 Q \left(\frac{z}{Q^{0.4}}\right)^{1.895} \qquad \text{for } 0.20 < \frac{z}{Q^{0.4}} \tag{11}
$$

## **7.2.4 Thomas**

The Thomas plume model is intended for entrainment in the near field or flame region, when the mean flame height is considerably smaller than the fire diameter. In this region, the entrained air is less influenced by the heat release rate then by the fire perimeter, and therefore the fire diameter.

$$
m_p = 0.59Dz^{3/2} \tag{12}
$$

## **7.3 Temperature and Time Dependent Openings**

During a fire, the number of openings and their size can vary. This can be the result of glazing breakage, automatic opening or firemen arrival. In OZone, the opening size can be defined as a function of temperature of the zone in contact with the glass  $(T_Z)$  or to be a function of time.

Criteria function of zone temperature can represent breakage due to thermal action. Criteria function of time can represent the firemen arrival. Four variation types exist: a one-step variation with temperature, a stepwise variation with zone temperature, a linear variation with zone temperature and a variation with time (see Fig. 15). A broken glazing cannot be closed afterward. So, the percentage of broken glass is either increasing, either constant, but never decreasing.

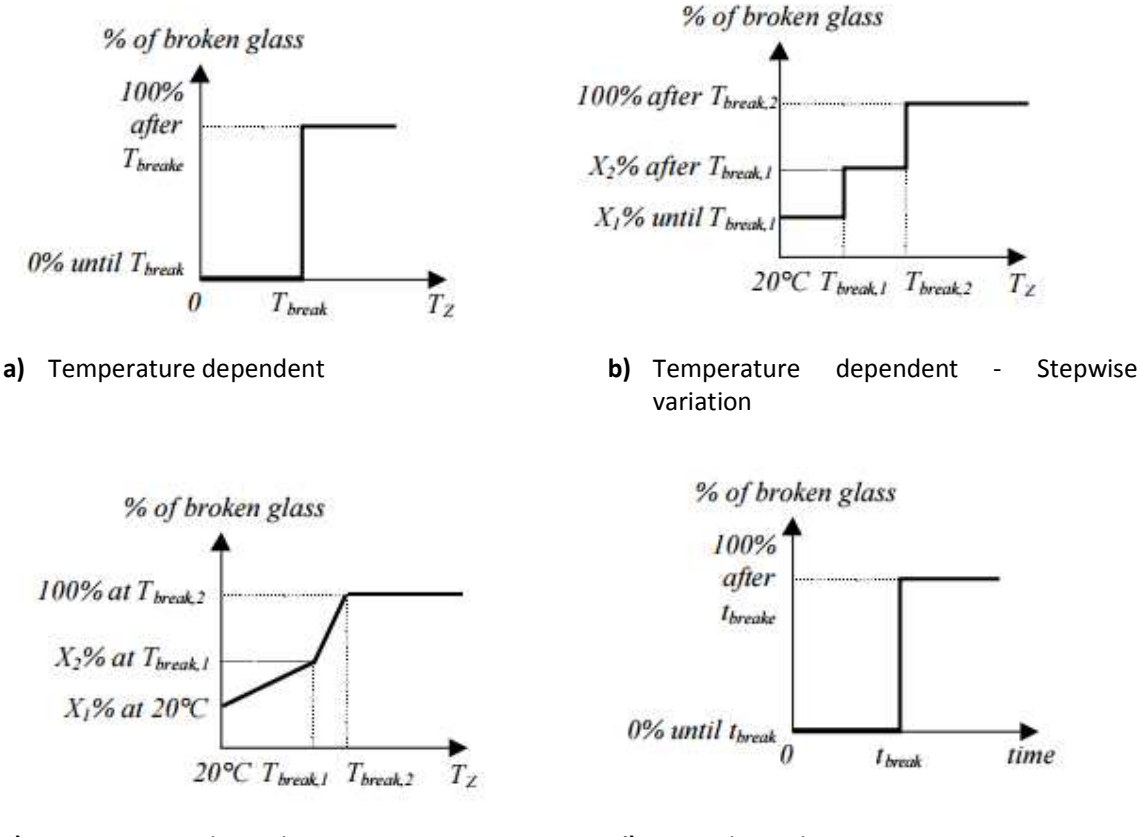

**c)** Temperature dependent - Linear variation **d)** Time dependent

Fig. 15 Temperature and time dependent openings

The EN 1991-1-2 does not mention any recommendations for the openings, although the influence in the results may be significant. ITM SST – 1551.1 (from Luxembourg authorities) is the unique document at the knowledge of the developers that have made recommendations without any specific information. The developers recommend using the above presented scenarios.

### **8 THERMAL ACTION BUTTON**

After the definition of the Compartment and Fire, the analysis is performed by clicking the "Thermal Action" button. The results can be extracted from the "View" menu, see Fig. 16. A full report of the results is obtained by selecting the "Report" command, which creates a \*.doc file in the same folder as the analysis file (saved with the \*.ozn extension).

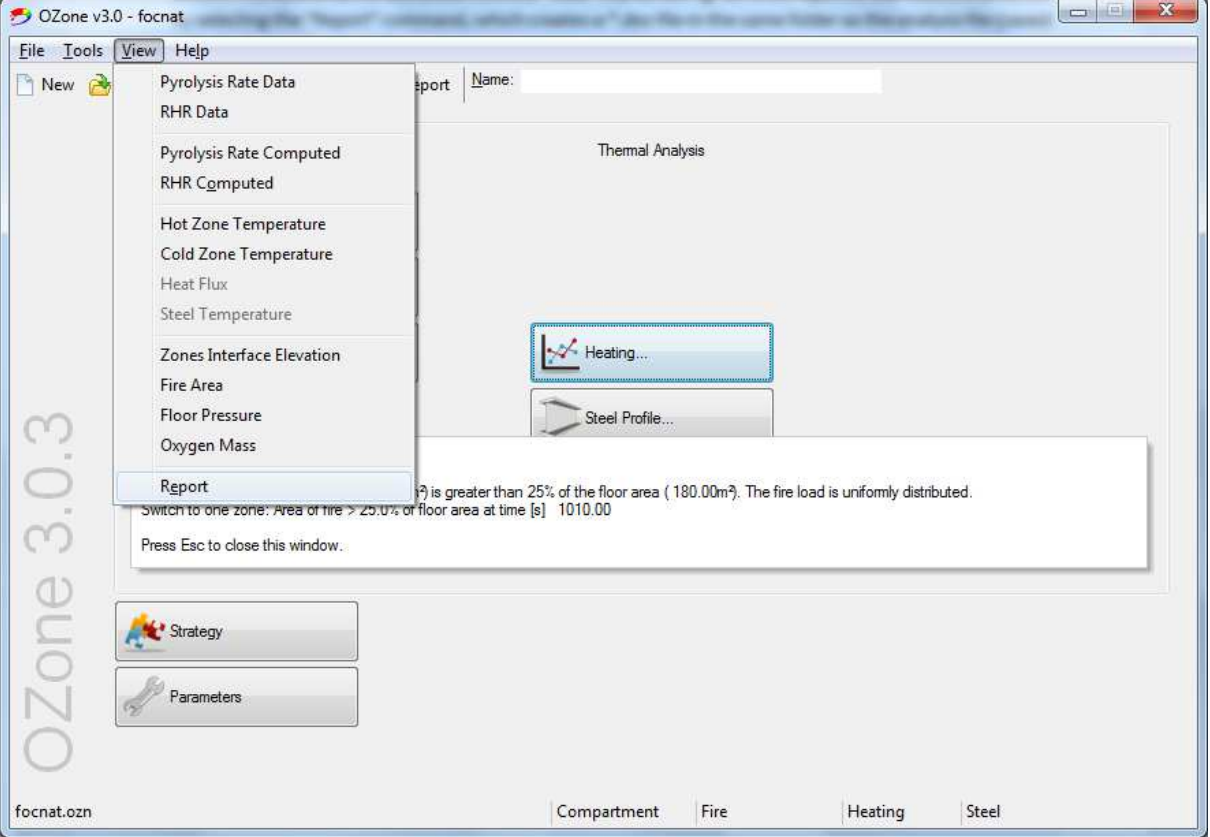

Fig. 16 General window after clicking the "Thermal Action" button

All charts contained in the Report file can be independently opened in the "View" menu. From these windows, the data can be imported in other programs (Excel, Word, PowerPoint, etc.), by selecting the "Copy Chart" command from the context menu, which appears by clicking the right mouse button (see Fig. 2).

## **9 HEATING WINDOW**

In the "Heating" window (see Fig. 17), the user can select the thermal action used for heating the cross-section defined in the "Steel Profile" window. Either natural fires or nominal fires can be used.

If a nominal fire curve (ISO 853/ ASTM E119/ Hydrocarbon) is considered for the profile heating, the definition of the compartment and of the fire within the "Natural Fire" column in the general window are not needed.

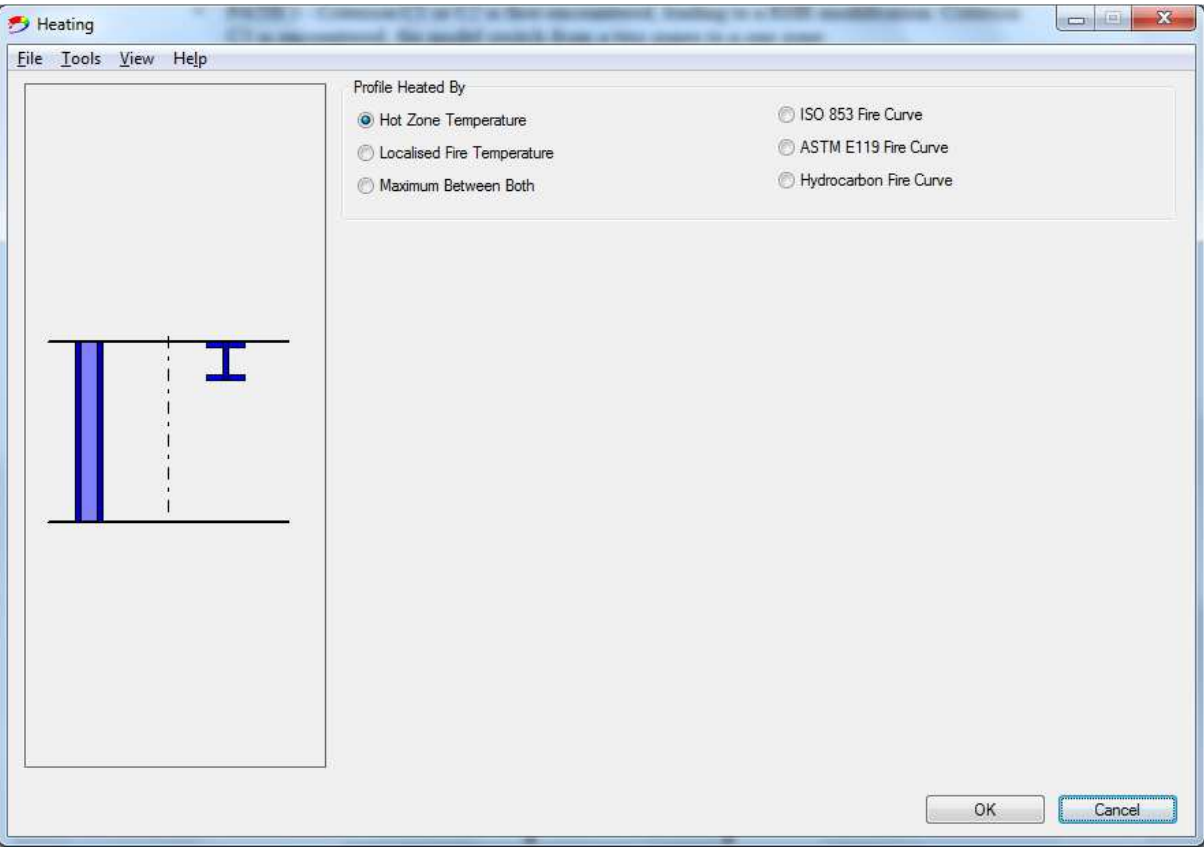

Fig. 17 Heating window

For natural fire models, several scenarios can be used.

For compartment fires, it is necessary to define both the compartment and the fire characteristics. When "Annex E" or "Used defined Fire" is selected in the "Fire" window, only the "Hot Zone Temperature" option is active in the "Heating" window.

For localised fires, if no compartment is defined, it is assumed that the localised fire develops in open space and only the "Localised Fire Temperature" option is active.

If a compartment is defined together with a localised fire, OZone calculates the hot/ cold zones temperatures in the compartment (depending on the selected strategy), considering automatically the "Maximum Fire Area" within the "Fire" window as the sum of the localised fires defined in the "Localised Fire" window. In this case, the user may select one of the three options (Hot Zone Temperature/ Localised Fire Temperature/ Maximum Between Both).

The Maximum Between Both option determines the maximal temperature based on the following algorithm (see Fig. 18):

- if the point where the temperature is computed (Height on Axis (z) in the interface) is in the upper layer defined as the difference between the compartment height and the interface height (Zs) then the maximum temperature between the hot zone compartment fire and localised fire is applied on the steel profile;
- if the point is below this layer the localised fire temperature is applied to the steel profile.

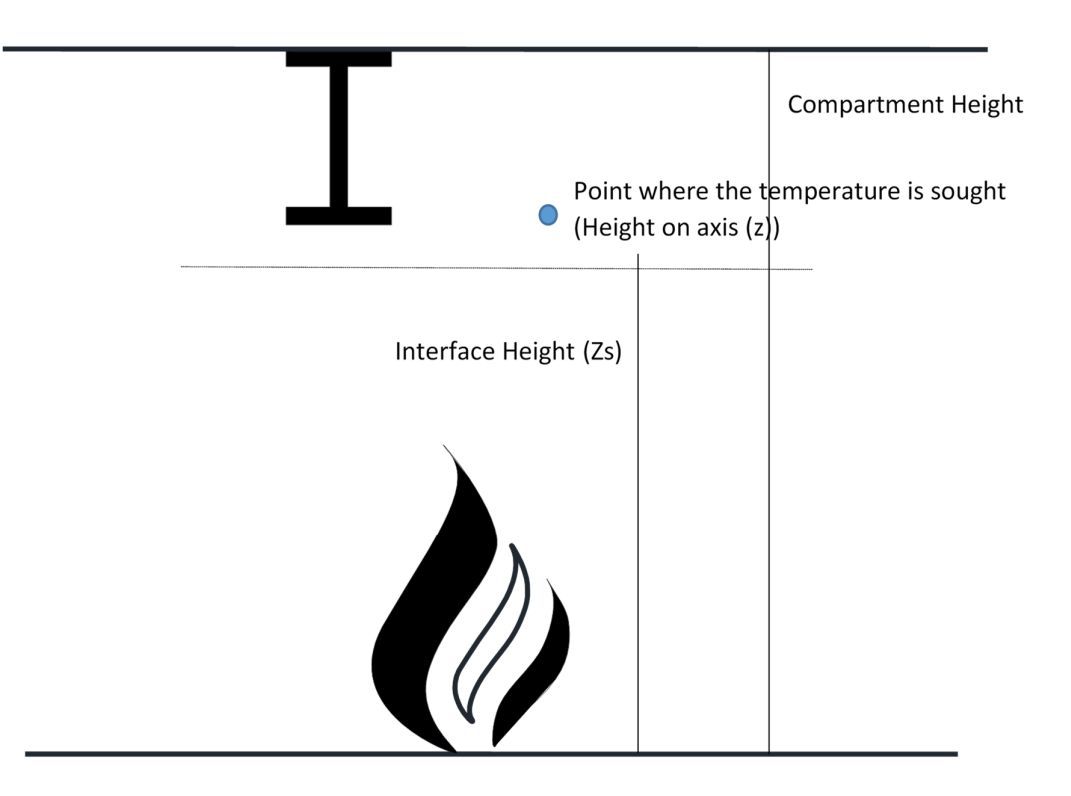

Fig. 18 Algorithm for maximum between both explained

## **10 STEEL PROFILE WINDOW**

After the definition of the Heating scenario, the Steel Profile button allows for the definition of the profile type and exposure. Both protected and unprotected steel cross-sections can be considered, exposed on four or three sides. If a localised fire is defined, only the Unprotected Cross section option is active.

Both contour and hollow encasement protections can be defined, considering both constant and temperature dependent thermal properties (introduced by the user). For predefined protection materials, only constant values are given.

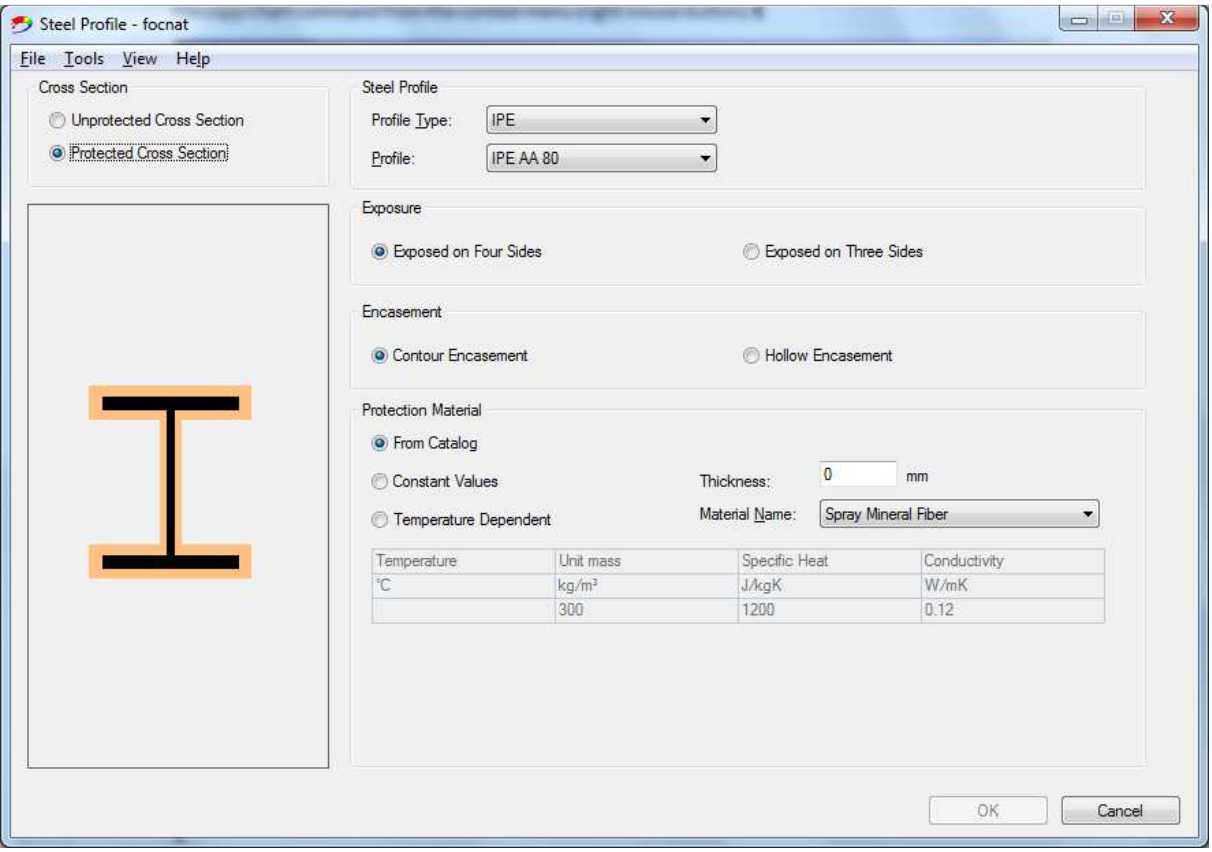

Fig. 19 Steel profile window

## **11 STEEL TEMPERATURE BUTTON**

The heating of unprotected or protected steel profile is then calculated by considering the EN 1993-1-2 methods. The gas temperature is either the upper zone temperature, the localised fire temperature or the maximum of these two temperatures.

The evolution of steel temperature is computed using EN1993-1-2 equations for protected/ unprotected steel crosssections.

The temperature – time evolution on the cross-section is obtained by clicking on the Steel Temperature button. As for Zone temperature analysis, the results can be extracted from the View menu and a full report of the results is obtained by selecting the Report command, which creates a doc file in the same folder as the analysis file. This report will contain also the temperature evolution of the steel profile and its characteristics.

The Steel temperature chart contained in the Report file can be independently opened in the View menu. From this window, the data can be imported to other programs (Excel, Word, PowerPoint, etc), by selecting the copy Chart command from the context menu (see Fig. 20).

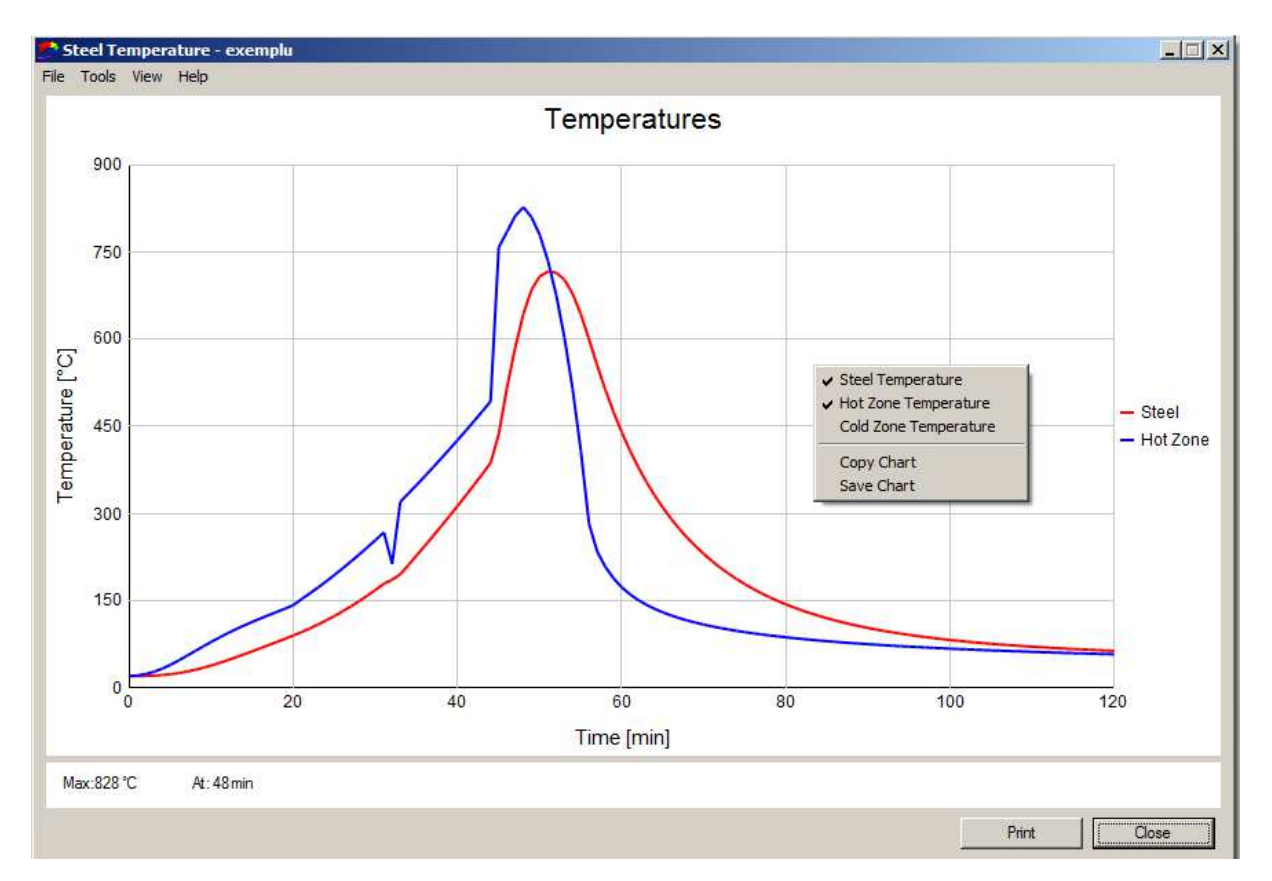

Fig. 20 The Chart window

# **ANNEX A - ZONE MODEL FORMULATION**

The Annex presents the fundamentals of the two and one zone models. Figures A1-2 show schematic views of the two models.

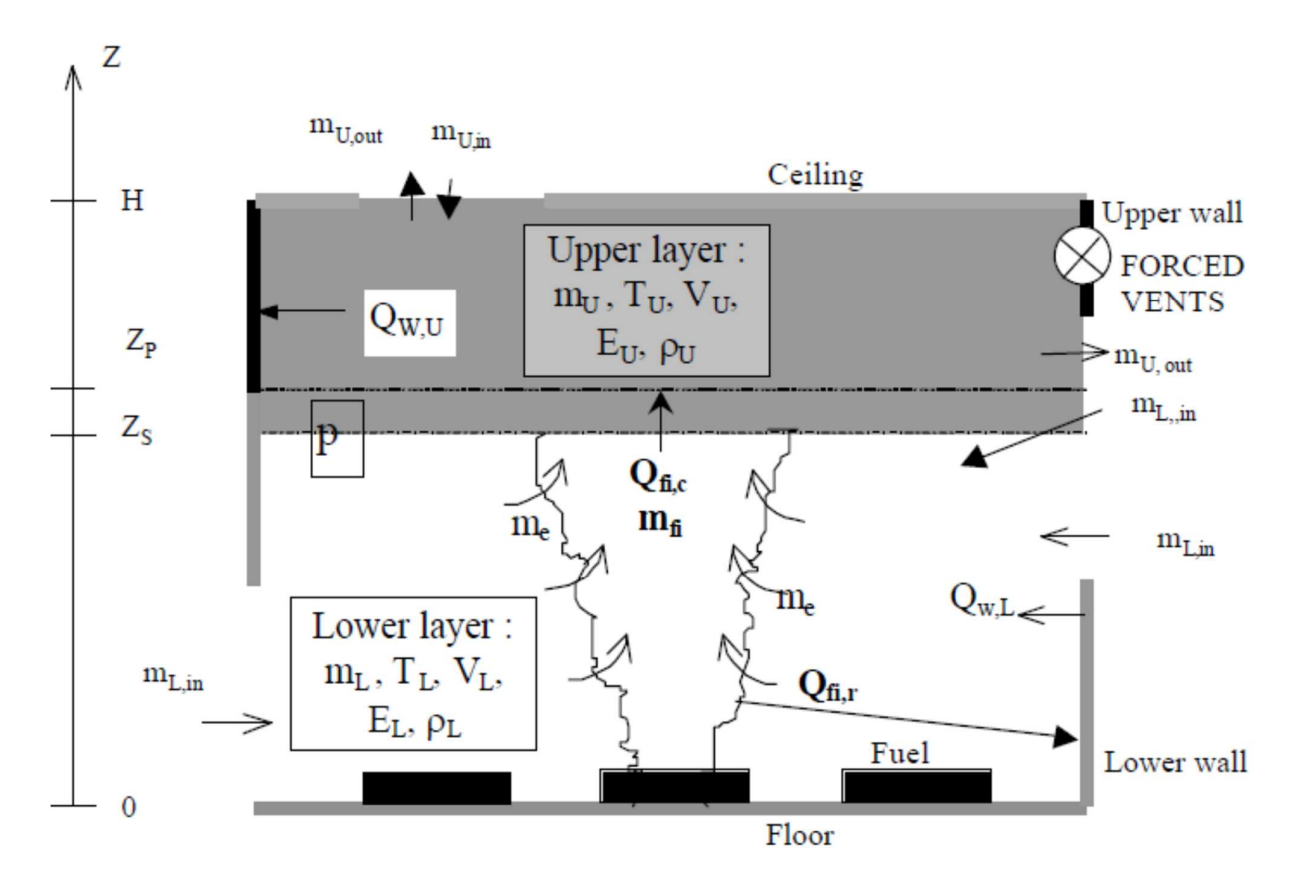

Fig. A1 Schematic view of two zone model and associated submodels

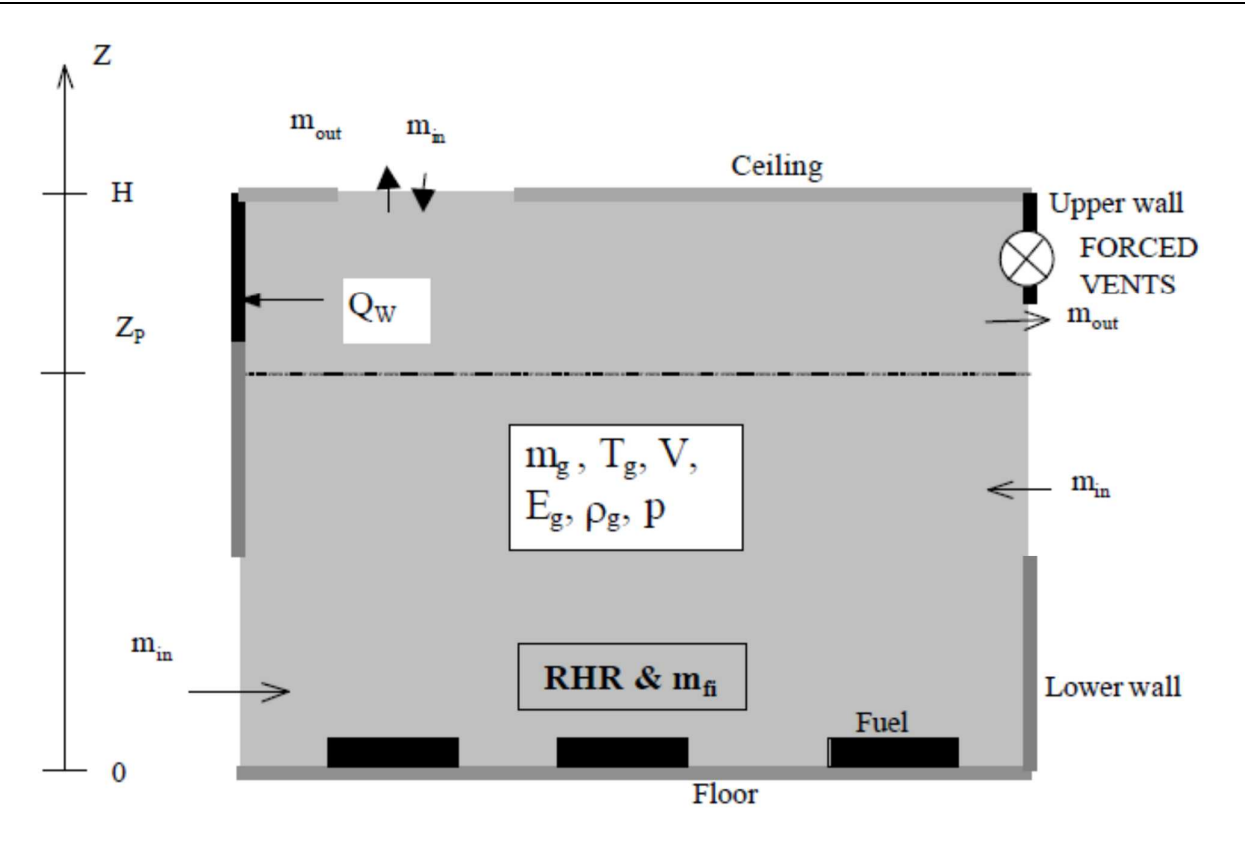

Fig. A2 Schematic view of one zone model and associated submodels

## **A.1 Two-zone model**

Two-zone models are normally based on eleven physical variables. These variables are linked by seven constraints and four differential equations describing the mass and the energy balances in each zone.

The time integration of these differential equations allows to calculate the evolution of the variables describing the gas in each zone. The mass balance equation expresses the fact that, at any moment, the variation of the mass of the gas of a zone is equal to the mass of combustion gases created by the fire, plus the mass coming into the compartment through the vents minus the mass going out of the compartment through the vents. The energy balance equation expresses the fact that, at any moment, there is a balance between, on one hand, the energy which is produced in the compartment by the combustion and, on the other hand, the way in which this energy is consumed: by the heating of the gases in the compartment, by the mass loss of hot air through the openings (including a negative term accounting for the energy of incoming air), by the radiation loss through the openings and, finally, by the heating of the partitions. It has to be mentioned that the term "partition" is used here to represent all the solid surfaces of the enclosure of the compartment, namely the vertical walls, the floor and the ceiling.

The eleven variables which are considered to describe the gas in the compartment are:  $m<sub>U</sub>$  and  $m<sub>L</sub>$ , the mass of the gas of respectively the upper and lower layer;  $T_v$  and  $T_t$ , the temperatures of the gas;  $V_v$  and  $V_t$ , the volumes;  $E_v$  and  $E_t$ , the internal energies;  $\rho_v$  and  $\rho_t$ , the gas densities of respectively the upper (*U*) and lower (*L*) layer and finally *p*, the absolute pressure in the compartment considered as a whole.

The seven constraints are:

*i*  $v_i = \frac{m_i}{V_i}$  $\rho_i = \frac{m}{\sigma}$ 

$$
E_i = c_V(T)m_iT_i
$$
  
\n
$$
p = \rho_iRT_i
$$
  
\n
$$
V = V_U + V_L
$$
  
\n
$$
i = U, L
$$
  
\n(A.1)

*with:*  $c_v(T)$ , the specific heat of the gas in the compartment;

*R*, the universal gas constant

*i*, equal *U* for upper layer & *L* for lower layer

The specific heat of the gas at constant volume and at constant pressure, the universal gas constant R and the ratio of specific heat are related by:

$$
R = c_p(T_i) - c_v(T_i)
$$
\n
$$
\gamma(T_i) = \frac{c_p(T_i)}{c_v(T_i)}
$$
\n(A.2)

The variation of the specific heat of the gas with the temperature is taken into account by the following relation:

$$
c_p(T) = 0.187T + 952 [J/(kgK)] \tag{A.3}
$$

This law is obtained by a linear regression on the point by point law given in the NFPE Handbook of Fire Protection Engineering.

The mass balance equations have the general form of equations (A.4) and (A.5) in which a doted variable *x*& means the derivative of *x* with respect to time. Equations (A.4) et (A.5) states that the variation of gaseous mass in each zones is made of the mass exchanges of one zone with the fire, with the other zone, and with the external world through the different vent types (see Annex B).

$$
\dot{m}_{U} = \dot{m}_{UVVout} + \dot{m}_{UHVin} + \dot{m}_{UVout} + \dot{m}_{UFVin} + \dot{m}_{UFVout} + \dot{m}_{e} + \dot{m}_{f}
$$
(A.4)

$$
\dot{m}_{L} = \dot{m}_{UVVin} + \dot{m}_{LVVin} + \dot{m}_{LVVout} + \dot{m}_{LHVin} + \dot{m}_{LHVout} + \dot{m}_{LFVin} + \dot{m}_{LFVout} - \dot{m}_{e}
$$
(A.5)

The energy balance equations have the general form of equations (A6) and (A7) stating that the variation of energy in each zones is made of the energy exchanges of one zone with the fire, with the other zone, with the surrounding partitions and with the external world trough vents.

$$
\dot{q}_U = \dot{q}_{Urad} + \dot{q}_{Uwall} + \dot{q}_{UVVout} + \dot{q}_{UHVout} + \dot{q}_{UHVout} + \dot{q}_{UFVin} + \dot{q}_{UFVout} + c_p (T_L) \dot{m}_{en} T_L + 0.7 RHR \tag{A.6}
$$

$$
\dot{q}_L = \dot{q}_{Lrad} + \dot{q}_{Lwall} + \dot{q}_{UVVin} + \dot{q}_{LVVin} + \dot{q}_{LVVout} + \dot{q}_{LHVin} + \dot{q}_{LHVout} + \dot{q}_{LFVin} + \dot{q}_{LFVout} - \dot{q}_{ent}
$$
\n(A.7)

In these balances, mass or energy rate corresponding to a decrease of mass or energy in the compartment are negatives.

Four basic variables have to be chosen to describe the system. Provided that the zones temperatures *TU* and *TL*, the altitude of separation of zones *ZS* and the difference of pressure from the initial time ∆*p* are chosen, equations (A.4) to (A.7) can be transformed in the system of ordinary differential equations (ODE) formed by equations (A.8) to (A.11). [FORNEY 1994]:

$$
\Delta p = \frac{(\gamma - 1)\dot{q}}{V} \tag{A.8}
$$

$$
T_U = \frac{1}{c_p(T_U)\rho_U V_U} (\dot{q}_U - c_p(T_U)m_U T_U + V_U \Delta p)
$$
(A.9)

$$
T_{L} = \frac{1}{c_{p}(T_{L})\rho_{L}V_{L}}(\dot{q}_{L} - c_{p}(T_{L})m_{L}T_{L} + V_{L}\Delta p)
$$
(A.10)

$$
\dot{Z}_s = \frac{1}{\gamma(T_L)PA_f} \left( (\gamma(T_L) - 1)\dot{q} - V_L \Delta p \right)
$$
\n(A.11)

### **A.2 One-zone model**

In case of a one zone model, the number of variables which is reduce to six, describing the gas in the compartment as a whole. i.e.  $m_g$ , the mass of the gas;  $T_g$ , the temperature of the gas; *V*, the volume of the compartment (constant);  $E_g$ , the internal energy; *p*, the pressure in the compartment;  $\rho_g$ , the gas density.

The number of constraints is reduced to 4:

$$
\rho_{g} = \frac{m_{g}}{V}
$$
\n
$$
E_{g} = c_{V} (T_{g}) m_{g} T_{g}
$$
\n
$$
p = \rho_{g} RT_{g}
$$
\n(A.12)\n
$$
V = const
$$

The mass balance is expressed now by equation (A.13):

$$
\dot{m}_g = \dot{m}_{in} + \dot{m}_{out} + \dot{m}_{fi} \tag{A.13}
$$

And the energy balance is expressed by equation (A.14):

$$
\dot{q}_{U} = \dot{q}_{rad} + \dot{q}_{wall} + c_{p} (T_{g}) \dot{m}_{out} T_{g} + c_{p} (T_{out}) \dot{m}_{in} T_{out} + RHR
$$
\n(A.14)

In these balances, mass or energy rate corresponding to a decrease of mass or energy in the compartment are negatives.

Four basic variables have to be chosen to describe the system. Provided that the zone temperature *T* and the difference of pressure from the initial time ∆*p* are chosen, equations (A.13) and (A.14) can be transformed in the system of ordinary differential equations formed by equations (A.15) and (A.16).

$$
\Delta p = \frac{(\gamma - 1)\dot{q}}{V} \tag{A.15}
$$

$$
T_s = \frac{1}{c_p(T_s)\rho_s V} \left(\dot{q} - c_p \left(T_s \right) m_s T_s + V \Delta p\right)
$$
\n(A.16)

## **A.3 Time integration**

As mentioned, the systems of equations (A.8) to (A.11) (2ZM) and of equations (A.15) and (A.16) (1ZM) are to be solved to know the gas characteristics of zones at each time. These systems of ODE are stiff. A physical, although not rigorous from a mathematical point of view, interpretation of stiffness is that the time constant relative to the pressure variation is much shorter than the time constant of the temperature variation. It is therefore usual to rely on a specialised library solver specifically written for this kind of problem. In the code OZone, the solver DEBDF is used.

# **A.4 Partition model**

Usually the partition models of zone model are based on finite difference. This method does not allow to solve the equation implicitly and therefor to fully couple the zone and the partition models. This problem can be solved model by using the finite element method and by modifying the usual finite element formulation. To fully respect the energy balance in case of one zone model, partitions have to be modelled by one dimensional finite elements and in case of two zone model have to be modelled by two dimensional finite elements because vertical fluxes exist in vertical partitions.

Even if OZone includes a two zone and a one zone, a one dimension partition model has been included. Some preliminary work on two zone model with a two dimensional partition model has been made and has shown that the partition model based on one dimension finite elements is a good approximation of the one based on two dimension. In most cases, the two-dimensional phenomena are negligible. The increases of the computing time and of the difficulties to define the compartment are quite big and are useless in most cases.

Partitions can be divided in three types: the upper horizontal partition, the ceiling; the lower horizontal partition, the floor; and, finally, the walls. The basic finite element formulation is the same for the three types of partitions but the boundary conditions are different.

# **A.4.1 Partition model formulation**

A partition is discretised by a single dimension finite element model as depicted in Figure A3. With this discretisation, the temperature is computed at the interface between the different layers, or elements, and the hypothesis is made of a linear temperature variation on the thickness of each layer.

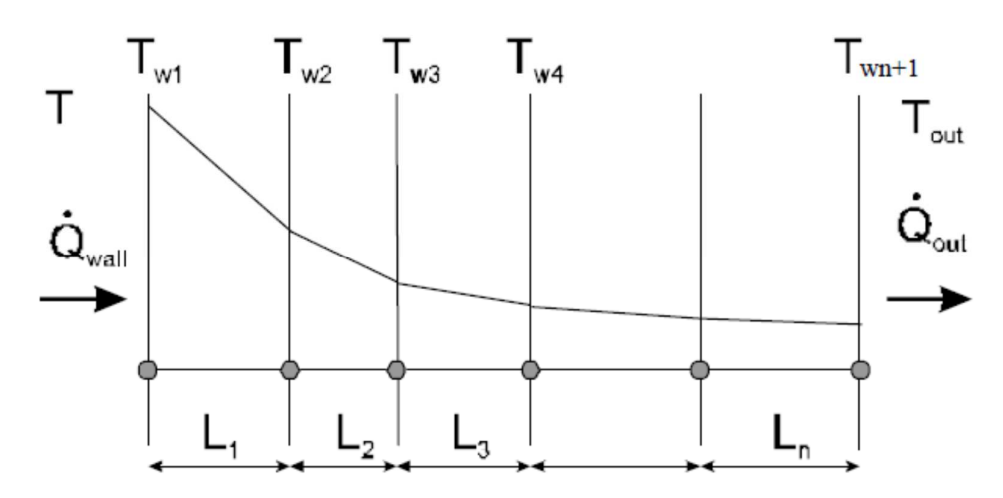

Fig. A3 one dimensional finite elements discretisation of partitions

With this discretisation and this hypothesis on the field of temperature, the equilibrium of each finite element *i* is described by the following equation:

$$
\left[K_{el,i}\right]T_{el,i} + \left[C_{el,i}\right]T_{el,i} = \left[g_{el,i}\right]
$$
\n(A.17)

with:

$$
T_{el,i} = \begin{Bmatrix} T_{w,i} \\ T_{w,i+1} \end{Bmatrix}
$$
 (A.18)

$$
K_{el,i} = \frac{k_i}{L_i} \begin{bmatrix} 1 & -1 \\ -1 & 1 \end{bmatrix}
$$
 (A.19)

$$
C_{el,i} = c_i \rho_i L_i \begin{bmatrix} 0.5 & 0 \\ 0 & 0.5 \end{bmatrix}
$$
 (A.20)

$$
g_{el,1} = \begin{Bmatrix} \dot{q}_{wall} \\ 0 \end{Bmatrix}; \quad g_{el,2} \text{ to } g_{el,n-1} = \begin{Bmatrix} 0 \\ 0 \end{Bmatrix}; \quad g_{el,n} = \begin{Bmatrix} 0 \\ \dot{q}_{out} \end{Bmatrix}
$$
 (A.21)

Equations A.18 and A.19 are in fact simplified expressions because the material properties have been considered as constant in each element, allowing to take them as constant multipliers out of the matrix. The temperature dependency in the element could also be taken into account, owing to the well-known numerical integration techniques of Gauss. Equation (A.20) is furthermore the diagonal version of the complete matrix, having a value of 1/3 for the diagonal terms and 1/6 for the off-diagonal terms. The advantage of the diagonal form is first that it smoothes the spatial oscillations which could arise in the solution if too thick elements are used in the discretisation. Another advantage is related to the computing strategy.

The assembly of the N equations of type (A.17) which can be written for each of the N finite element making the partition produces the system of equations  $(A.22)$  in which the size of the vectors is N+1 and  $(N+1)$  x  $(N+1)$  for the matrices.

$$
[K][T_w] + [C][T_w] = g \tag{A.22}
$$

and

$$
g = \begin{cases} \dot{q}_{wall} \\ 0 \\ \vdots \\ 0 \\ \dot{q}_{out} \end{cases}
$$
 (A.23)

The energy transmitted at the partition interface results from heat transfer by convection and radiation between zones and the partition and between the fire and the partition. The energy transmitted at the interface between the outside world and the partition is due to heat transfer by convection and radiation.

We note  $T_{w1}$  the inside partition surface temperature and  $T_{w,n+1}$  the outside partition surface temperature.  $T_z$ is the gas temperature of the zone in contact with the partition inside surface, i.e.  $T_z = Tv$  or  $T_L$  in case of 2ZM or  $T_z = T_g$  in case of 1ZM.

From the system of equations (A.22), it is very easy to obtain the system of equations (A.24), efficiently computed due to the diagonal nature of **C**.

$$
[T_w] = [C]^{-1} (g - [K] [T_w])
$$
\n(A.24)

This system of equations is a set of N differential equations for the N temperatures of the partition. The temperature of the compartment is only present in the first term of the load vector. It has a similar form as the system of equations  $(A.8)$  to  $(A.11)$  (2ZM) and of equations  $(A.15)$  and  $(A.16)$  (1ZM) established for the variables of the gas zones and could be written in the following way.

$$
\dot{T}_{w,1} = g_1(T, T_{w,1}, T_{w,2}), \dot{T}_{w,2} = g_2(T_{w,1}, T_{w,2}, T_{w,3}), \dot{T}_{w,N+1} = g_N(T_{w,N}, T_{w,N+1}, T_{out})
$$
\n(A.25)

## **A.4.2 Connection of the zone and the partition models**

### Two zone model

In 2ZM, the ceiling is always connected to the upper layer and the floor to the fire and to the lower layer. Vertical partitions are divided in two parts, an upper one, connected to the upper layer and a lower one connected to the fire and to the lower layer (Figure A4). The area of each part is calculated by multiplying the length of the wall by its height which is varying with time and is function of the altitude of separation of the zones, *ZS*. The area of openings included in each partition are of course subtracted. The finite element discretisations of the two parts are identical, only the boundary conditions are different.

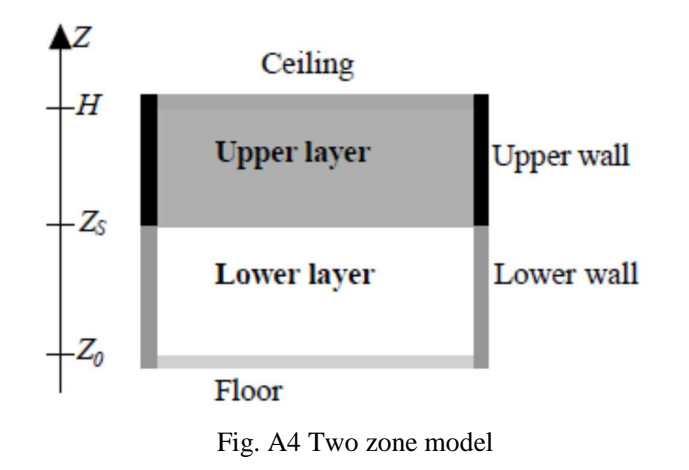

The system of equations (A.24) has to be built once for the ceiling and once for the floor. If the enclosure has *M* different types of walls, it has to be build 2*M* times. If *Neq,c* and *Neq,f* the number of node of the ceiling and of the floor, and  $N_{eq,i}$  the number of node of the wall  $n^{\circ}$ , the total set of partition equations contains *Neq,w* differential equations, given by equation (A.26).

$$
N_{eq,w} = N_{eq,f} + N_{eq,c} + \sum_{i=1}^{M} 2N_{eq,i}
$$
\n(A.26)

Equations (A.8) to (A.11) and equations (A.24) form a set of *Neq,w+*4 differential equations which can be passed on to the numerical solver. This one will integrate the equations taking into account the coupling between the compartment and the partition and solving the *Neq,w+*4 variables which are the pressure variation, the temperature in the upper zone, the temperature in the upper zone and the altitude of the zone interface, plus the temperatures at each node of the partitions.

Using one dimension partition model in two zone model lead to artificially create or suppress some energy in the wall. Considering an increasing upper layer thickness (Figure A5), if the height separation between the zones is *Zs* at time *t* and  $Z_s + \Delta Z_s$  at time  $t + \Delta t$ , a wall of height  $\Delta Z_s$  is transformed from lower wall to upper wall. As the temperature of lower wall are generally lower than the ones of upper wall, some energy is created. On the contrary if the upper layer thickness is decreasing, some energy is lost. The only way to be rigorous when modelling walls in 2ZM, is to make a single two-dimensional partition model which would take into account vertical fluxes. The variation of *ZS* has to be taken into account in the boundary condition of the two-dimensional elements.

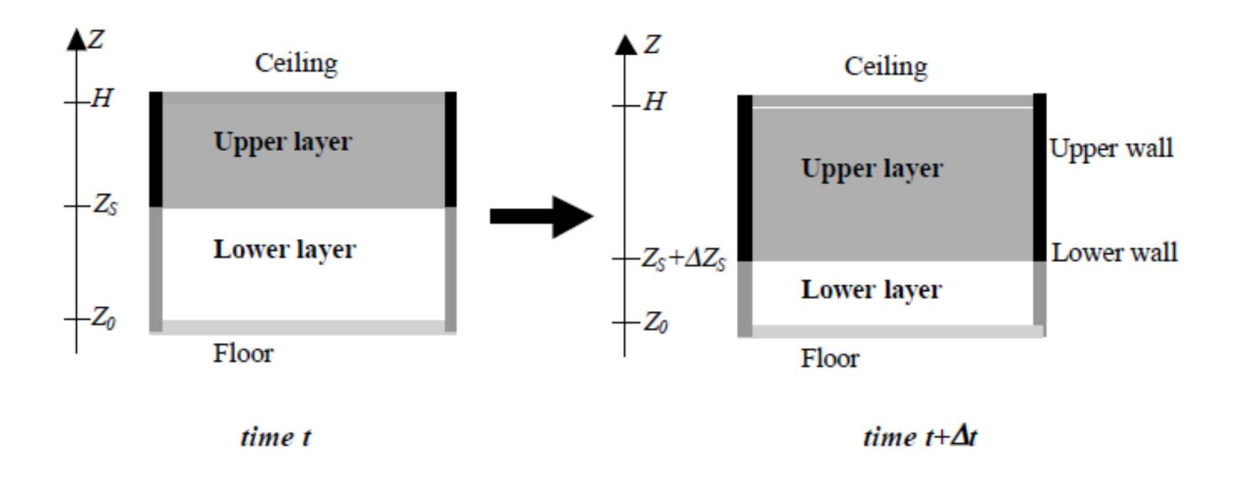

Fig. A5 Upper, lower wall in the two zone model

# *Boundary conditions*

For all type of partitions, the energy transmitted at the interface between the outside world and the partition is due to heat transfer by convection and radiation and is given by equation (A.27).

$$
\dot{q}_{pout} = h(T_{out} - T_{wN+1}) + \varepsilon \sigma (T_{out}^4 - T_{wN+1}^4)
$$
\n(A.27)

The upper layer is composed of a mixture of combustion products and fresh air entrained by the plume from the lower layer. It is considered to be opaque and radiation between partitions connected to it are neglected. The energy transmitted between the inside surfaces of upper partition and the upper layer results from heat transfer by convection and radiation.

$$
\dot{q}_{wall,U} = h(T_U - T_{w1}) + \varepsilon \sigma (T_U^4 - T_{w1}^4)
$$
\n(A.28)

The lower layer is composed essentially of fresh air with only few combustion products, so its relative emissivity is considered to be nil. The energy transmitted between the inside surfaces of lower partitions and the lower layer results only from heat transfer by convection. The radiation from the fire is represented by the *qfi,w* term.

$$
\dot{q}_{wall,L} = h(T_L - T_{wl}) + q_{\hat{f},w} \tag{A.29}
$$

 $q_{\bar{f},w}$  [W/m<sup>2</sup>] is obtained by dividing 30% of the rate of heat release by the total area of the lower partition, including the opening area.

# One zone model

When considering a one zone model during a whole simulation, a vertical partition is divided two parts connected to the single zone (Figure A6). The finite element mesh of the two parts and the boundary conditions are identical. Therefore, the temperatures distribution in the partitions and the flux densities on the bounders are the same in the two parts. Indeed, in a one zone model a vertical wall would normally not be divided into two. The results obtained with two partition models for a single wall are identical then those which would be obtained with only one partition model for the same single wall. The consequence of this procedure is only to increase the number of equation to be solved and therefor the computing time. Anyway, this have been done in order to enable the combination of 2ZM and 1ZM.

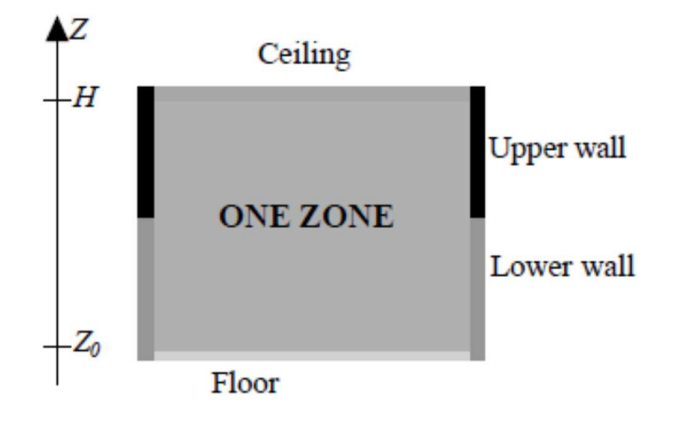

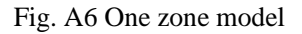

In one zone model, the system of equations (A.24) has to be build one time for the ceiling and one time for the floor. If the enclosure has *M* different types of walls, it has to be build 2*M* times If *Neq,c* and *Neq,f* the number of node of the ceiling and of the floor, and *Neq,i* the number of node of the wall n°i, the total set of partition equations contains *Neq,w* differential equations, also given by equation (A.26).

Equations (A.15), (A.16) and equations (A.24) build *Neq,w* times form a set of *Neq,w+*2 differential equations which can be passed on to the numerical solver. This one will integrate the equations taking into account the coupling between the compartment and the partitions and will solve the *Neq,w+*2 variables which are the pressure variation and the temperature in the compartment, plus the temperatures at every node of the partitions.

For 1ZM, if one considers that the usual procedure sets the limits of the compartment on the inside surface of the wall and adds a wall sub-model on top of it, the proposed procedure amounts in fact to set the limit of the compartment on the outside surface of the wall. Because all the equations are solved simultaneously with an implicit procedure, the energy balance between the gas and the wall is totally respected.

# *Boundary conditions*

For the three types of partitions, the energy transmitted at the interface between the outside world and the partition is due to heat transfer by convection and radiation and is given by equation (A.30).

$$
\dot{q}_{\text{pout}} = h(T_{\text{out}} - T_{\text{wN+1}}) + \varepsilon \sigma (T_{\text{out}}^4 - T_{\text{wN+1}}^4)
$$
\n(A.30)

The energy transmitted at the inside partition interfaces results from heat transfer by convection and radiation between the zone and the partitions.

$$
\dot{q}_{wall} = h \left( T_g - T_{wl} \right) + \varepsilon \sigma \left( T_g^4 - T_{wl}^4 \right) \tag{A.31}
$$

# **A.5 Switch from two zones to one zone model**

If some criteria are encountered during a two zone simulation, the code will automatically switch to a one zone simulation, which suits better to the situation inside the compartment at this moment. The simulation will continue to the end of the fire considering a one zone model. The criteria of switch will be explained in Annex F. The aim of this paragraph is to set how OZone deals with the basic variables of the zone models, how it sets the one zone initial conditions and how it deals with partitions models.

# Zone models formulation

The time at which the switch from the 2ZM to the 1ZM happens is *ts*. The values of the eleven basic variables describing the gas in the two zones are known until *ts* thanks to the time integration of equations (A.8) to (A.11) and considering the constraints (A.1). To continue the simulation with a one zone model, it is possible to begin to solve the equations  $(A.15)$  and  $(A.16)$  associated to initial conditions representing the situation at that time. The point is to set the 1ZM initial values (at time *ts*).

In one zone model, there are six variables describing the gas in the compartment as a whole, linked by four constraints. Two new constraints are needed to fix the new initial conditions.

One obtains these two additional condition by setting that during the transition from 2 zones to 1 zone, the total mass of gas and the total energy in the compartment are conserved.

$$
m_g(t_s) = m_U(t_s) + m_L(t_s)
$$
\n(A.32)

$$
E_g(t_s) = E_U(t_s) + E_L(t_s)
$$
\n(A.33)

The initial (at time  $ts$ ) one zone temperature  $T_g(ts)$  and one zone pressure  $p(ts)$  can be deduce from equations (A.32), (A.33) and (A.12).

Afterward, the one zone model runs with its associated sub-models for calculating exchanges of energy and mass through the vents. The partition models formulation and their initial values are explained in Annex F.

# Wall model formulation

The partition temperatures at time *ts* are obtained by integrating the set of equations (A.24) coupled to the 2 zone basic equations (A.8) to (A.11). At this time, the height of the lower and upper walls (vertical partitions) are respectively  $Z_s(t_s)$  and  $H-Z_s(t_s)$ . From the time of transition  $t_s$  to the end of the calculation the one zone model is linked to the lower and upper walls which keep the dimension they had at time *ts*, i.e.  $Z_s(t_s)$  and  $H$ - $Z_s(t_s)$ . During the transition, no modification of partition temperatures of wall dimension is made, only the boundary conditions are modified. This way to proceed enables to fully respect the conservation of energy during the transition from the two zones to the one zone model.

If a one zone model simulation is set from the beginning of the calculation, the dimension of the lower and upper walls are the initial dimensions, deduced from the initial altitude of separation of zones, until the end of the calculations.

It means that during a one zone simulation (one zone as well as combination strategy) a wall is represented by two identical partitions which see the same boundary conditions at each time.

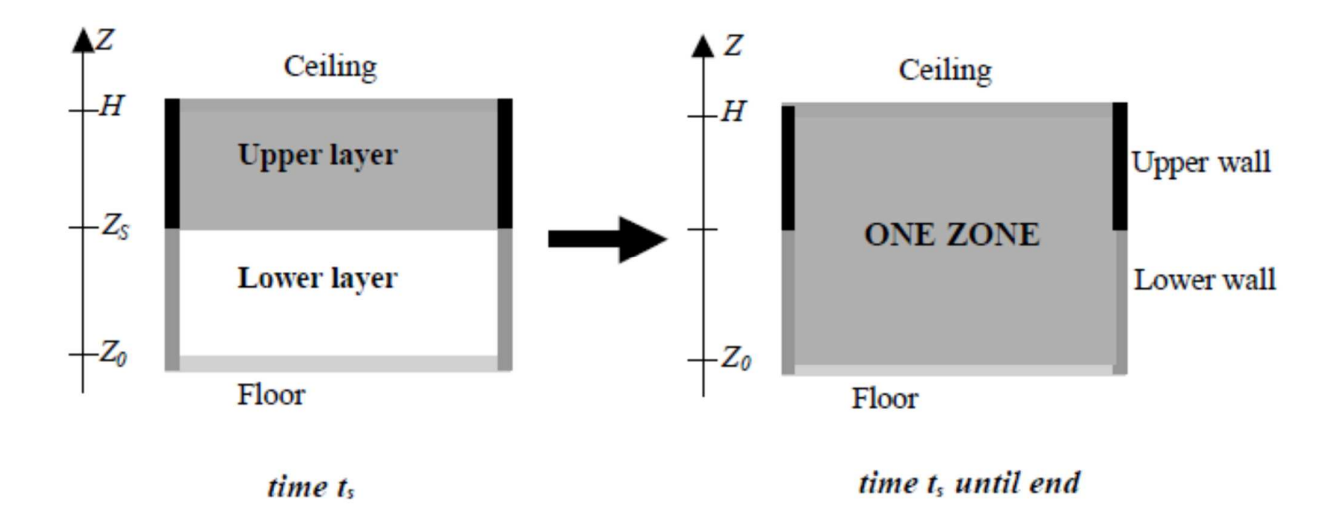

Figure A7 Switch from two zone model to one zone model

With a two zone model, lower walls are heated directly by radiation from the fire, and they give back energy to the lower layer by convection. If the switch encountered, they exchange energy by radiation and convection with the single zone.

## **ANNEX B - EXCHANGE THROUGH VENTS**

Three types of vent models have been introduced in OZone: vertical vents, horizontal vents and forced vents.

### **B.1 Vertical vents (in walls)**

### **B.1.1 Convective exchanges**

The mass flow through vents is calculated by integrating the Bernoulli's law on each openings.

$$
\Delta p = \frac{1}{2}\rho v^2 \tag{B.1}
$$

$$
\dot{m}_{\alpha,VV,\beta} = Kb(T \ or \ t) \int_{Z'}^{Z'} \frac{P_A(z)}{RT_A} \sqrt{2RT_A \left(1 - \frac{P_B(z)}{P_A(z)}\right)} dz \tag{B.2}
$$

with: subscript *A*: variable at origin of the flux;

subscript *B*: variable at destination of the flux;

*Z'* and *Z"*: bounds of integration on altitude *Z;*

*b*: width of vertical vent;

*α*: *U* if the integration is made in the upper layer, *L* if the integration is made in the lower layer and *g* in case of one zone model;

*β*: *in* if gas goes into the compartment, *out* if gas goes out of the compartment

If the altitude where the pressure inside the compartment is equal to the pressure outside of the compartment is in a vertical vent, the vertical vents is divided in two parts, one where the mass flow goes inside the compartment and another one where the mass flow goes outside. This altitude is called the neutral plane altitude. Moreover in a two zone model, if the altitude of separation between the zones is in the opening, another subdivision in two encountered. In 1ZM (One Zone Model), three possibilities exist following the neutral level position. In 2ZM (Two Zones Model), 10 possibilities exist following the neutral level and the zone separation altitude positions. For each vertical vent, equation A1 is the solved 1 or 3 times with the appropriate bounds of integration on the altitude (*Z'* and *Z"* can be the sill of the vent, the soffit of the vent, the neutral plane altitude or the separation between the zone altitude). Figure B1 shows in case of 2ZM and 1ZM one possible situation of relative position of  $Z_{sil}$ ,  $Z_P$ ,  $Z_S$  and  $Z_{\text{soft}}$ .

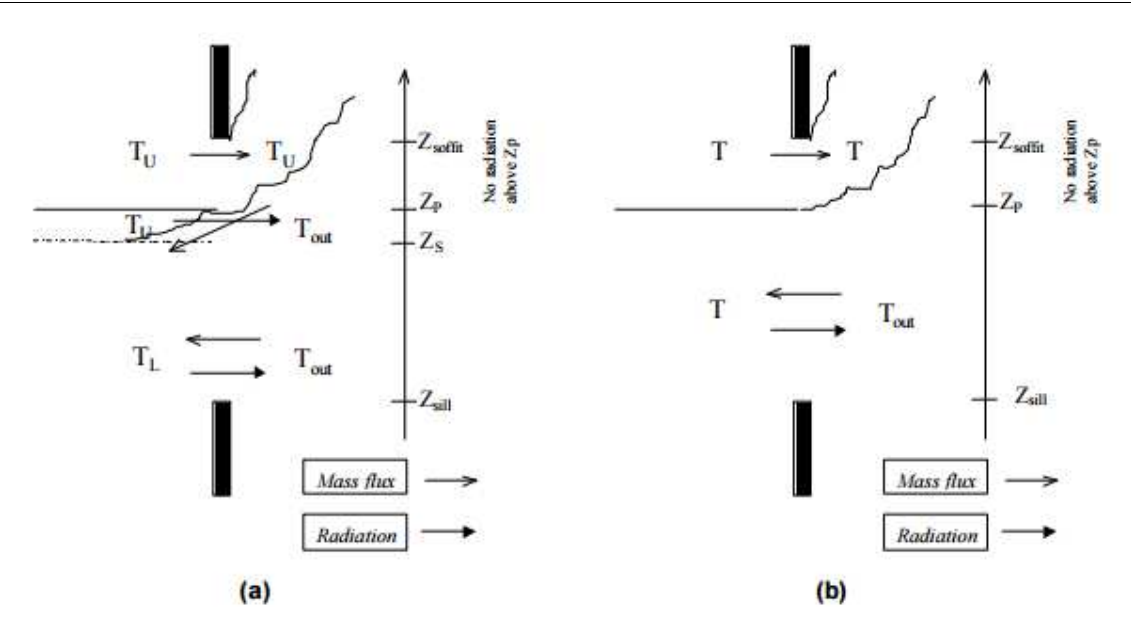

Fig. B1 Exchanges through vertical vents in (a) 2ZM and (b) 1ZM

# **B.1.2 Radiative exchanges**

The radiation through the windows is taken into account by the Stefan-Boltzmann law. One consider that the radiation exists only bellow the altitude where the pressure inside the compartment is equal to the pressure outside the compartment. Above this level the gases goes out of the compartment and the temperature outside (in the plume) is assumed to be equal to the temperature in the compartment and thus it is considered that the net radiation flux is equal to zero (Figure B2).

If the windows is closed no mass exchange exists through it. The glazing can be assumed adiabatic and no radiation through it is considered. If radiation is considered through the glazing, it is evaluated by the Stephan-Boltzmann law:

$$
\dot{q}_{gl,rad} = \varepsilon_{gl}^* \sigma \left( T_2^4 - T_{out}^4 \right) \tag{B.2}
$$

in which  $\mathcal{E}_{gl}^*$  is a parameter which include the relative emissivities of the gazes and include also the part of energy which is reflected on the interfaces between gas and glass and absorbed by the glazing material; this parameter is highly dependent on the nature of the glazing material.

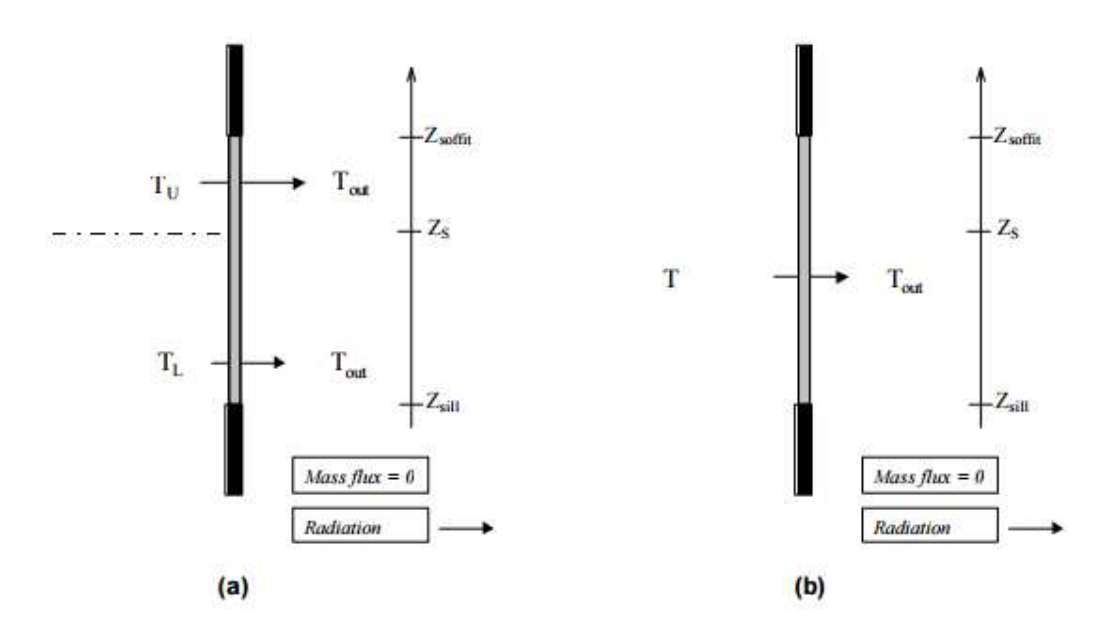

Fig. B2 Radiative exchanges through closed vertical vents in (a) 2ZM and (b) 1ZM

## **B.2 Horizontal vents (in the ceiling)**

Gas flow through a horizontal ceiling vent is not always driven by the single pressure difference, buoyancy can also have a significant effect. These forces may lead to bidirectional exchange flow through the vent. Therefore it is not appropriate to unconditionally use Bernoulli's equation to model flow through horizontal vent.

Cooper has established a model for calculating flows through circular, shallow (i.e. small depth to diameter ratio) horizontal vents. This model calculated the flow considering the pressure driven forces and when appropriated the combined pressure and buoyancy effects. The Cooper model is described in [COOPER 96], [COOPER 97].

## **B.3 Forced vents (smoke extractors)**

Forced vent model is built to represent the effect of mechanical ventilation. The forced vents are defined by the volume rate flow that they induced, *VFV* , their height *ZFV* and their diameter *DFV*

When the zone interface is above the forced vent elevation  $+ 1.5 D_{FV}$ , the exhausted gas is lower-layer air only. When the zone interface is below the forced vent elevation - 1.5  $D_{FV}$ , the exhausted gas is upper-layer air only. When the zone interface is between  $Z_s$  + 1.5  $D_{FV}$  and  $Z_s$  - 1.5  $D_{FV}$ , the mass of extracted air from each layer is proportional to the distance between  $Z_s$  and  $Z_{FV}$  and  $3D_{FV}$  (Figure B3),

If the forced vent is in the ceiling (Figure B4) an interpolation is made. When the zone interface is above the forced vent elevation - *DFV*, the exhausted gas is lower-layer air only. When the zone interface is below the forced vent elevation - 2 *DFV*, the exhausted gas is upper-layer air only. When the zone interface is between *ZS*-*DFV* and *ZS*-2*DFV,*  the mass of extracted air from each layer is proportional to the distance between  $Z_s$  and  $Z_{FV}$ - $D_{FV}$  and  $2D_{FV}$ .

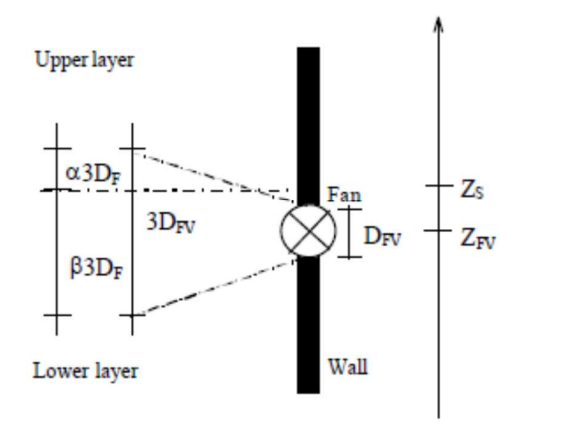

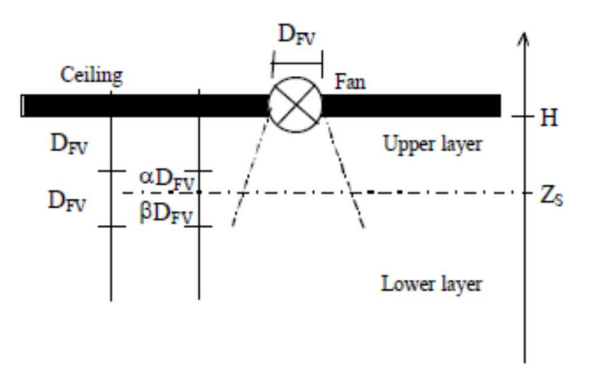

Fig. B3 Forced vent in the wall Fig. B4 Forced vent in the ceiling

# **C.1 No combustion model**

The pyrolysis rate and the rate of heat release set in the data are considered in the mass and energy balances. No control by the ventilation will be used. At each time, the following equations will be satisfied:

$$
\dot{m}_f(t) = \dot{m}_{f,data}(t)
$$
\n(C.1)\n  
\n
$$
RHR(t) = RHR_{data}(t)
$$

This case corresponds to the simulation of tests where the mass loss and the rate of heat release have been measured. It suits also to situations where the pyrolysis rate is known and where the fire is assumed to be fuel controlled.

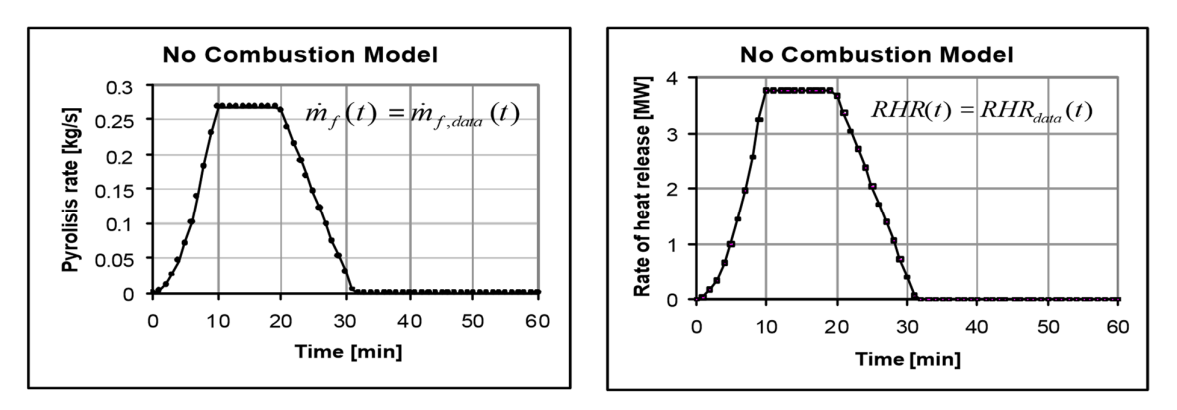

Fig. C1 Rate of Heat Release Curve Fig. C2 Pyrolysis rate Curve

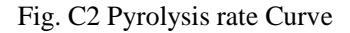

### **C.2 External flaming Combustion model**

In this model the external combustion is assumed and all the fire load is transformed into gases in the compartment, but only a part of it delivers energy in the compartment. The rate of heat released by the fire may be limited by the quantity of oxygen available in the compartment, while the pyrolysis rate remains unchanged.

When the mass of oxygen in the compartment is higher than 0kg, the fire is fuel controlled and all the mass loss of fuel delivers energy into the compartment:

$$
\dot{m}_f(t) = \dot{m}_{f,data}(t)
$$
\n(C.2)\n
$$
RHR(t) = RHR_{data}(t) = \dot{m}_f(t)H_{f,eff}
$$

If all the oxygen in the compartment is consumed, the fire is ventilation controlled and the combustion is not complete. The energy released is governed by the mass of oxygen coming in the compartment through vents:

$$
\dot{m}_f(t) = \dot{m}_{f,data}(t)
$$
\n
$$
RHR(t) = \frac{\dot{m}_{ox,in}(t)}{1.27} H_{f,eff}
$$
\n(C.3)

When oxygen is again available in the compartment, the fire is coming back to fuel controlled regime and equation C4 governs the pyrolysis and the heat release rates.

$$
H_{\text{eff}}(t) = \frac{RHR(t)}{\dot{m}_{f_i}(t)}
$$
(C.4)

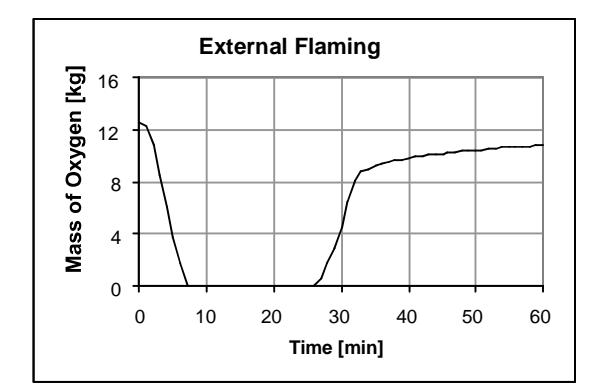

Fig. C3 Oxygen mass curve

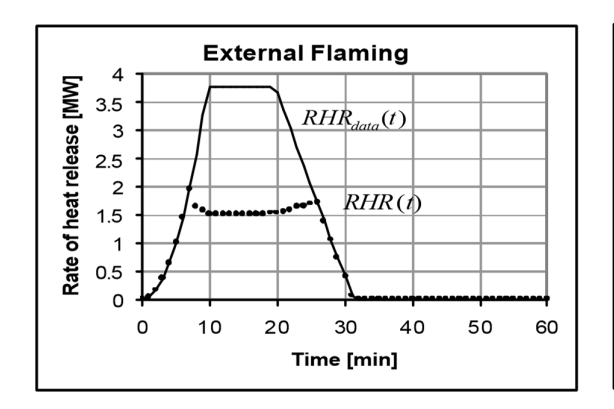

Fig. C4 Rate of Heat Release Curve Fig. C5 Pyrolysis Rate Curve

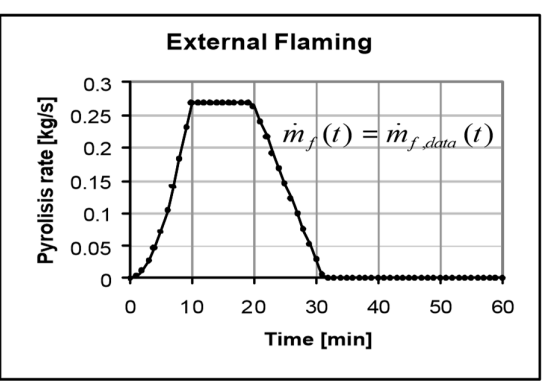

# **C.3 Extended fire duration combustion model**

This model supposes that the release of mass may be limited by the quantity of oxygen available in the compartment. The total mass of fuel is burnt inside the compartment (safe procedure) then the fire duration is increased compared to the input one.

When the mass of oxygen in the compartment is higher than 0kg, the fire is fuel controlled and all the mass loss of fuel delivers energy into the compartment:

$$
\dot{m}_f(t) = \dot{m}_{f,data}(t)
$$
\n(C.5)  
\n
$$
RHR(t) = RHR_{data}(t) = \dot{m}_f(t)H_{f,eff}
$$

If the mass of oxygen in the compartment is 0kg, the fire is ventilation controlled. In this case, the mass lost by the fire is governed by the mass of oxygen coming in the compartment and all the pyrolised mass is transformed into energy:

$$
\dot{m}_f(t) = \frac{\dot{m}_{ox,in}(t)}{1.27}
$$
 (C.6)

$$
RHR(t) = \dot{m}_f(t)H_{f,eff} = \frac{\dot{m}_{ox,in}(t)}{1.27}H_{f,eff}
$$

The linear decreasing phase begins when 70% of the total fire load is consumed.

In this model no external combustion is assumed, all the fire load delivers its energy into the compartment. If the fire is ventilation controlled, the pyrolysis rate is proportional to the oxygen coming in the compartment. This model is not a physical model because pyrolysis is not directly dependant on oxygen concentration. It has been established for design procedures, in order to avoid uncertainties on the maximum pyrolysis rate per unit floor area and therefor to be on the safe side concerning the fire duration.

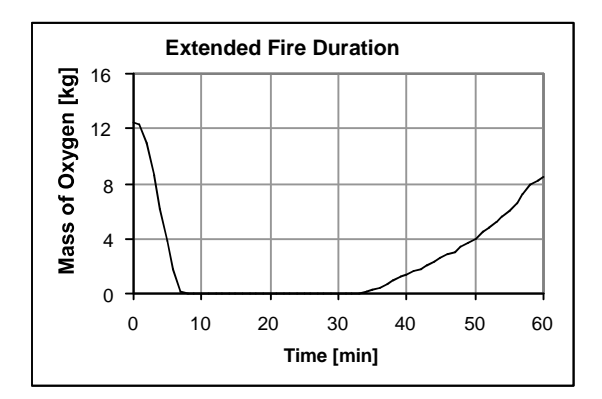

Fig. C6 Oxygen mass curve

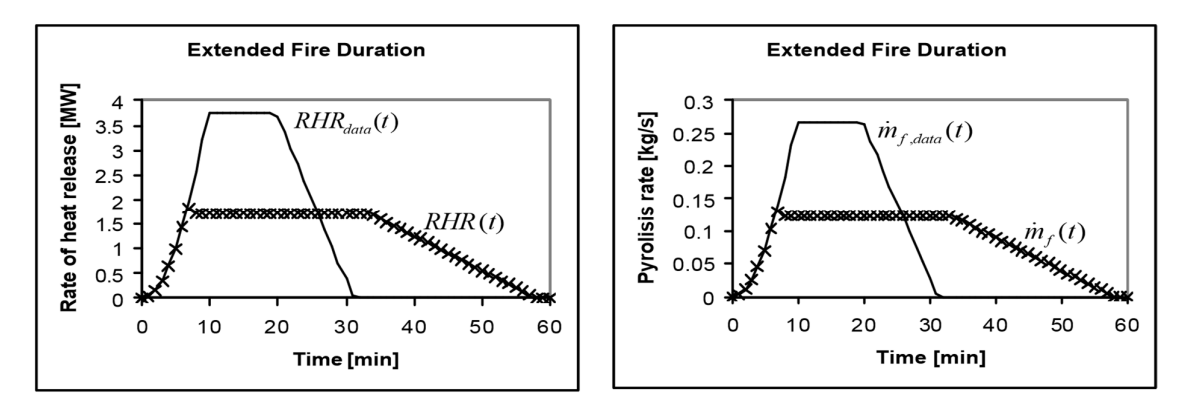

Fig. C7 Rate of heat release curve Fig. C8 Pyrolysis rate curve

## **ANNEX D - NATIONAL ANNEXES AND NATIONAL PARAMETERS FOR THE APPLICATION OF THE NATURAL FIRE IN DIFFERENT EUROPEAN COUNTRIES IN THE OZONE SOFTWARE**

Several National Annexes of EN 1991-1-2 are introduced in OZone. By comparing the calculation method in application in a country to the original one described in the Eurocodes, three different options have been observed:

- the values of the factors involved in the computation of the design fire load density as well as the calculation procedure were changed;
- only the values involved in the computation of the design fire load density were changed;
- no changes in the calculation procedure or for the values of the factors involved in the computation of the design fire load density.

It should also be noted that Denmark do not allow using Annex E of EN1991-1-2 but no other calculation method is proposed in the Danish National Annex. This country is an exception.

OZone interface is available in English and French and the occupancies have been translated into the National language(s) of the country.

The German National Annex presents a specific method where two separate partial safety factors are calculated. The first one is applied to the fire load density (similar to EN) and the second one is applied to the Rate of Heat Release (not considered in the EN). These factors are function of the probability of occurrence of a damaging fire and the permitted probability of failure. A probabilistic equation is used to evaluate these two factors.

In the Netherlands, the method is quite similar to the German one. However, it should be noted that the two partial safety factors applied to the fire load density and the Rate of Heat Release are identical.

In UK, some formulae slightly differ but the method is the same as the Eurocode one.

A large number of countries follow the same calculation method as the one described in the EN 1991-1-2 but the values of several parameters are different. For example:

- Germany and France are using a 90% fractile (instead of 80%), fire load densities are consequently different;
- Some countries have chosen to consider different fire load densities for several occupancies (independent of the choice of fractile);
- France and Portugal have chosen to put all the delta factors accounting for active measures as equal to 1;
- Belgium, Spain and Italy are using other values for delta factors accounting for active measures.

A large number of countries have chosen to follow the Eurocode method without any modification of the values of factors influencing the fire load density, like Czech Republic, Estonia, Hungary, Luxembourg, Poland, Romania, Slovakia and Slovenia.

In the following the national parameters for the application of the Natural Fire in different European countries are given.

# **Belgium**

No changes in the calculation procedure were provided in the Belgium National Annex of EN1991-1-2.

For Table D1, the values for the factors taking into account the fire activation risk due to the size of the compartment are replaced by a formula for areas between 25-2500m2. The descriptions of the occupancies are also extended.

In Table D2, some factors taking into account the different active firefighting measures are modified.

In Table D3, the hotel and hospital rooms are considered with the same fire load density and some supplementary provisions are considered in case of localised fires.

The values to be implemented for the Belgium National Annex in Ozone software are presented below. The modifications to the provisions of EN1991-1-2 are highlighted.

Table D1 : Factors taking into account the fire activation risk due to the size of the compartment and type of occupancy (Belgium)

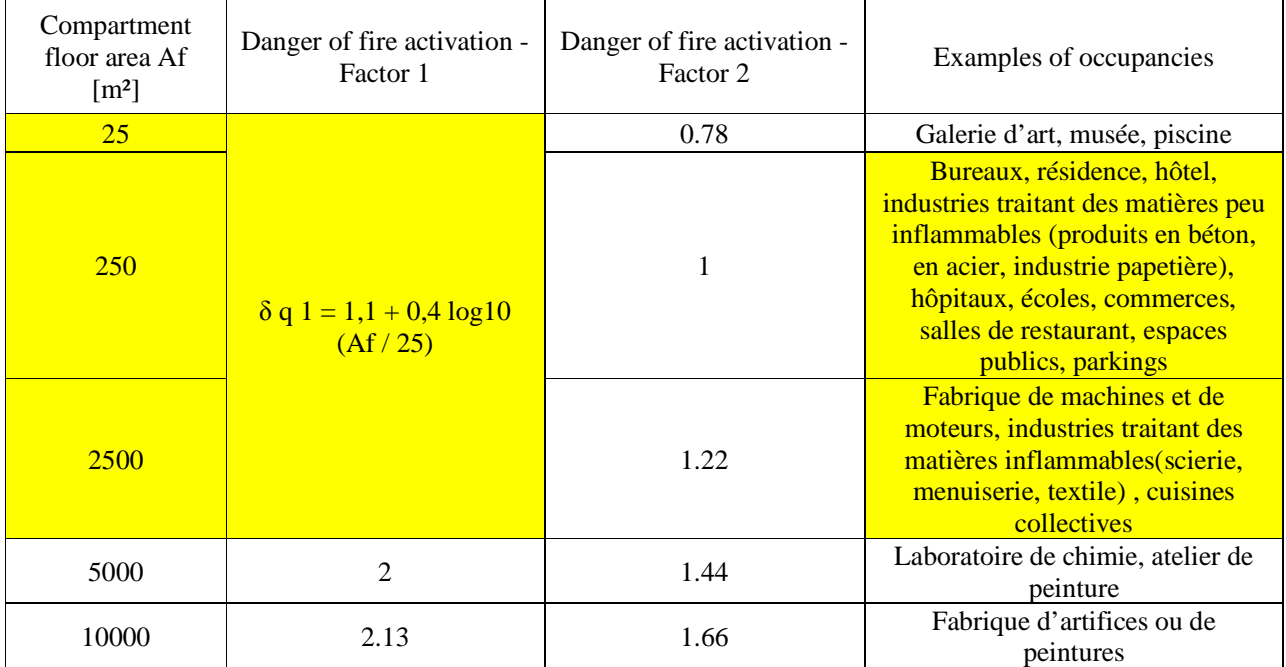

Table D2 : Factors taking into account the different active measures (Belgium)

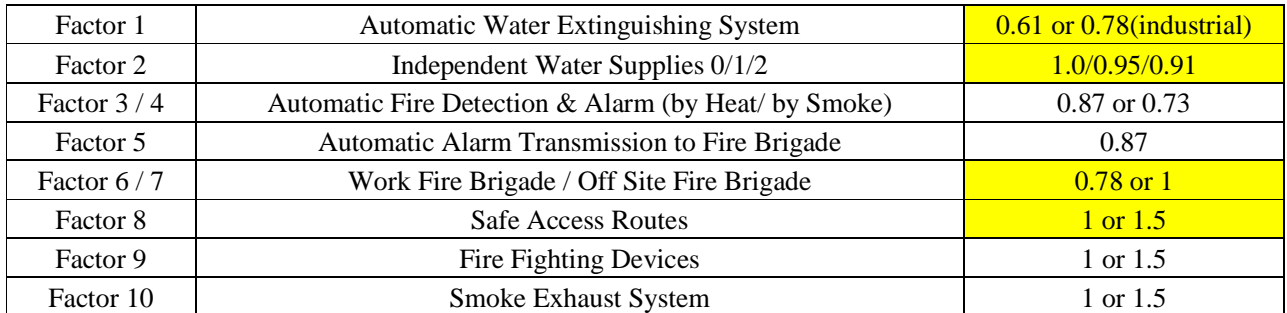

Table D3 : Fire load densities, fire growth rate and RHRf for different occupancies (Belgium)

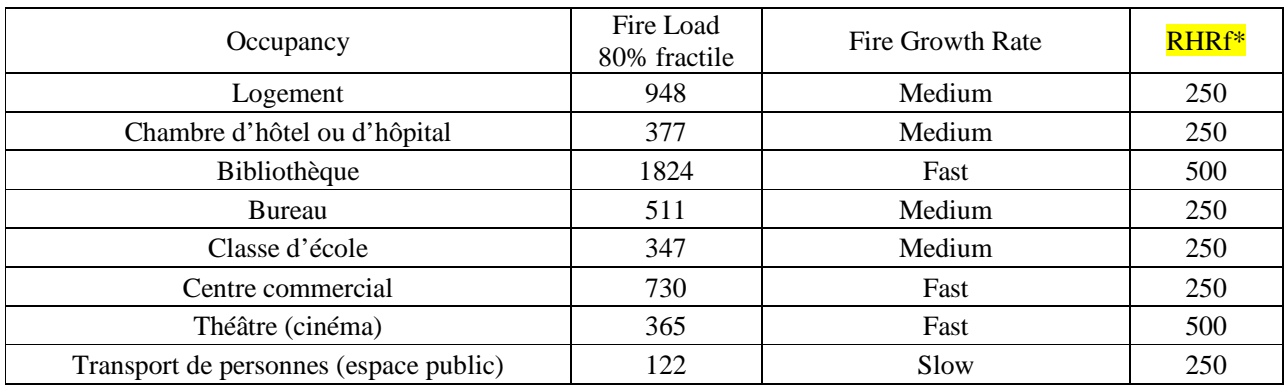

\* "pour les feux localisés, on considère RHRf = 500kW/m² au minimum pour tous les types d'occupation"

## **Czech Republic**

No changes in the calculation procedure or for the values of the factors involved in the computation of the design fire load density were provided in the Czech Republic National Annex of EN1991-1-2. The values to be implemented for the Czech National Annex in Ozone software are the ones from EN1991-1-2.

## **Croatia**

No changes in the calculation procedure or for the values of the factors involved in the computation of the design fire load density were provided in the Croatian National Annex of EN1991-1-2. The values to be implemented for Croatian National Annex in Ozone software are the ones from EN1991-1-2.

## **Estonia**

No changes in the calculation procedure or for the values of the factors involved in the computation of the design fire load density were provided in the Estonian National Annex of EN1991-1-2. The values to be implemented for the Estonian National Annex in Ozone software are the ones from EN1991-1-2.

### **France**

No changes in the calculation procedure were provided in the French National Annex of EN1991-1-2, but the values of the factors involved in the computation of the design fire load density are changed.

In fact, all the values for the factors taking into account the fire activation risk due to the size of the compartment and the fire activation risk due to the type of occupancy, as well as the values for the factors taking into account the different active firefighting measures, are considered unitary. This means that, no reduction or increase of the characteristic fire load density is considered.

However, the French National Annex of EN1991-1-2 states that the fire load density may be corrected to take into account the particular measures of prevention and protection against fire, for the specific case considered. In such case, it must be demonstrated that the final value considered does not increase the probability of collapse, compared to the normal situation.

The values to be implemented for the French National Annex in Ozone software are presented below. The modifications to the provisions of EN1991-1-2 are highlighted.

Table D4 : Factors taking into account the fire activation risk due to the size of the compartment and type of occupancy (France)

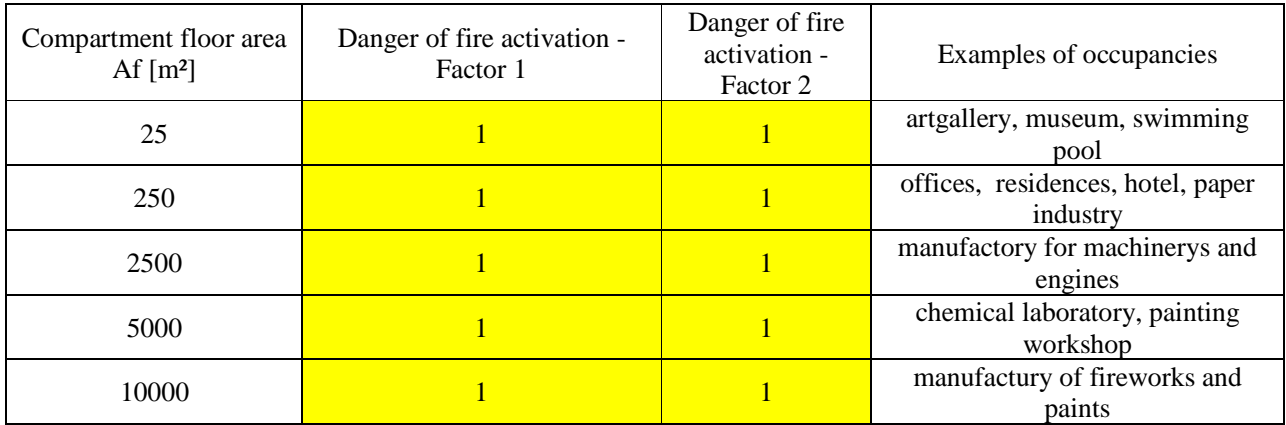

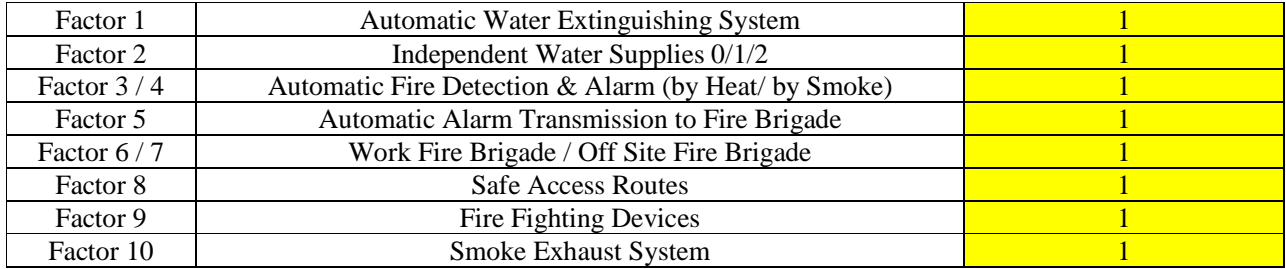

Table D6 : Fire load densities, fire growth rate and RHRf for different occupancies (France)

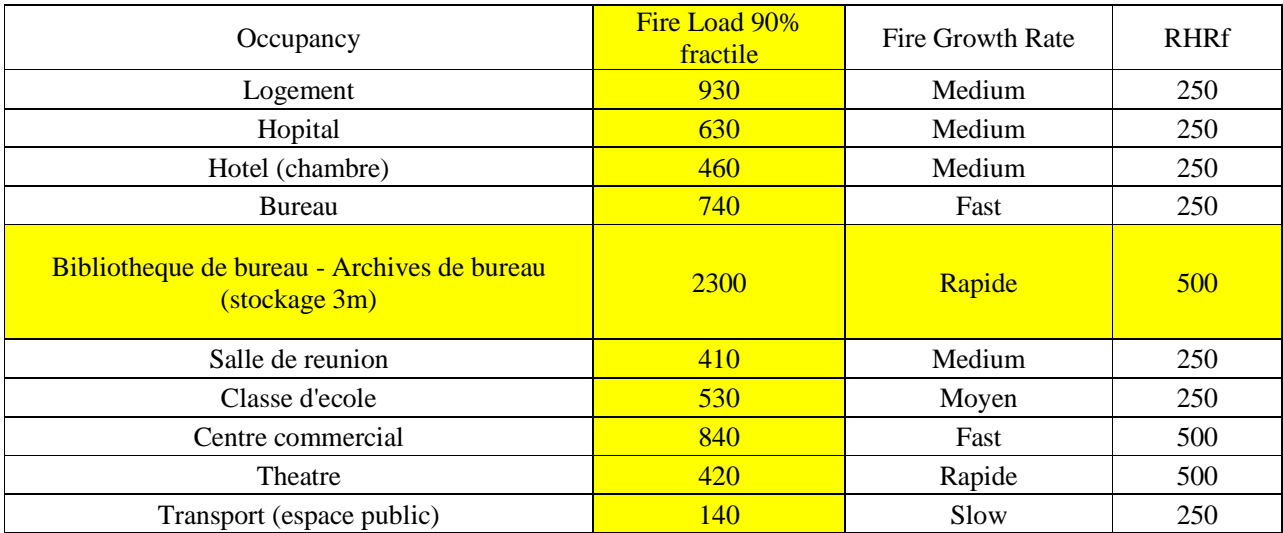

### **Germany**

The calculation procedure provided in the German National Annex of EN1991-1-2 is different from the EN approach. EC and DIN EN have the same probabilistic approach, but the parameters resulting from their research works are different.

The risk of fire activation in DIN EN is given by:

$$
Pfi = P1 \times P2 \times P3 \times Afi
$$

in which:

- P1 : probability of severe fire not stopped by occupants according to the building category
- P2 : reduction factor depending on the fire brigade type and on the time between alarm and firemen intervention
- P3 : reduction factor if automatic fire detection (by smoke or heat), automatic transmission of the alarm, sprinkler systems are present

The safety factor in EN (applied to the fire load density) is calculated as product of the delta factors, while in the German Annex the safety factors (two different factors applied to RHR and fire load density) have to be explicitly calculated from the probabilistic formula:

$$
\gamma_{\hat{p}} = \frac{1 - V \cdot \sqrt{6} / \pi \cdot [0.5772 + \ln(-\ln(\Phi(\alpha \cdot \beta_{\hat{p}}))]}{1 - V \cdot \sqrt{6} / \pi \cdot [0.5772 + \ln(-\ln(0.9))]}
$$

Also, Table D7, containing the values of the fire load densities for different occupancies is modified. The values to be implemented for the German National Annex in Ozone software are presented below. The modifications to the provisions of EN1991-1-2 are highlighted.

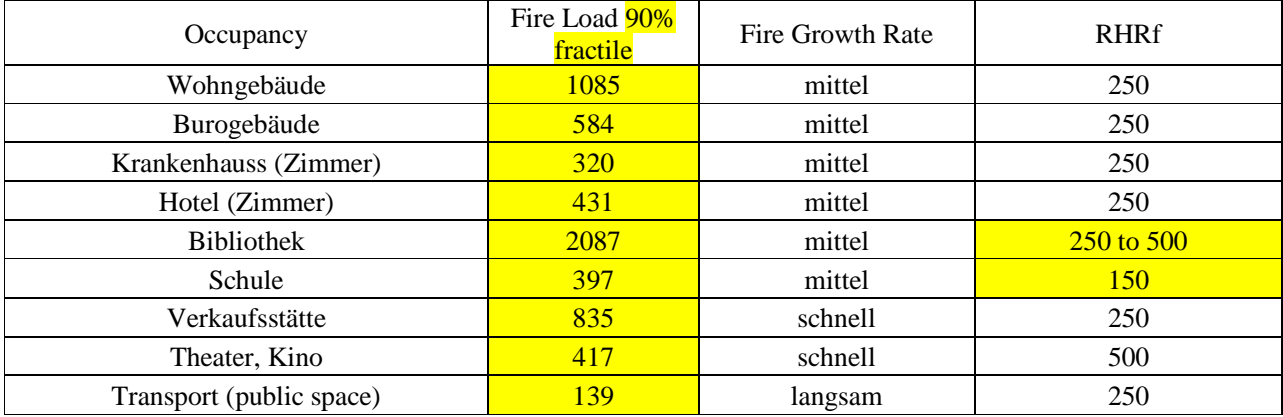

Table D7 : Fire load densities, fire growth rate and RHRf for different occupancies (Germany)

The practical procedure in the Ozone software involves first the definition of the geometry of the compartment (dimensions, nature of partitions, openings, smoke evacuator systems …) in the common module of OZone. The difference from the other procedures is that, upon selecting "Germany" from the list of National Annexes, in the open window the appropriate input values must be defined.

| ۰                                                                                                    |                         | Feu.                                                                              |                                                                                                    |  |                 |                                                 |              |  |
|----------------------------------------------------------------------------------------------------|-------------------------|-----------------------------------------------------------------------------------|----------------------------------------------------------------------------------------------------|--|-----------------|-------------------------------------------------|--------------|--|
| File Tools View Help<br>Fire Curve<br><b>● EN 1991 - 1 - 2</b>                                                                                                    | O User Defined Fire     | Localised Fire                                                                    |                                                                                                    |  | National Annex: | Gemany                                          | $\checkmark$ |  |
| Occupancy<br>User Defined                                                                                                    | Fire Growth Rate<br>300 | <b>RHRf</b><br>[kW/m <sup>2</sup> ]<br>193.6451                                   | Fire Load of k<br>80% Fractile MJ/m <sup>2</sup><br>754 8238                                                                                                    |  |                 | Danger of Fire Activation<br>1                  |              |  |
| Active Fire Fighting Measures<br>$\delta_{n}$ 1 <sup>=1</sup><br>Automatic Water Edinguishing System<br>$\delta_{n,2}$ =1<br>$@1$ $@2$<br>Independent Water Supplies<br>Automatic Fire Detection by Heat<br>$\delta_{n,3}$ =1<br>Automatic Fire Detection by Smoke<br>$\delta_{n.5}$ =1<br>Automatic Alarm Transmission to Fire Brigade<br>Work Fire Brigade<br>$\delta n 6 = 1$<br>Off Site Fire Brigade |                         | Fire Info<br>Max Fire Area:<br>Fire Elevation:<br>Fuel Height:<br>Fire Risk Area: | Design Fire Load<br>m <sup>2</sup><br>20<br>Danger of Fire Activation:<br>Active Measures:<br>$q_{\text{f},d} = \delta_{q,1} \delta_{q,2} \prod_{n=1}^{\infty} m q_{\text{f},k} = 754.8 \text{ MJ/m}^2$ |  |                 | m <sup>2</sup><br>m<br>m<br>$\Pi\delta_{ni}$ =1 |              |  |
| Safe Access Routes<br>$\delta_{n.8}$ =1<br>Staircases Under Overpressure in Fire Alarm<br>$\delta_{n.9}$ =1<br>Fire Fighting Devices<br>$\delta_{n,10}$ =1<br>Smoke Exhaust System                                                                                                    |                         |                                                                                   | Combustion<br>Combustion Heat of Fuel:<br>Combustion Efficiency Factor:<br>Combustion Model:<br>Stoichiometric Coefficient:                                                                             |  |                 | 17.5<br>Extended fire duratio v<br>1.27         | MJ/ka        |  |

Fig. D1 : General parameters for application of the German National Annex

In the main "Fire Definition" window, the Fire Growth rate, the RHRf and the qfk are automatically computed. Also, by selecting the DIN EN, all three factors that multiply qfk from EN are automatically set to 1.0 in Ozone.

| File Tools View Help         |                                                          |                                                       |                   |
|------------------------------|----------------------------------------------------------|-------------------------------------------------------|-------------------|
| Fire Curve                   |                                                          |                                                       |                   |
| (@) FN 1991 - 1 - 2          | Localised Fire<br>User Defined Fire                      | National Annex: Germany                               | v<br>$\mathsf{x}$ |
| Occupancy                    | 墨                                                        |                                                       | ctivation         |
|                              | Nutzung                                                  | Wohnen                                                |                   |
| <b>Liser Defined</b>         | Grundfläche des betrachteten Brandabschnittes            | 20                                                    |                   |
|                              | Charakteristische Brandlastdichte                        | 1085                                                  |                   |
| Active Fire Fighting Measure | Parameter für die Brandentwicklungsphase                 | 300                                                   |                   |
| Automatic Water Exting       | Charakteristische Wärmefreisetzungsrate                  | 250                                                   | m <sup>2</sup>    |
|                              | Brandauftretenswahrscheinlichkeit                        | 7114891F-04                                           | m                 |
| Independent Water Sup        | Menschliche Brandbekämpfung                              | Öffentliche Feuerwehr mit Eingreifezeit < 15 min      |                   |
|                              | Ausfallswahrscheinlichkeit                               | 02                                                    | m                 |
| Automatic Fire Detection     | Automatische Brandbekämpfung.                            | Automatische Sprinkleranlage mit Wartung alle 2 Jahre |                   |
| Automatic Fire Detection     | Ausfallswahrscheinlichkeit                               | 0.02                                                  |                   |
|                              | Auftretenswahrscheinlichkeit eines Schadensfeuers        | 2845956F-06                                           | $-1$              |
| Automatic Alam Transn        | Schadensfolgen                                           | hoch                                                  |                   |
|                              | Zuverlässigkeitsindex für Nutzungsart                    | 47                                                    | $=1$              |
| Work Fire Brigade            | Zielwert der Versagenswahrscheinlichkeit für Nutzungsart | 130231571549011F-06                                   | $h_i$ =1          |
|                              | Zielwert der Versagenswahrscheinlichkeit im Brandfall    | 0.457602196059992                                     |                   |
| Off Site Fire Brigade        | Zuverlässigkeitsindex im Brandfall                       | 0 10647638353555                                      |                   |
| Safe Access Routes           | Teilsicherheitsheiwert für die Brandlastdichte.          | 0.695690173929706                                     |                   |
|                              | Teilsicherheitsbeiwert für die Wärmefreisetzungsrate     | 0 774580499906589                                     |                   |
| Staircases Under Overn       | Bemessungsbrandlastdichte                                | 754 8238                                              | MJ/ka             |
|                              | Bemessungsparameter für die Brandentwicklungsphase       | 300                                                   |                   |
| Fire Fighting Devices        | Bemessungswärmefreisetzungsrate                          | 193 6451                                              |                   |
|                              |                                                          |                                                       | e duratio v       |
| Smoke Exhaust System         |                                                          | ОК<br>Cancel                                          |                   |
|                              |                                                          |                                                       |                   |

Fig. D2 : Specific parameters of the German National Annex

Afterwards, the calculation with Ozone performs as usual in order to obtain the temperature curve for design purpose.

### **Hungary**

No changes in the calculation procedure or for the values of the factors involved in the computation of the design fire load density were provided in the Hungarian National Annex of EN1991-1-2. The values to be implemented for the Hungarian National Annex in Ozone software are the ones from EN1991-1-2.

### **Italy**

Some changes in the calculation procedure, as well as for the values of different factors involved in the computation of the design fire load density were provided in the Italian National Annex of EN1991-1-2. The values to be implemented for theItalian National Annex in Ozone software are presented below. The modifications to the provisions of EN1991-1-2 are highlighted.

Table D8 : Factors taking into account the fire activation risk due to the size of the compartment and type of occupancy (Italy)

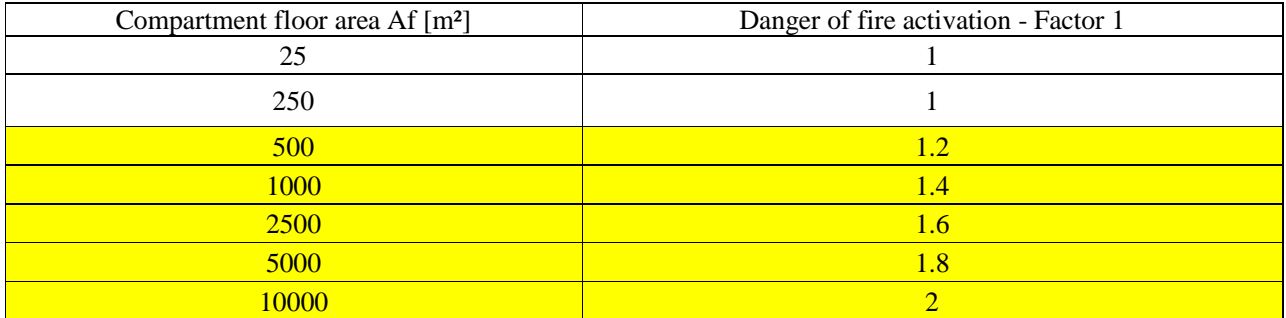

The second factor for danger activation is computed according to the following:

0.8 Areas that have a low fire risk in terms of ignition probability, flame propagation speed and possibility of fire control from the fire brigades

- 1.0 Areas that have a medium fire risk in terms of ignition probability, flame propagation speed and possibility of fire control from the fire brigades
- 1.2 Areas that have a high fire risk in terms of ignition probability, flame propagation speed and possibility of fire control from the fire brigades

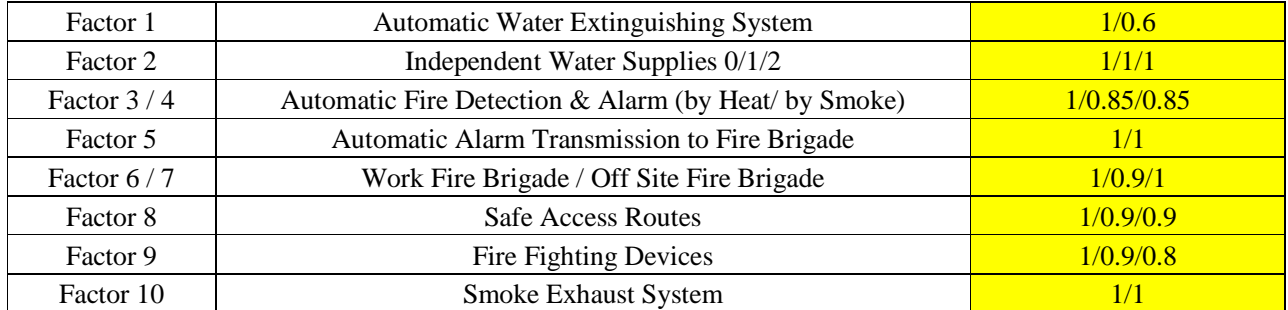

Table D9 : Factors taking into account the different active measures (Italy)

# **Luxembourg**

No changes in the calculation procedure or for the values of the factors involved in the computation of the design fire load density were provided in the Luxembourg National Annex of EN1991-1-2. The values to be implemented for the Luxembourgish National Annex in Ozone software are the ones from EN1991-1-2.

## **The Netherlands**

Changes in the calculation procedure were provided in the Dutch National Annex of EN1991-1-2. Instead of applying directly the delta coefficients to the characteristic fire load density, in the Dutch NA a global risk factor is calculated. The risk factor, which should be calculated by the user, is dependent on the compartment size, occupation and active measures considered. This factor is applied to the RHR curve, not to the characteristic fire load density. Depending on the fire resistance requirement, the fire load is additionally multiplied with a supplementary coefficient, which is 0,5 for 30 minutes; 1,0 for 60; 1,5 for 90; 2,0 for 120.

Table D10, containing the values of the fire load densities for different occupancies, is modified. The values to be implemented for the Dutch National Annex in Ozone software are presented below. The modifications to the provisions of EN1991-1-2 are highlighted.

Table D10 : Fire load densities, fire growth rate and RHRf for different occupancies (The Netherlands)

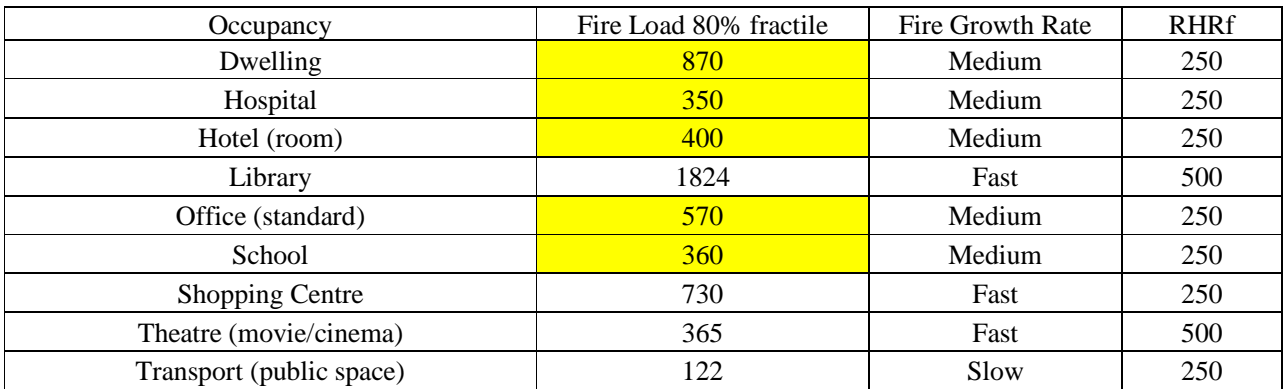

## **Portugal**

No changes in the calculation procedure were provided in the Portuguese National Annex of EN1991-1-2, but, as in the case of the French National Annex, the values of the factors involved in the computation of the design fire load density are considered unitary.

The values to be implemented for the Portuguese National Annex in Ozone software are presented below. The modifications to the provisions of EN1991-1-2 are highlighted.

Table D11 : Factors taking into account the fire activation risk due to the size of the compartment and type of occupancy (Portugal)

| Compartment floor<br>area Af $[m^2]$ | Danger of fire activation -<br>Factor 1 | Danger of fire<br>activation -<br>Factor 2 | Examples of occupancies                       |
|--------------------------------------|-----------------------------------------|--------------------------------------------|-----------------------------------------------|
| 25                                   |                                         |                                            | artgallery, museum, swimming pool             |
| 250                                  |                                         |                                            | offices, residences, hotel, paper<br>industry |
| 2500                                 |                                         |                                            | manufactory for machinerys and<br>engines     |
| 5000                                 |                                         |                                            | chemical laboratory, painting<br>workshop     |
| 10000                                |                                         |                                            | manufactury of fireworks and paints           |

Table D12 : Factors taking into account the different active measures (Portugal)

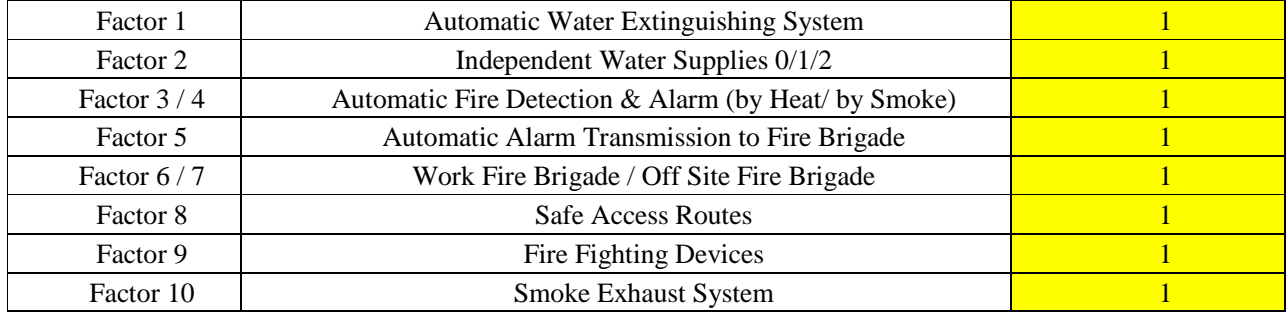

## **Romania**

No changes in the calculation procedure or for the values of the factors involved in the computation of the design fire load density were provided in the Romanian National Annex of EN1991-1-2. The values to be implemented for the Romanian National Annex in Ozone software are the ones from EN1991-1-2.

### **Spain**

No changes in the calculation procedure were provided in the Spanish National Annex of EN1991-1-2.

For Table D13, the descriptions of the occupancies are extended and different values are provided for the danger of fire activation coefficient.

In Table D14, only the factors accounting for Automatic Water Extinguishing System, Automatic Fire Detection & Alarm (by Heat/ by Smoke) and for Automatic Alarm Transmission to Fire Brigade are considered.

In Table D15, some fire load densities are modified.

The values to be implemented for the Spanish National Annex in Ozone software are presented below. The modifications to the provisions of EN1991-1-2 are highlighted.

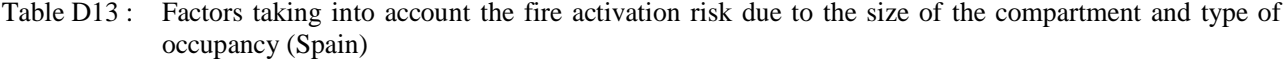

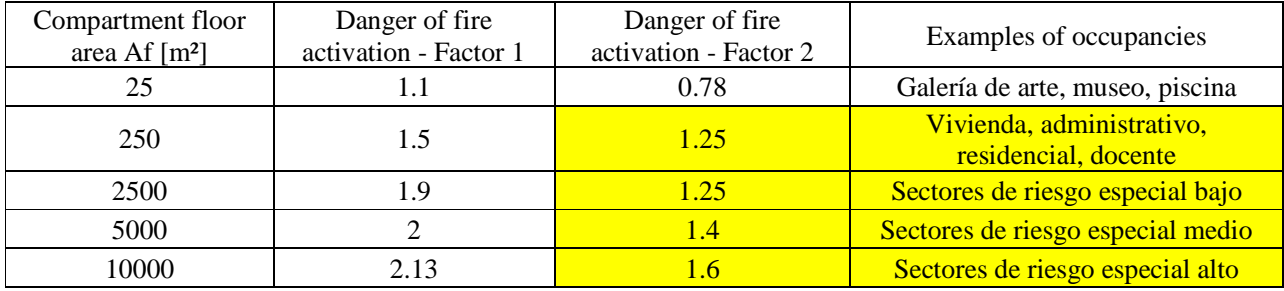

Table D14 : Factors taking into account the different active measures (Spain)

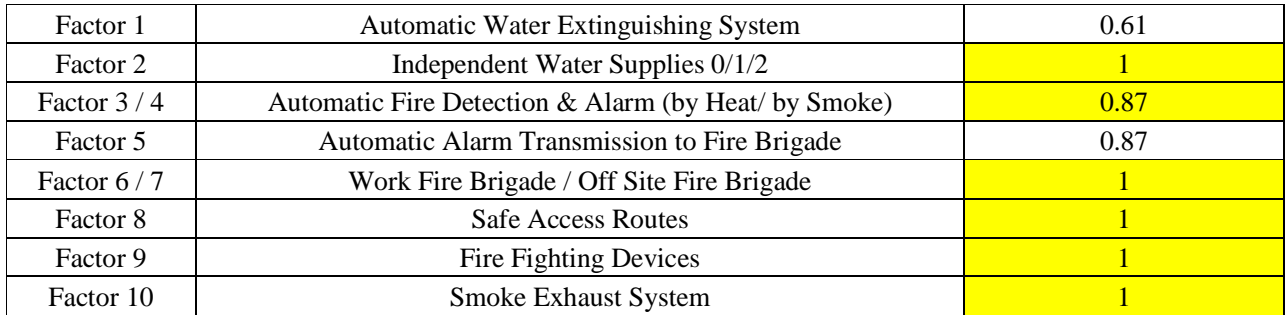

Table D15 : Fire load densities, fire growth rate and RHRf for different occupancies (Spain)

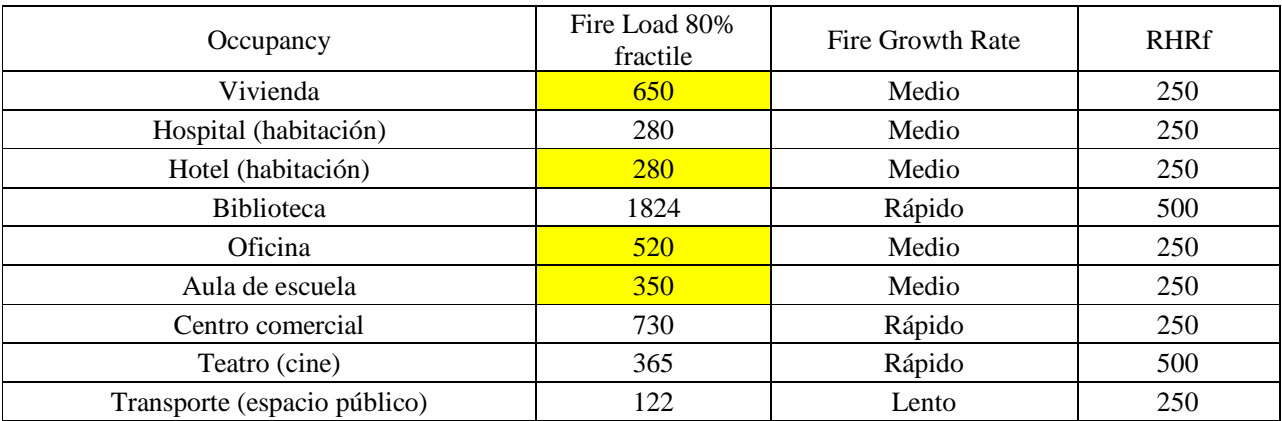

## **Slovenia**

No changes in the calculation procedure or for the values of the factors involved in the computation of the design fire load density were provided in Slovenian National Annex of EN1991-1-2. The values to be implemented for the Slovenian National Annex in Ozone software are the ones from EN1991-1-2.

## **Sweden**

No changes in the calculation procedure were provided in the Swedish National Annex of EN1991-1-2. All the values for the factors taking into account the fire activation risk due to the size of the compartment and the fire activation risk due to the type of occupancy, as well as the values for the factors taking into account the different active firefighting measures, are considered unitary. This means that, no reduction or increase of the characteristic fire load density is considered.

The values to be implemented for the Swedish National Annex in Ozone software are presented below. The modifications to the provisions of EN1991-1-2 are highlighted.

Table D16 : Factors taking into account the fire activation risk due to the size of the compartment and type of occupancy (Sweden)

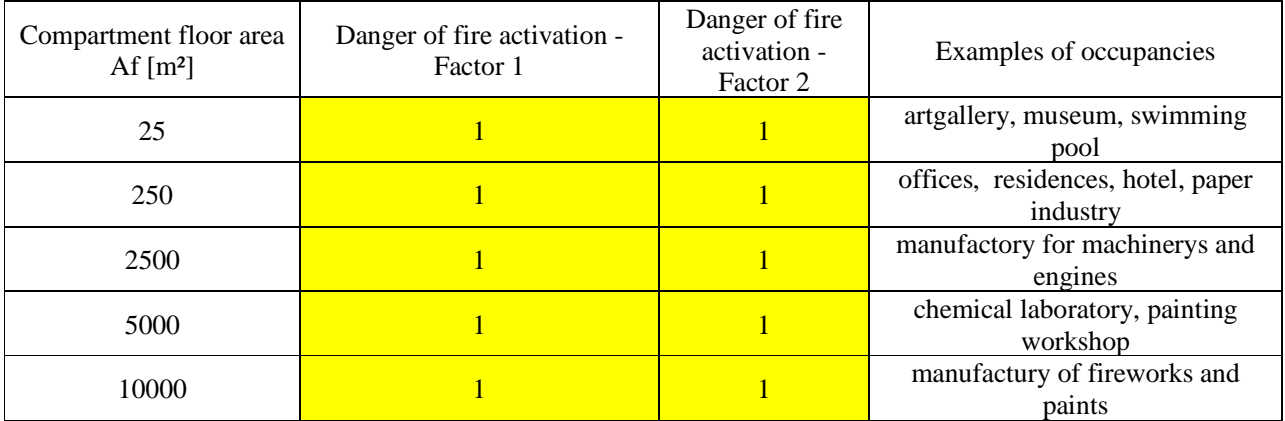

Table D17 : Factors taking into account the different active measures (Sweden)

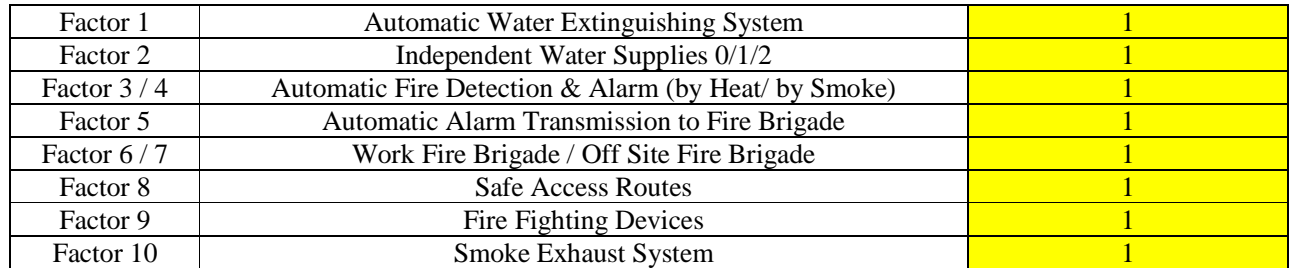

Table D18 : Fire load densities, fire growth rate and RHRf for different occupancies (Sweden)

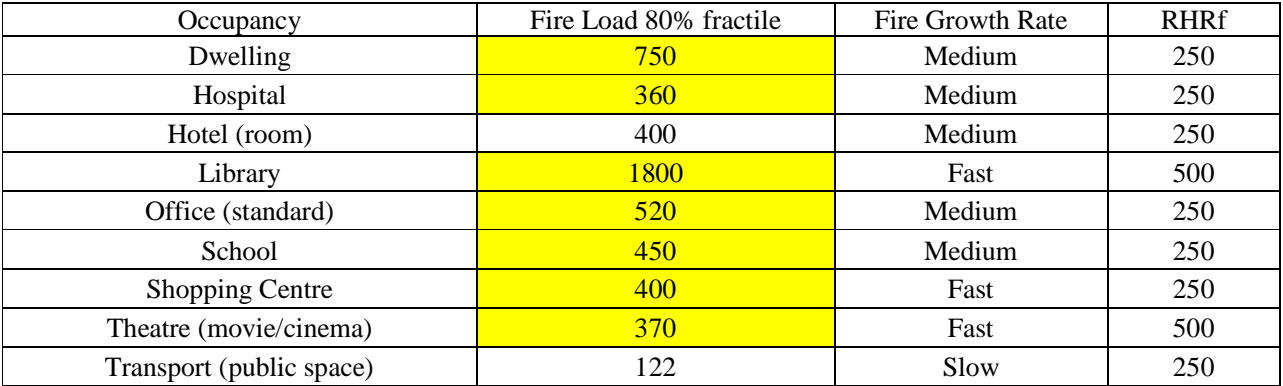

## **United Kingdom**

The calculation procedure provided in the PD 6688-1-2 is the same as the one of the EN1991-1-2. A different parameter "fire growth rate parameter" is introduced but this leads to results very close to those obtained by use of the EN1991-1-2. All the values for the factors taking into account the fire activation risk due to the size of the compartment and the fire activation risk due to the type of occupancy, as well as the values for the factors taking into account the different active firefighting measures are considered unitary, except for the presence of sprinklers.

The values to be implemented for the UK National Annex (PD 6688-1-2) in Ozone software are presented below. The modifications to the provisions of EN1991-1-2 are highlighted.

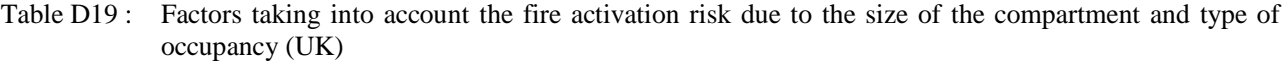

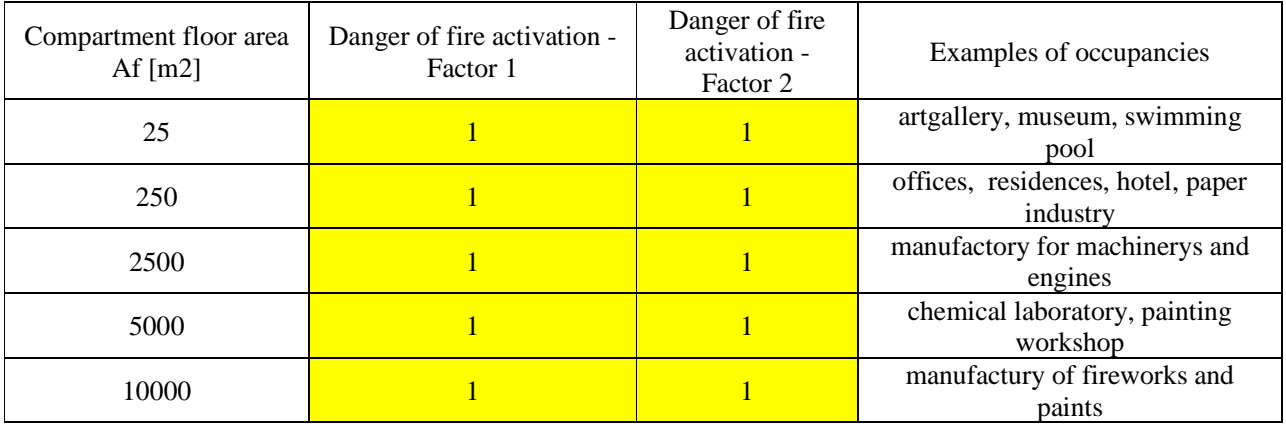

Table D20 : Factors taking into account the different active measures (UK)

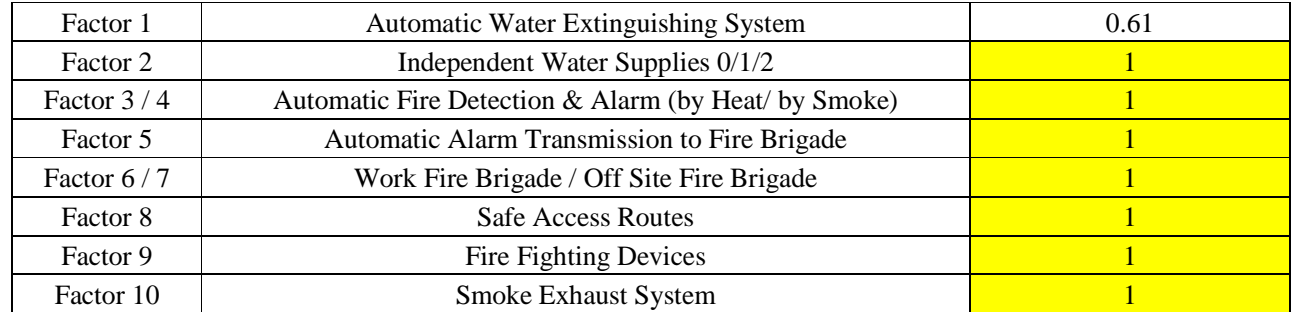

Table D21 : Fire load densities, fire growth rate and RHRf for different occupancies (UK)

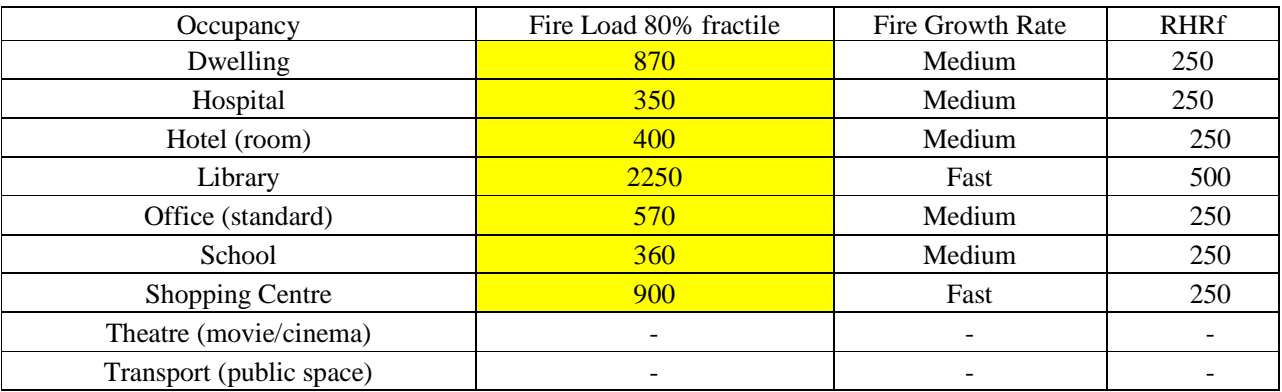

## **ANNEX E - LOCALISED FIRE PROCEDURE**

The localised fire procedure implemented in OZone is based on the work made in the research project RFSR-CT-2012-00023 LOCAFI - Temperature assessment of a vertical steel member subjected to LOCAlised Fire. The analytical model for localised fires has been developed within the project with two levels of refinement:

- A model based on numerical integration for implementation into advanced models like SAFIR and Ansys "geometric model";
- A model based on analytical formulae for handmade use or implementation into basic engineering tools like Excel spreadsheets - "simplified model".

In both geometric and simplified models, the configurations where the thermal exchanges are drawn by convective fluxes (member engulfed into the fire or situated inside the smoke layer) are treated by application of the existing equations available in the EN 1991-1-2. The major heat exchanges, by radiation, are calculated by representing the fire as a virtual solid flame that radiates in all the directions. The first step of this calculation is again common to the geometric and simplified models and consists in defining the geometry of the virtual solid flame representing the localised fire and the distribution of temperature as a function of time.

The shape of the virtual solid flame representing the thermal action of the localised fire may be cylindrical or conical. The cylindrical shape flame is simpler to deal with but usually represents less accurately the thermal attack induced by the fire and leads to overestimated radiative heat fluxes. In case the flame length is higher than the ceiling level, the cylinder or the cone must be truncated and a radiant ring, representing the spreading of the flame under the ceiling, should be considered outside the truncated cylinder or cone.

The difference between the geometric and simplified models is the calculation method used for the assessment of the radiative heat fluxes exchanged between the virtual solid flame and the elements.

In order to propose a calculation method without surface integral (that generally requires the implementation into a solver), the simplified model implemented in OZone was defined on the basis of configuration factors. For simple shapes like cylinder or ring, direct formulae are available under several conditions. By means of slight adaptations of the virtual solid flame, these conditions are satisfied and the calculation of radiative heat fluxes can be calculated using the concept of configuration factor.

The implementation of the simplified model in OZone software considers a conical shape for the virtual solid flame as it has been demonstrated that this shape is leading to the best flux predictions. The flux is calculated separately for the 4 faces of the box perimeter of the profile and an average value of this flux is applied to the whole perimeter of the steel section. This means that the shadow effect is not taken into account. The coupling between localised fire and compartment fire allows combining the influences of the radiative heat fluxes through the cold zone and of the convective fluxes in the hot zone. The input data of the "Localised fire" part requires defining the position, diameter and evolution of HRR with time for a maximum number of 5 fires. The calculation of steel temperatures under the calculated heat fluxes was already available previously and assumes that the temperature is uniform through the cross-section.

More detailed information about the simplified model for localised fire implemented in OZone is given in the Final Report of the research project RFSR-CT-2012-00023 LOCAFI - Temperature assessment of a vertical steel member subjected to LOCAlised Fire.

# **ANNEX F - ANALYSIS STRATEGY AND TRANSITION CRITERIA**

If a fire is modelled by the plain curve of the Figure F1 the growing phase, represented here by a  $t^2$  curve, is reaching a maximum at the time at which all the fuel has been ignited. If the fuel ignition happens only by flame spread, the maximum is reached without modification of the initial  $t<sup>2</sup>$  curve. If the temperatures of hot gases of the upper layer of a fire reach a sufficiently high temperature (about  $500^{\circ}$ C to  $600^{\circ}$ C), the radiative flux between the hot gas and the non-burning combustible materials can be as high as to ignite the fuel. At this moment there is a very fast increased of the energy release rate. This phenomenon is called flashover. This modification is made by modifying the initial heat release rate curve as indicated by the dotted line in Figure F1. At the flashover time, the RHR curve is left and goes to its maximum value equal to the maximum fire area multiplied by the heat release rate density RHRf.

If the gases in contact with the fuel reach a temperature of about 300°C, the fuel also ignites and the rate of heat release increases as stated for the flashover phenomena.

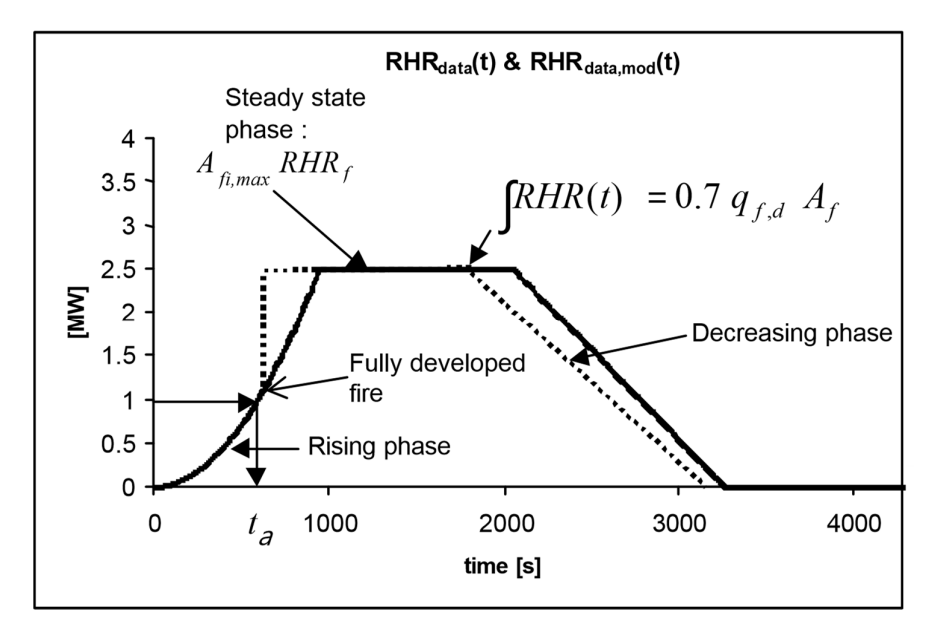

Fig. F1 Modification of RHR(t) in case of flashover

The criteria of the transition from two to one zone and/or of modification of the fire source model are given in the following.

## **Criterion 1 (C1):**  $T_U > T_{FL}$

High temperature of the upper layer gases, composed of combustion products and entrained air, leads to a flashover. All the fuel in the compartment is ignited by radiative flux from the upper layer. The flashover temperature  $(T_{FL})$  is set to 500°C.

# Criterion 2 (C2):  $Z_s < Z_q$  and  $T_Z > T_{ignition}$

If the gases in contact with the fuel have a higher temperature than the ignition temperature of fuel (*Tignition*), the propagation of fire to all the combustible of the compartment will occur by convective ignition. The gases in contact (at temperature  $T_z$ ) can either belong to the lower layer of a two zone, the upper layer (if the decrease of the interface height  $(Z_s)$  leads to put combustible in the smoke layer -  $Z_q$  is the maximum height of the combustible material) or the unique zone of one zone models. *Tignition* is assumed to be 300°C.

**Criterion 3 (C3):**  $Z_s < 0.2$  *H* 

The interface height goes down and leads to a very small lower layer thickness, which is not representative of two zone phenomenon.

# **Criterion 4 (C4):**  $A_{fi} > 0.25 A_f$

The fire area is too high compared to the floor surface of the compartment to consider that the fire remains confined.

Criteria 1 or 2 lead necessarily to a modification of the rate of heat release. If the fire load remains localised (C4 is not fulfilled), the simulation will continue using a 2ZM and if the fire load is uniformly distributed, a 1ZM will be considered. If one of the criteria C3 or C4 is fulfilled, the code will switch to a one zone model but the RHR will not be modified, except if criterion C1 or C2 happens simultaneously. The Table F1 and Figures F2 and F3 summarize the four criteria.

Table F1 Transition criteria

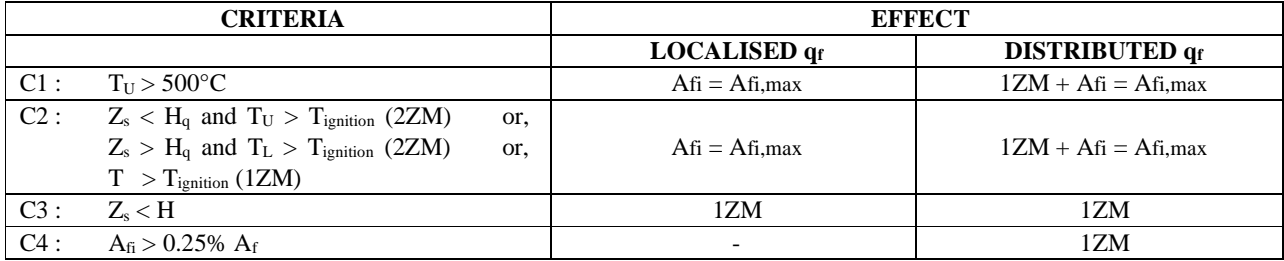

If the fire load is confined, five different paths are possible:

- PATH 1 None criterion are encountered then the model will remain with two zones and the RHR curve will not be modified until the end of the fire.
- PATH 2 Criterion C1 or C2 is first encountered, leading to a RHR modification. Criterion C3 is not encountered, the model remains a two zones one.
- PATH 3 Criterion C1 or C2 is first encountered, leading to a RHR modification. Criterion C3 is encountered, the model switch from a two zones to a one zone.
- PATH 4 Criterion C3 is first encountered, the model switch from a two zones to a one zone. The criteria C1 and C2 are not encountered, leading to no RHR modification.
- PATH 5 Criterion C3 is first encountered, the model switch from a two zones to a one zone. The criterion C1 or C2 is then encountered, leading to a RHR modification.

If the fire load is uniformly distributed, three different paths are possible:

- PATH 6 Criterion C1 or C2 is encountered, leading to a RHR modification and a simultaneous switch from a two zones to a one zone model.
- PATH 7 Criterion C3 or C4 is first encountered, the model switch from a two zones to a one zone. The criterion C1 and C2 are not encountered, leading to no RHR modification.
- PATH 8 Criterion C3 or C4 is first encountered, the model switch from a two zones to a one zone. Criterion C1 or C2 is then encountered, leading to a RHR modification.

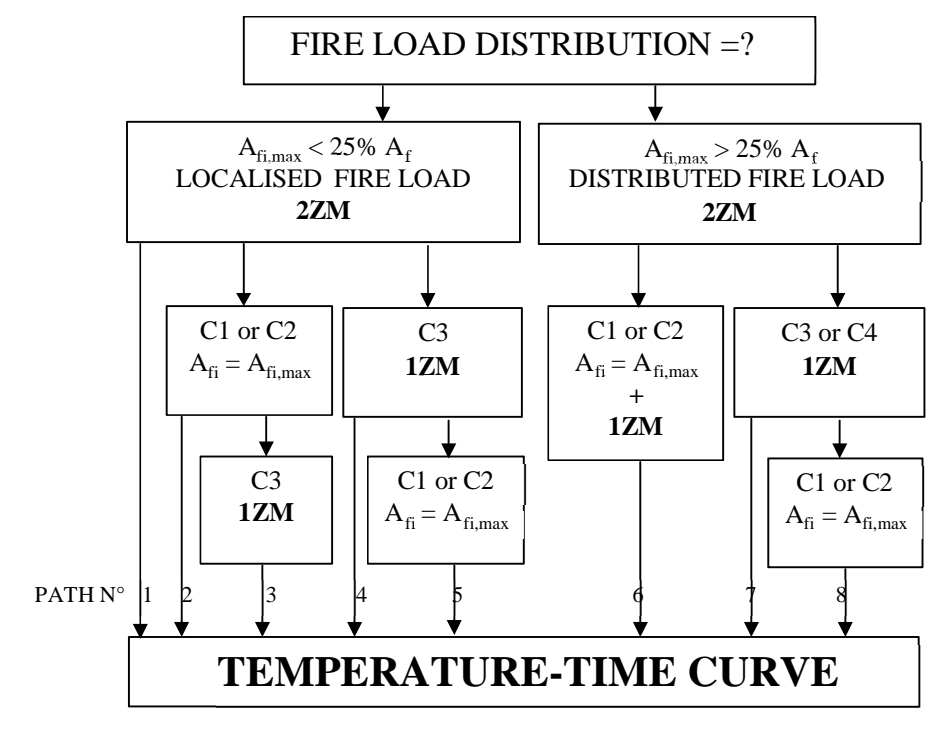

Fig F2 Flow chart of the combination strategy

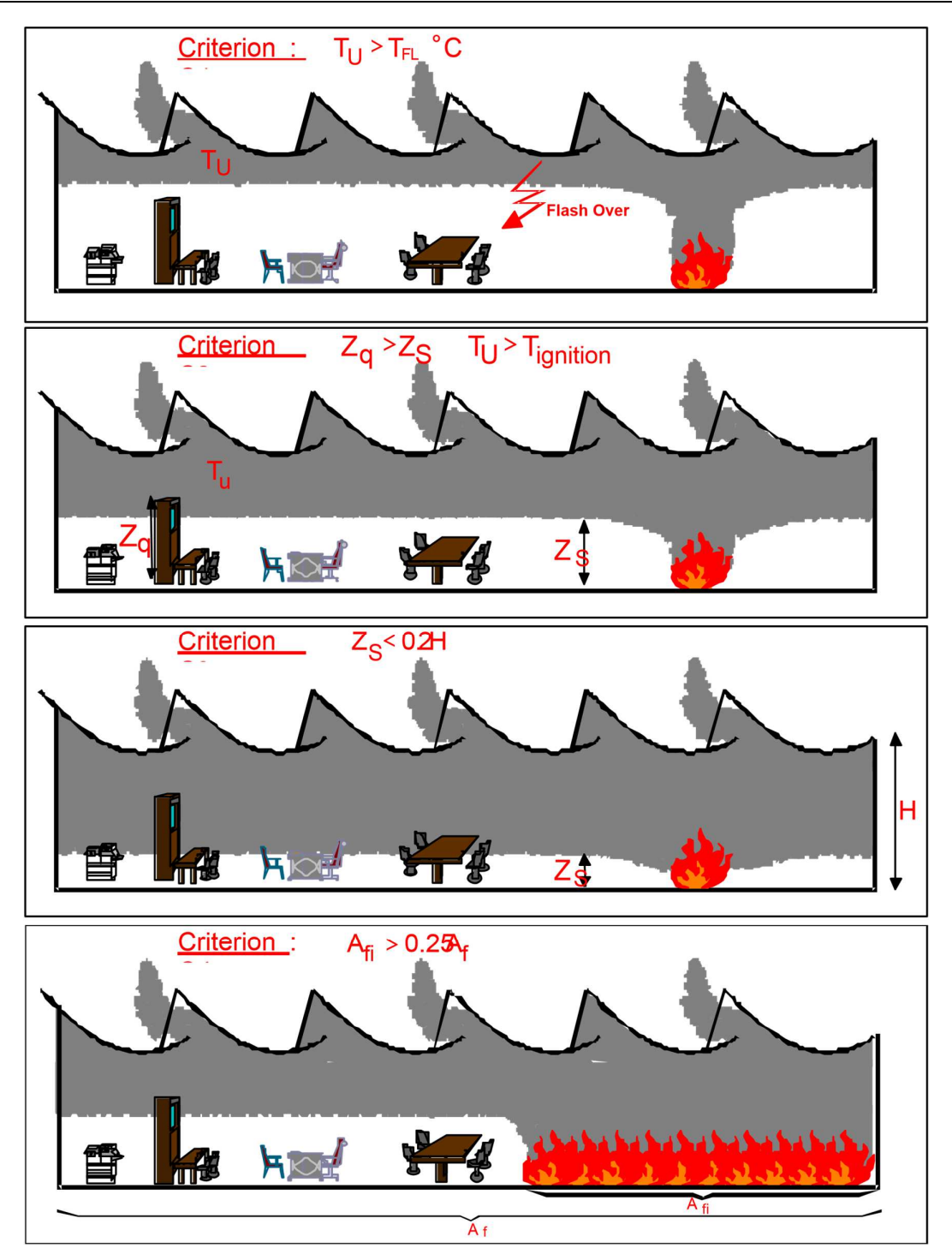

Fig. F3 Four criteria to switch from two zone to one zone model and/or modify the heat release rate

# **BIBLIOGRAPHY**

J-F. Cadorin, J-M. Franssen, A tool to design steel elements submitted to compartment fires - OZone V2 - Part 1 : Pre and post flashover compartment fire model, Fire Safety Journal, accepted for publication in May 2002.

J-F. Cadorin, D. Pintea, J-C Dotreppe, J-M. Franssen, A tool to design steel elements submitted to compartment fires - OZone V2 Part 2: Methodology and application, Fire Safety Journal, accepted for publication in May 2002.

RFSR-CT-2012-00023 LOCAFI - Temperature assessment of a vertical steel member subjected to LOCAlised Fire, European Commission, Research Programme of the Research Fund for Coal and Steel, 2015

SFPE Handbook of Fire Protection Engineering, Society of Fire Protection Engineers and National Fire Protection Association, 2nd Edition, 1995.

G. P. Forney and L. Y. Cooper, The Consolidated Compartment Fire Model (CCFM) Computer Application. VENTS, Parts I, II, III, IV. NISTIR, National Institute of Standards and Technology, 1990.

G. P. Forney and W. F. Moss, Analysing and exploiting numerical characteristics of zone fire models, Fire Science & Technology, Vol. 14, No.1 & 2, 49-60, 1994.

M. Curtat, P. Fromy; Prévison par le calcul des solicitations thermiques dans un local en feu, Première partie: le modèle et le logiciel NAT, Cahiers du CSTC, livraison 327, cahier 2565, mars 1992

J. M. Franssen, Contributions à la modélisation des incendies dans les bâtiments et de leurs effets sur les structures, Thèse d'agr. de l'ens. sup., F.S.A., Univ. of Liege, 1997.

Eurocode 3: Design of steel structures. Part 1.2 : General rules. Structural fire design. ENV 1993-1-2, CEN, Bruxelles, may 1995.

Y. Hasemi et T. Tokunaga, Flame Geometry Effects on the Buoyant Plumes from Turbulent Diffusion Flames, Fire Science and Technology, 4, 15-26, 1984.

Y. Hasemi, S. Yokobayashi, T. Wakamatsu et A. Ptchelintsev, Fire Safety of Building Components Exposed to a Localised Fire - Scope and Experiments on Ceiling/Beam System Exposed to a Localised Fire, First Int. ASIAFLAM Conf. at Kowloon, Interscience Communications Ltd, London, 351-360, 1995.

A. Ptchelintsev, Y. Hasemi et M. Nikolaenko, Numerical Analysis of Structures Exposed to Localised Fire, First Int. ASIAFLAM Conf. at Kowloon, Interscience Communications Ltd, London, 539-544, 1995.

T. Wakamatsu, Y. Hasemi, Y. Yokobayashi and A. Ptchelintsev, Experimental Study on the Heating Mechanism of a Steel Beam under Ceiling Exposed to a Localised Fire, second INTERFLAM 96 conference, Cambridge, 509-518, 1996.

Franssen, Jean-Marc (ed.). Structures in fire : proceedings of the first international workshop. Copenhagen, Denmark, 19th and 20th of June, 2000. University of Liege (2000), s.211 - 224.

CEC Agreements 7210-SA/211/318/518/620/933. Development of design rules for steel structures subjected to natural fires in Closed Car Parks. Final Report, February 97.

CEC Agreements 7210-SA/125/126/213/214/323/423/522/623/839/937. "Competitive Steel Buildings through Natural Fire Safety Concept", Technical report n°6; July 97.

L. Y. Cooper, VENTCF2: an Algorithm and Associated FORTRAN 77 Subroutine for Calculating Flow through a Horizontal Ceiling/Floor Vent in a Zone-type Compartment Fire Model, Fire Safety Journal, Volume 28, Issue 3, April 1997, Pages 253-287.

L. Y. Cooper, Calculating Combined Buoyancy- and Pressure-driven Flow through a Shallow, Horizontal, Circular Vent: Application to a Problem of Steady Burning in a Ceiling- vented Enclosure, Fire Safety Journal, Volume 27, Issue 1, July 1996, Pages 23-35.

X. C. Zhou and J. P. Gore, Air Entrainment Flow Field Induced by a Pool Fire, Combustion and Flame, Volume 100, Issues 1-2, January 1995, Pages 52-60.

Marc L. Janssens, An Introduction to Mathematical Fire Modeling, 2nd edn.; Technomic Publishing Co., Lancaster, PA, USA, 2000, xi, 259 pages, paperback, ISBN 1-56676-920-5

B. Karlsson, J. G. Quintiere, Enclosure Fire Dynamics, CRC Press 2000.